# **Digital Imaging and Communications in Medicine (DICOM)**

*Supplement 96: Unified Worklist and Procedure Step*

*Prepared by:*

**DICOM Standards Committee, Working Group 6**

1300 N. 17th Street, Suite 1752

Rosslyn, Virginia 22209 USA

VERSION: Final Text, 2011/02/08

Developed pursuant to DICOM Work Items 2000-11-B & 2003-12-A

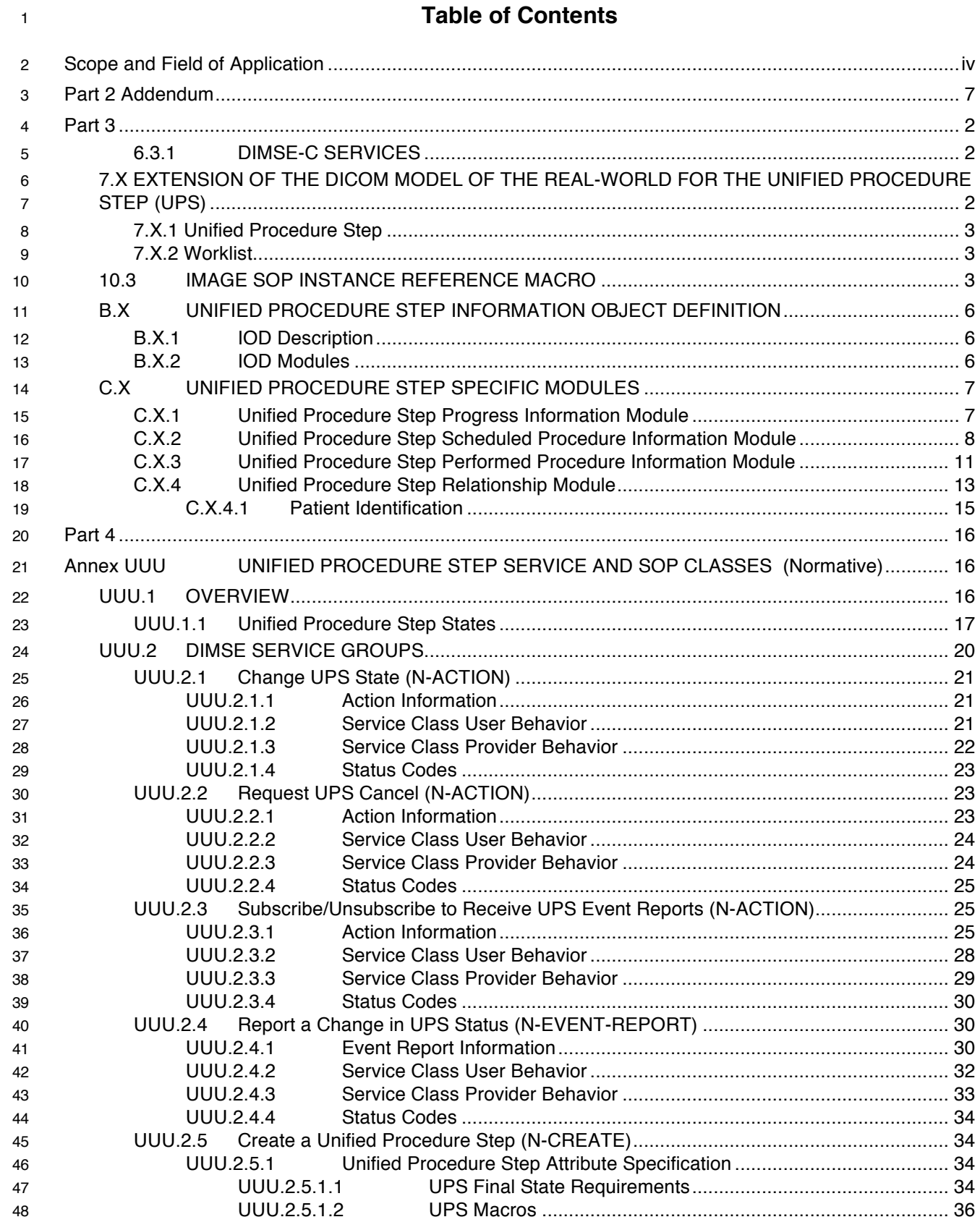

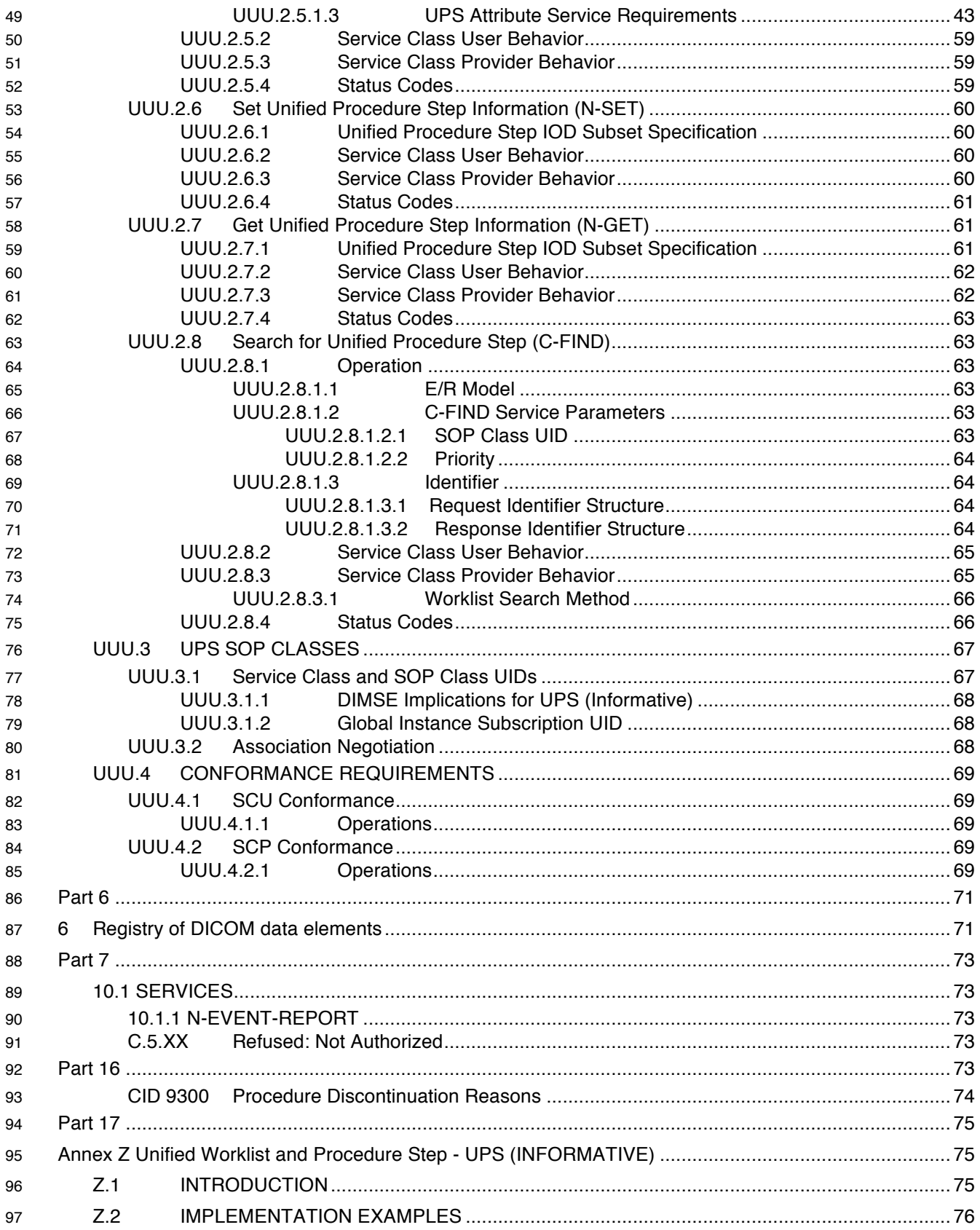

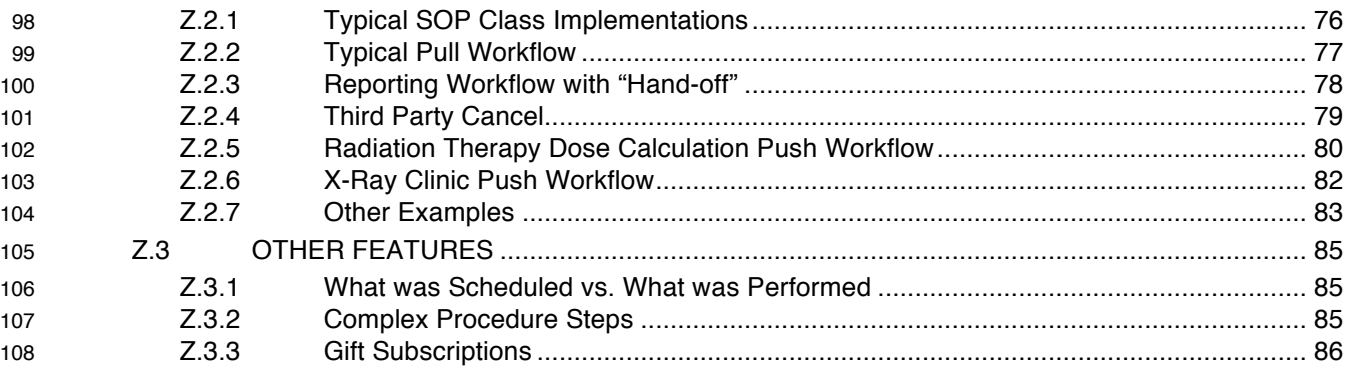

# **Scope and Field of Application**

 This Supplement introduces a Unified Worklist and Procedure Step Service Class by adding a Unified Procedure Step IOD and four associated SOP Classes to interact with it; one for pushing items onto a worklist, one for pulling items off of a worklist and updating them, one for monitoring a worklist item and one for transmitting status events.

 The Unified Procedure Step (UPS) combines the details of a procedure step as planned, and the details of how it was actually performed, allowing them to be managed in a single object instance.

- The **UPS Push SOP Class** allows SCU systems to:
- create (push) a new worklist item (i.e. instance) on a worklist
- submit a cancellation request for a worklist item
- The **UPS Pull SOP Class** allows SCU systems to:
- 121 query a worklist for matching items
- take responsibility for performing a worklist item
- add/modify progress/status/result details for the worklist item
- finalize a controlled worklist item as Completed or Canceled.
- The **UPS Watch SOP Class** allows SCU systems to:
- query for worklist items of interest
- subscribe/unsubscribe for event notifications of changes to a given worklist item
- subscribe/unsubscribe for event notifications of all worklist items
- get details for a given worklist item
- submit a cancellation request for a given worklist item
- The **UPS Event SOP** Class allows SCU systems to:
- receive event notifications of changes to a worklist item
- By implementing combinations of these four SOP Classes (See Appendix Z in Part 17) systems can support a wide variety of use cases including Push workflow, Pull workflow and monitoring.
- 
- The following paragraphs discuss gaps in existing DICOM SOP Classes that support worklists.

 The ability to query a worklist for work items containing the details and context of a task, aka "Pull Workflow", has proved to be one of the most successful services in DICOM. The Modality Worklist SOP Class is implemented by the vast majority of modality systems in the market, however it is limited in some ways to modality tasks. The Modality Performed Procedure Step SOP Class closes the loop by allowing

feedback on the status, progress and results of a work item.

The General Purpose Worklist Management SOP Class and the General Purpose Performed Procedure

Step SOP Class introduced similar capabilities to non-modality systems; however aspects of these SOP

Classes, such as managing scheduled and performed workitems separately and permitting an N:M

 relationship between them, can make management of the state and the relationships of the workitems difficult for the SCP. Further, since DICOM did not specify this behavior, it raises the possibility of

incompatible implementations.

 Neither of the above approaches support "Push Workflow", where the worklist manager pushes task assignments to the performing system, or where a third "scheduling" system pushes new tasks onto the worklist manager. Reporting, radiation therapy planning, CAD system scheduling, image post-processing and some modality scenarios all have applications for such a Push Workflow. HL7 order messaging is a form of Push Workflow. A mechanism permitting Push Workflow as well as Pull Workflow would be a useful feature.

 Some implementations have used dataflow to mimic a form of implicit Push Workflow. Data is pushed or otherwise made available to an application, from which the application infers that it should perform some work. In some scenarios, the application can make an accurate educated guess about what needs to be done based on the presence and type of data, however, it is missing the additional context information and/or processing parameters that would be present in an explicit workitem. Similarly, progress and completion of the work must be inferred by the appearance of some form of output, rather than being explicitly recorded. It can also be difficult for the application to know when it has received the full set of input objects.

 The Unified Procedure Step (UPS) Service Class simplifies the state machine and relationships by merging the request information (worklist), the status information, and the results information into a single normalized object. In DICOM terms, the Scheduled Procedure Step and the Performed Procedure Step are merged into one IOD that combines modules derived from the General Purpose Worklist Management IOD and the General Purpose Performed Procedure Step IOD. This forces a 1:1 relationship between these elements, simplifying management.

Examples of uses include:

- a. CAD Processing Push Workflow
- Tasks may be pushed to particular machines along with a copy of the data to be processed and possibly specific parameters. The system managing the reading worklist may subscribe to monitor the progress/completion of the CAD processing to know when the study is ready for reading by the human observer.
- b. "3D Lab" Pull Workflow

 Tasks to prepare 3D views of acquired studies are pushed (perhaps by the RIS upon scheduling; perhaps by the modality upon completion of the acquisition; perhaps by the PACS upon receipt of the acquired images) onto a 3D Lab worklist. One of several 3D workstations pulls the workitem off the worklist, retrieves the identified images and performs the requested 3D view generation. Again, the system managing the reading worklist would get subscribed to monitor completion to know when the views, and the study, are ready for reading.

c. Radiation Therapy Dose Calculation Push Workflow

 Users schedule tasks to a shared dose calculation server system and need to track progress. Pushing the tasks avoids problems with a pull workflow such as the server having to continually poll worklists on (a large number of) possible clients; needing to configure the server to know

 about all the clients; reporting results to a user who might be at several locations; and associating the results with clients automatically.

d. Radiation Therapy Pull workflow

 A Treatment Delivery System or other auxiliary device such as a Patient Positioning System performs a workflow query on a Treatment Management System, and selects one or more of the returned workitems, performing them in sequence. The Treatment Management System is typically responsible for scheduling the procedure steps itself (rather than receiving them from another system via UPS push).

e. Mammography Workflow

 Mammography frequently makes use of CAD as a post-processing step as described in example a) above. It would also benefit from the Radiologist being able to order additional views or retakes from the reporting station. This could be done using UPS Push to the modality; or UPS Push to the RIS and UPS Pull from the modality; or UPS Push to the RIS and some mirroring mechanism (not specified here) where the RIS creates a new Modality Worklist item based on the new UPS. Mammography reporting workflow often involves dual-reads/overreads and the resulting reconciliation of differences that might benefit from UPS workflow patterns such as chaining or handoffs (see below).

f. Task Hand-offs

 After starting a task, a user may find that the job is more appropriate for someone else (for example a complex interpretation could be "forwarded" to a specialist). A new task could be added to the worklist, perhaps specifically identified for another person. The original requestor could be subscribed to monitor the subsequent task and the original performer could also subscribe to monitor that the new task gets done, and perhaps review the result as a learning exercise.

g. Task Subcontracting

 When a primary task is pushed onto the worklist of a departmental manager, it might then create several subtasks necessary to complete the primary task and put the subtasks on the appropriate worklists or push the subtasks directly to the appropriate performing system.

h. Task Chaining

 Each system in a department, upon completing a task, might push the logical follow-on task onto the worklist of the next system in the chain. A supervisory system might globally subscribe to each of the working systems to keep tabs on all activity, and perhaps manage any exceptions.

i. BPEL Leaf Node (Complex Business Logic System)

 An organization may implement a system for managing complex business logic (decomposing the complex business logic into separate decision elements and simple performing elements). The Business Process Execution Language (BPEL) is an example of a standard defining one such system. DICOM equipment might act as "leaf" nodes that are scheduled and controlled by such a system. The Unified Procedure Step provides mechanisms for such a business management system to communicate step details to the performing DICOM device and monitor progress and results.

 Cases where there are N:M relationships can often be reduced to 1:1 tasks to be performed by the devices.

 Appendix Z in Part 17 (below) discusses some of the above issues and examples in more detail, however defining specific business logic for mapping complex tasks to one or more simpler ones, deciding when something should be put on a worklist, tracking availability of task inputs, etc. is beyond the scope of this supplement.

# <sup>240</sup> **Part 2 Addendum**

## **Add new FT SOP Class UIDs to overview table. (FZ values were never added to the standard)**

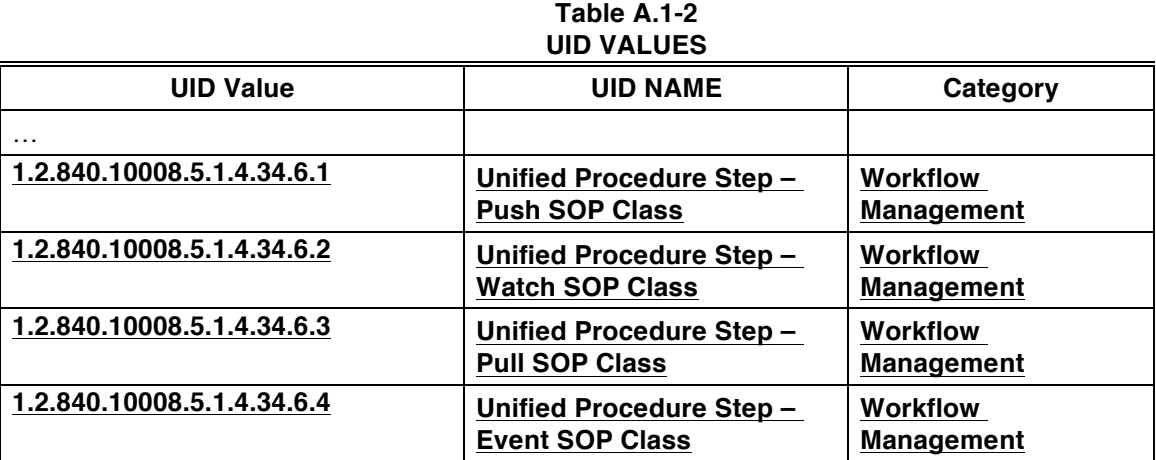

245

## **Part 3**

**Modify section 6.3.1 as follows:**

## **6.3.1 DIMSE-C SERVICES**

DIMSE-C Services are services applicable only to a Composite IOD**, except for C-FIND which may apply**  250 **to both normalized and composite instances**. DIMSE-C Services provide only operation services.

**Add the following at the end of section 7**

#### **7.X EXTENSION OF THE DICOM MODEL OF THE REAL-WORLD FOR THE UNIFIED PROCEDURE STEP (UPS)**

The DICOM Model of the Real-World is extended with the addition of a Unified Procedure Step object 255 whose relationship to existing DICOM Real World objects is shown in Figure 7.X.a.

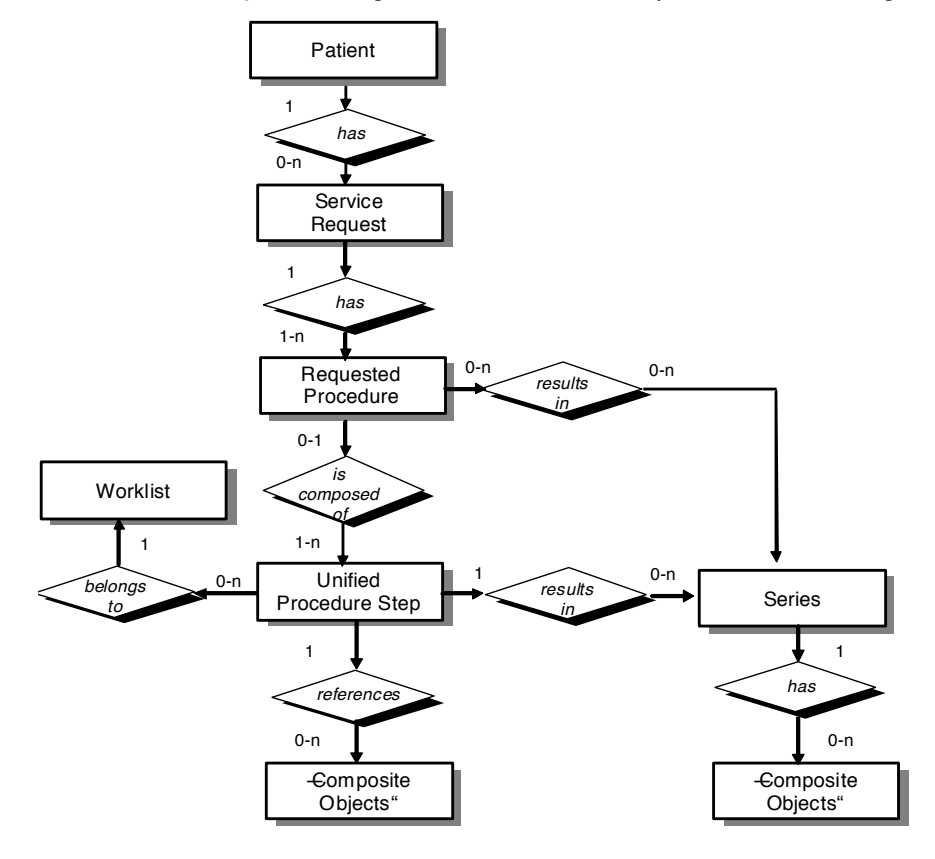

## **Figure 7.X.a DICOM Model of the Real World – Unified Procedure Step**

## **7.X.1 Unified Procedure Step**

A Unified Procedure Step (UPS) represents an arbitrary unit of service. Unified Procedure Steps are 260 generally scheduled in response to a Requested Procedure, although a UPS may be triggered by other events, such as a scheduled calibration, completion of prior work in a pipeline, etc.

The Unified Procedure Step (UPS) unifies the details of the procedure step that has been requested, the progress details during performance, and the details of the procedure step actually performed. The details can describe the specific service activity, the subject and/or data acted on, the originator and context of the 265 request, the human/equipment/application resources involved, the priority, date, time and location of the

activity, and references to resulting output data.

Normally the details about the activity as performed correspond to the details of the activity as requested, however real-world conditions may dictate that what is actually performed does not correspond exactly with what was requested or scheduled.

## 270 **7.X.2 Worklist**

A Worklist is an arbitrary collection of Unified Procedure Steps that share a common worklist label.

## **Add the second table shown here (10-3b) to Section 10.3. (Table 10-3 is shown here for reference)**

## **10.3 IMAGE SOP INSTANCE REFERENCE MACRO**

# **Table 10-3** 275 **IMAGE SOP INSTANCE REFERENCE MACRO ATTRIBUTES**

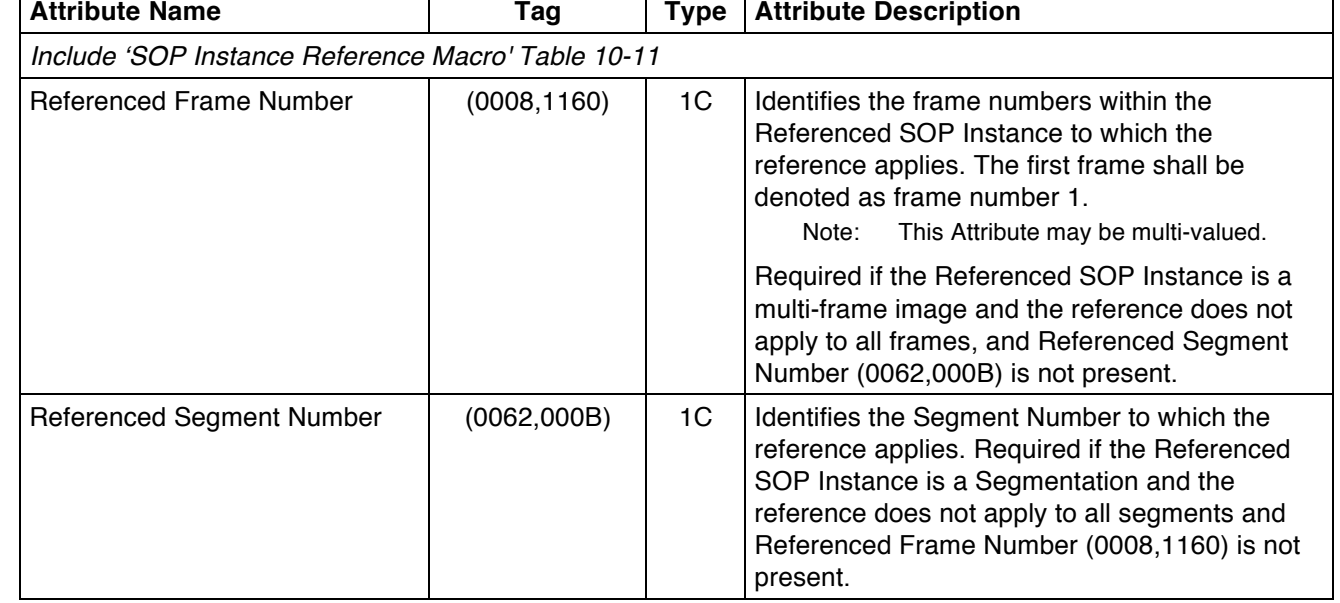

The Referenced Instances and Access Macro (Table 10-3b) contains identifiers and access details for a collection of instances. It is intended to provide sufficient information to retrieve the referenced instances.

#### **Table 10-3b** 280 **REFERENCED INSTANCES AND ACCESS MACRO ATTRIBUTES**

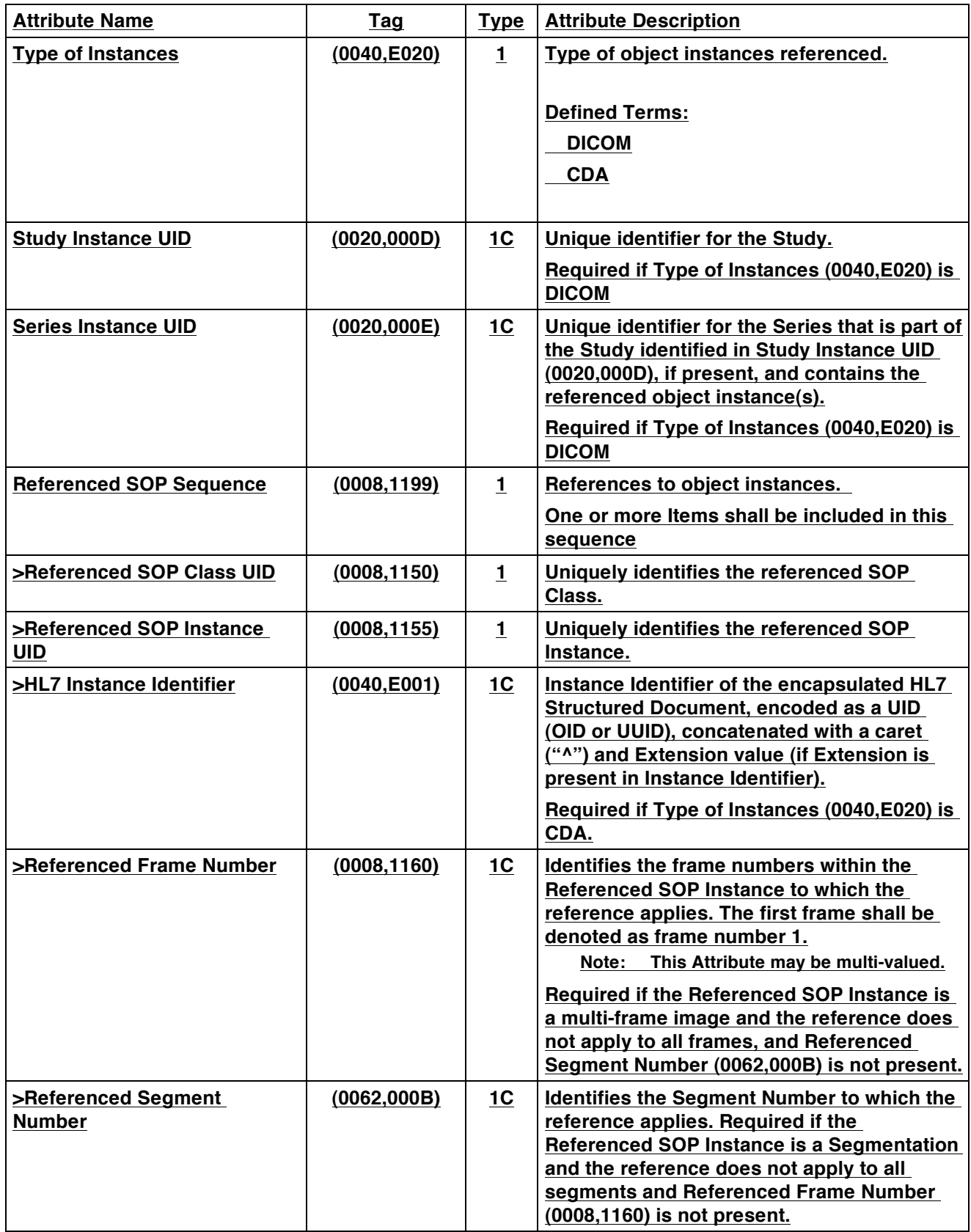

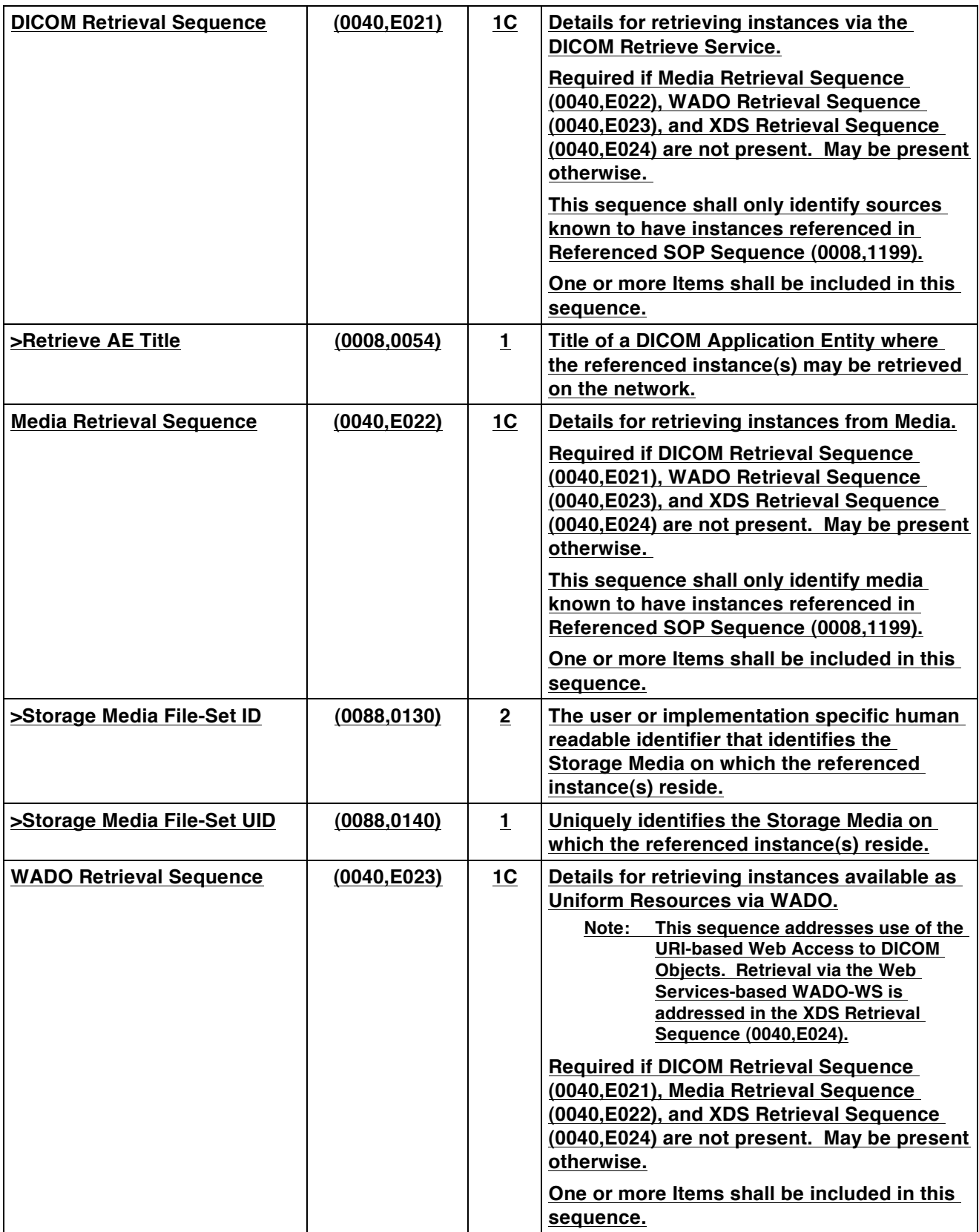

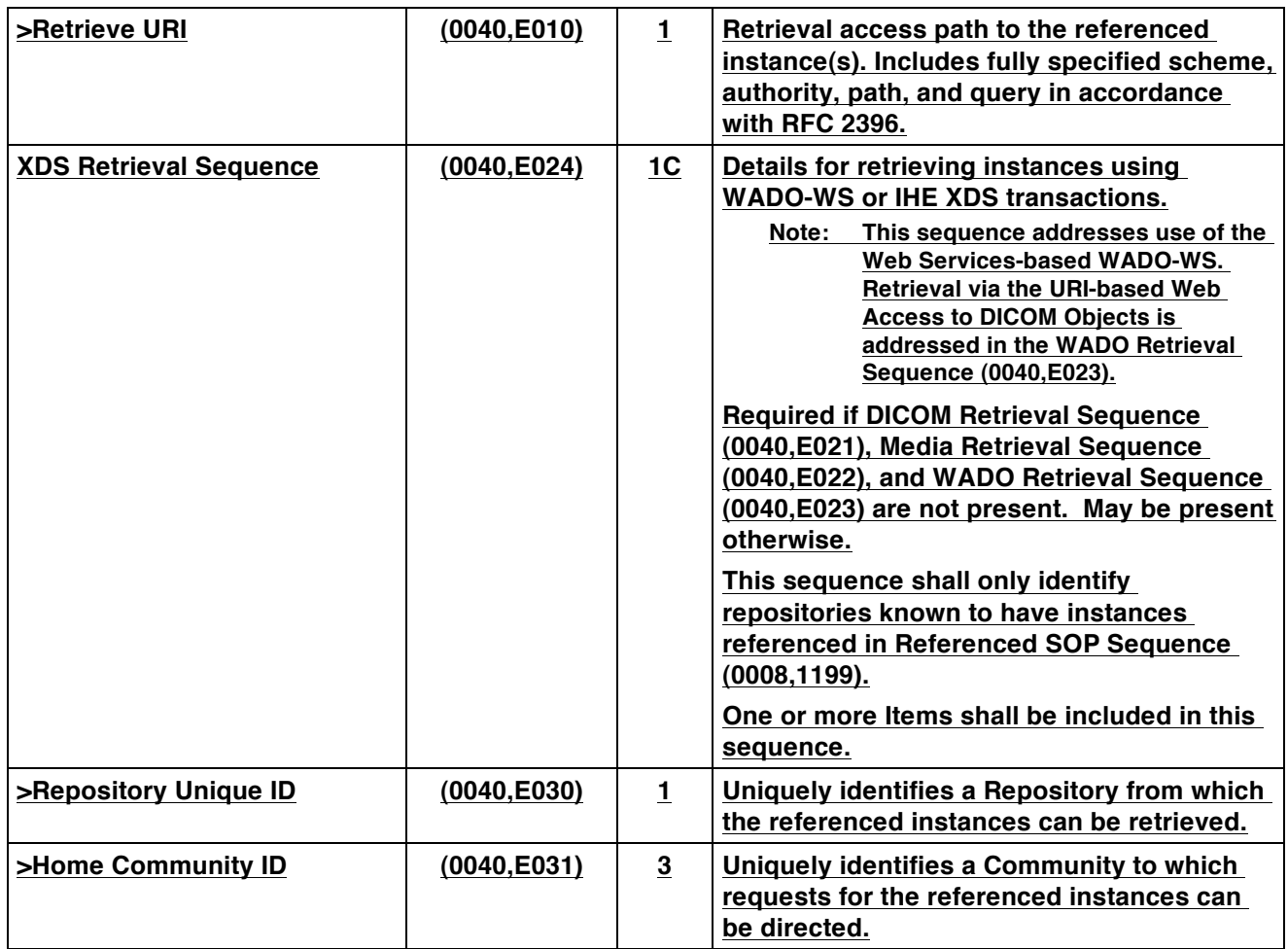

## **Add Section B.X Unified Procedure Step IOD**

#### **B.X UNIFIED PROCEDURE STEP INFORMATION OBJECT DEFINITION**

#### **B.X.1 IOD Description**

285 A Unified Procedure Step (UPS) describes the details of a procedure step that has been scheduled, the progress details during performance, and the details of the procedure step actually performed in response.

#### **B.X.2 IOD Modules**

Table B.X.2-1 lists the modules that make up the Unified Procedure Step IOD.

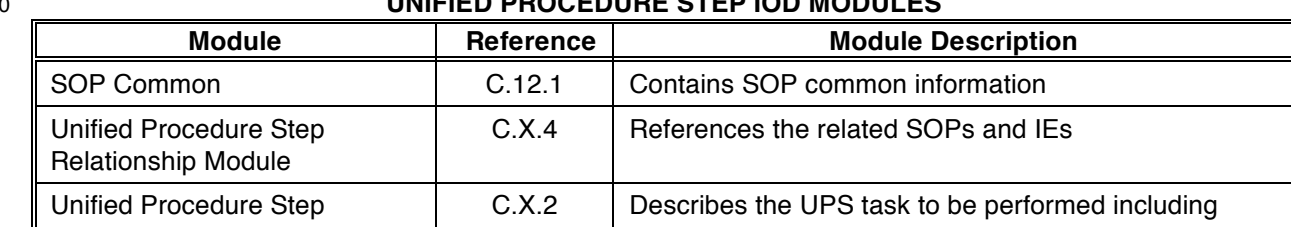

## **Table B.X.2-1** 290 **UNIFIED PROCEDURE STEP IOD MODULES**

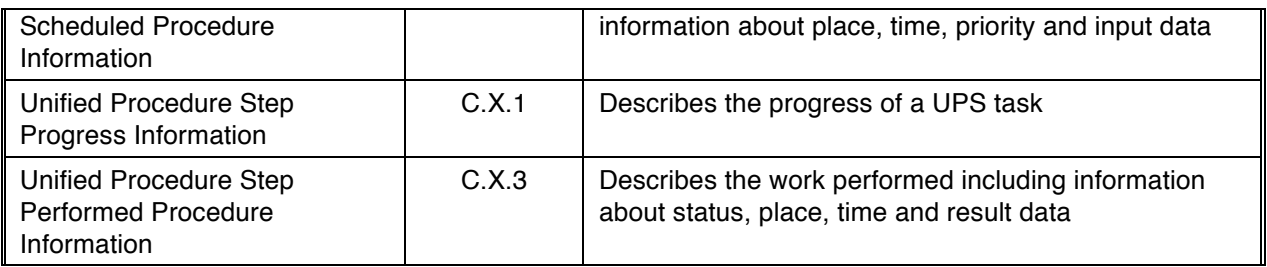

## **Add Section C.X Unified Procedure Step Modules**

# **C.X UNIFIED PROCEDURE STEP SPECIFIC MODULES**

295 The following Sections specify Modules used for Unified Procedure Steps.

## **C.X.1 Unified Procedure Step Progress Information Module**

Table C.X.1-1 specifies the Attributes that describe the progress of a Unified Procedure Step (UPS).

| <b>Attribute Name</b>            | , , , , ,<br>Tag | <b>Attribute Description</b>                                                        |  |  |
|----------------------------------|------------------|-------------------------------------------------------------------------------------|--|--|
| Procedure Step State             | (0074, 1000)     | State of the Procedure Step.                                                        |  |  |
|                                  |                  | <b>Enumerated Values:</b>                                                           |  |  |
|                                  |                  | <b>SCHEDULED</b>                                                                    |  |  |
|                                  |                  | <b>IN PROGRESS</b>                                                                  |  |  |
|                                  |                  | <b>CANCELED</b>                                                                     |  |  |
|                                  |                  | <b>COMPLETED</b>                                                                    |  |  |
|                                  |                  |                                                                                     |  |  |
|                                  |                  | See PS3.4 for details on Unified Procedure Step<br>states.                          |  |  |
| Progress Information<br>Sequence | (0074, 1002)     | Information about work progress for the Procedure<br>Step.                          |  |  |
|                                  |                  | Zero or one Item shall be included in this<br>sequence.                             |  |  |
| >Procedure Step Progress         | (0074, 1004)     | A numerical indicator of progress expressed as                                      |  |  |
|                                  |                  | percentage complete.                                                                |  |  |
|                                  |                  | This is primarily for status rendering (e.g.<br>Note:                               |  |  |
|                                  |                  | progress bar). The percentage is not<br>necessarily an accurate indication of total |  |  |
|                                  |                  | time.                                                                               |  |  |
| >Procedure Step Progress         | (0074, 1006)     | A textual description of progress.                                                  |  |  |
| Description                      |                  | Note:<br>For example, it might contain "Annealing"<br>complete".                    |  |  |
| >Procedure Step                  | (0074, 1008)     | Contact Information to communicate with                                             |  |  |
| <b>Communications URI</b>        |                  | performers of the Procedure Step.                                                   |  |  |

**Table C.X.1-1 Unified Procedure Step Progress Information Module Attributes**

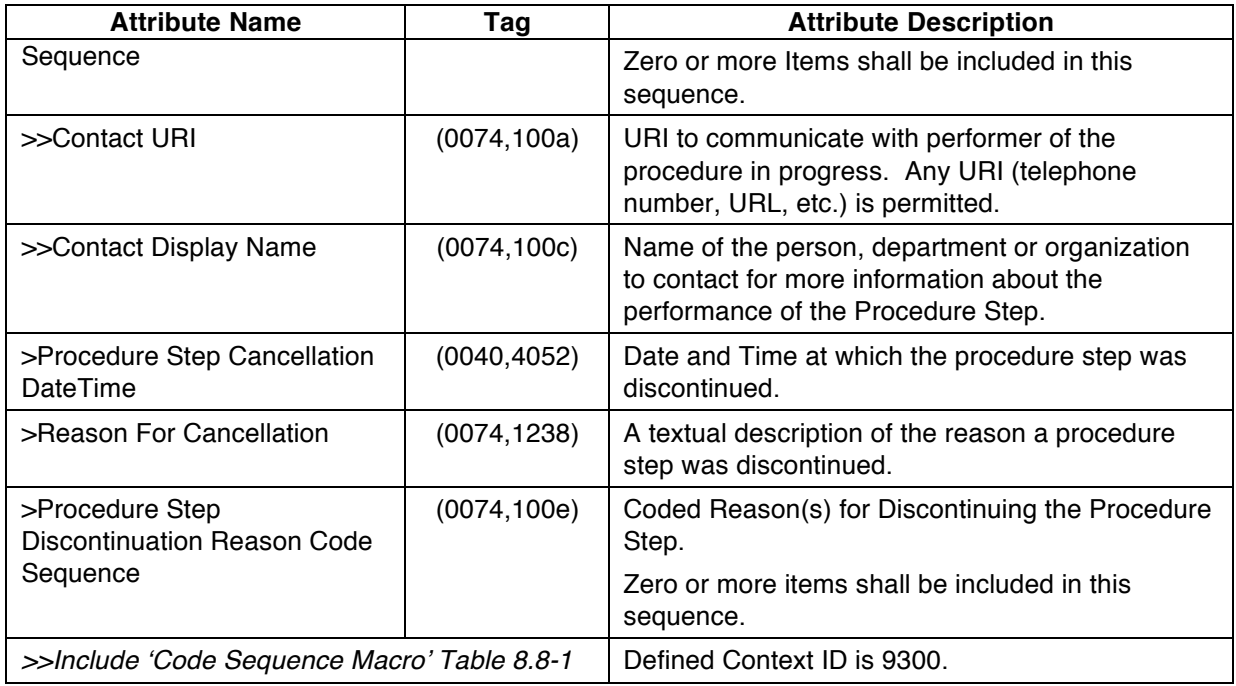

300

# **C.X.2 Unified Procedure Step Scheduled Procedure Information Module**

Table C.X.2-1 specifies the Attributes that describe the Unified Procedure Step (UPS) to be performed. The UPS may or may not be scheduled for a specific time or device, or may simply represent a piece of work that is intended to be performed.

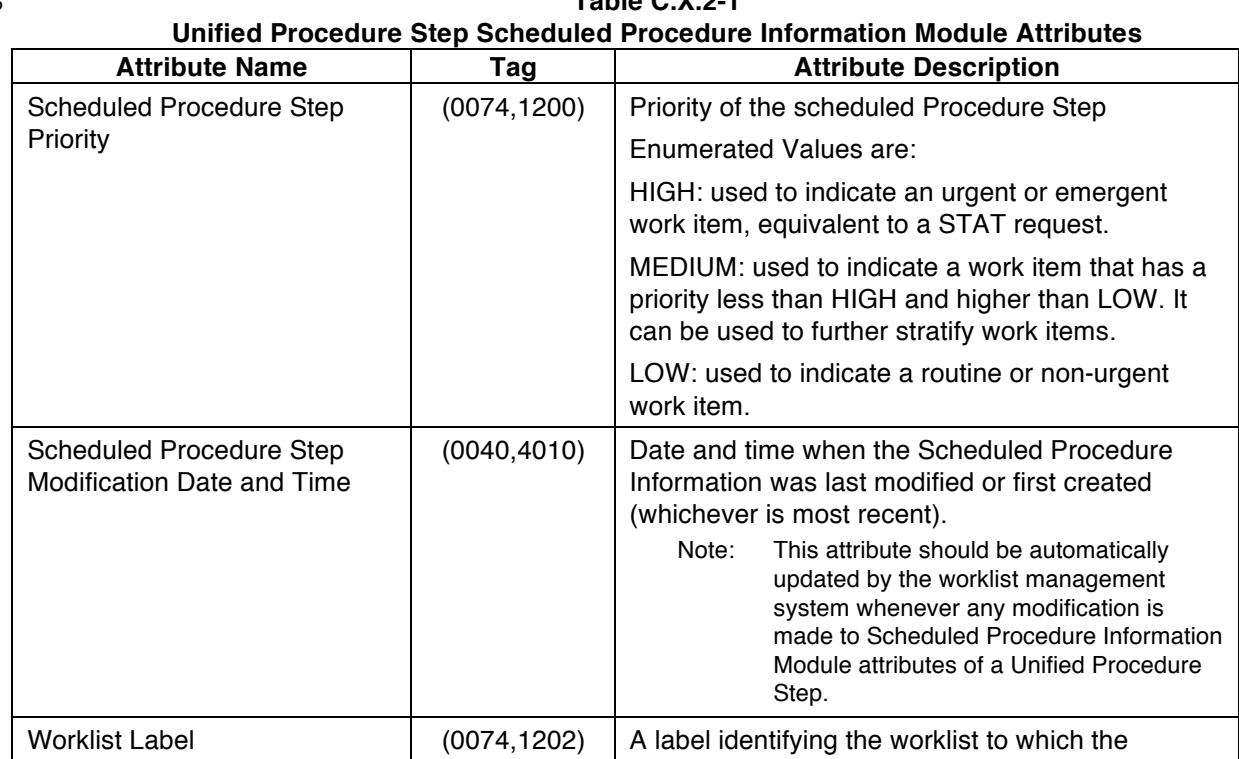

305 **Table C.X.2-1**

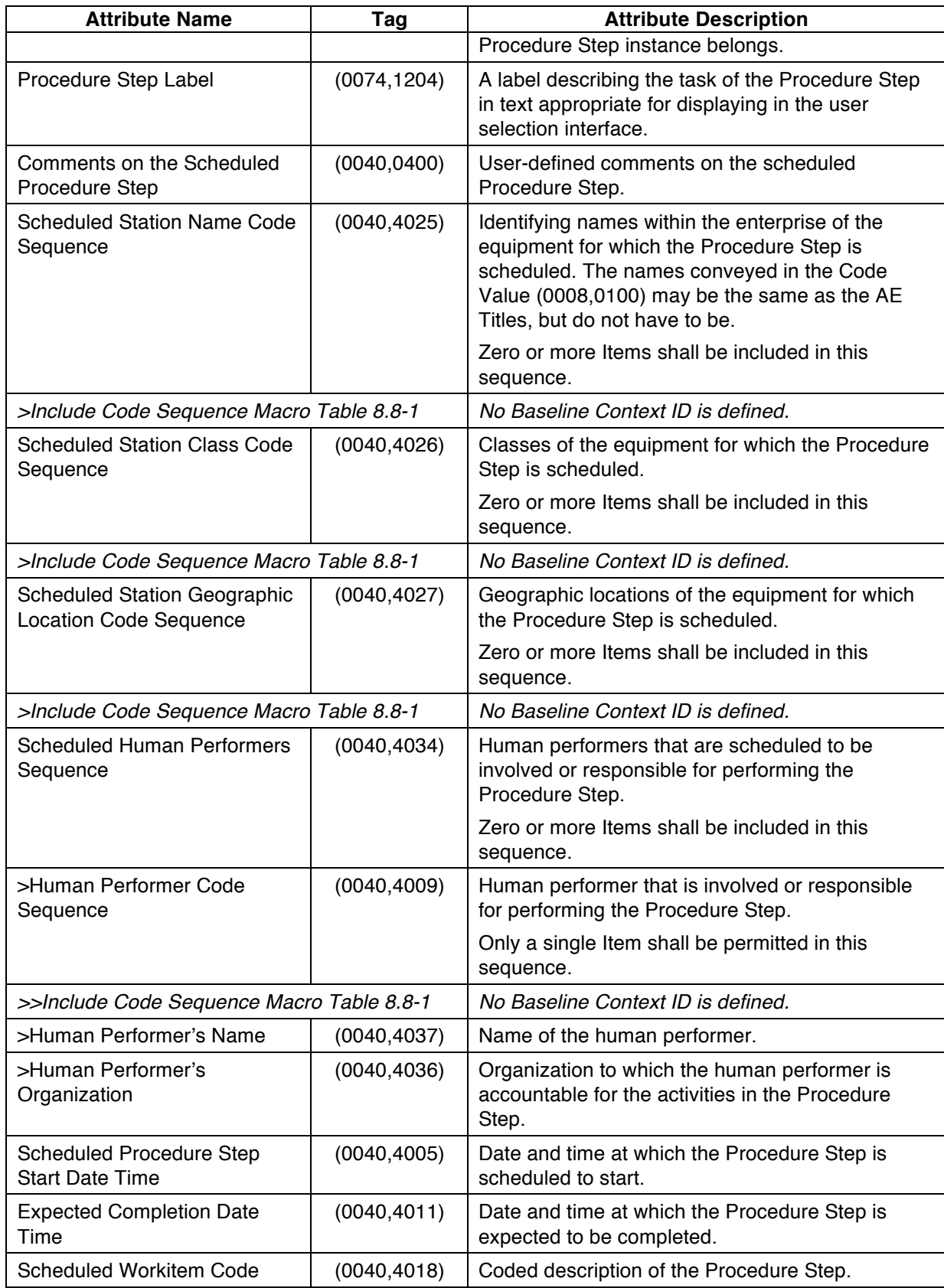

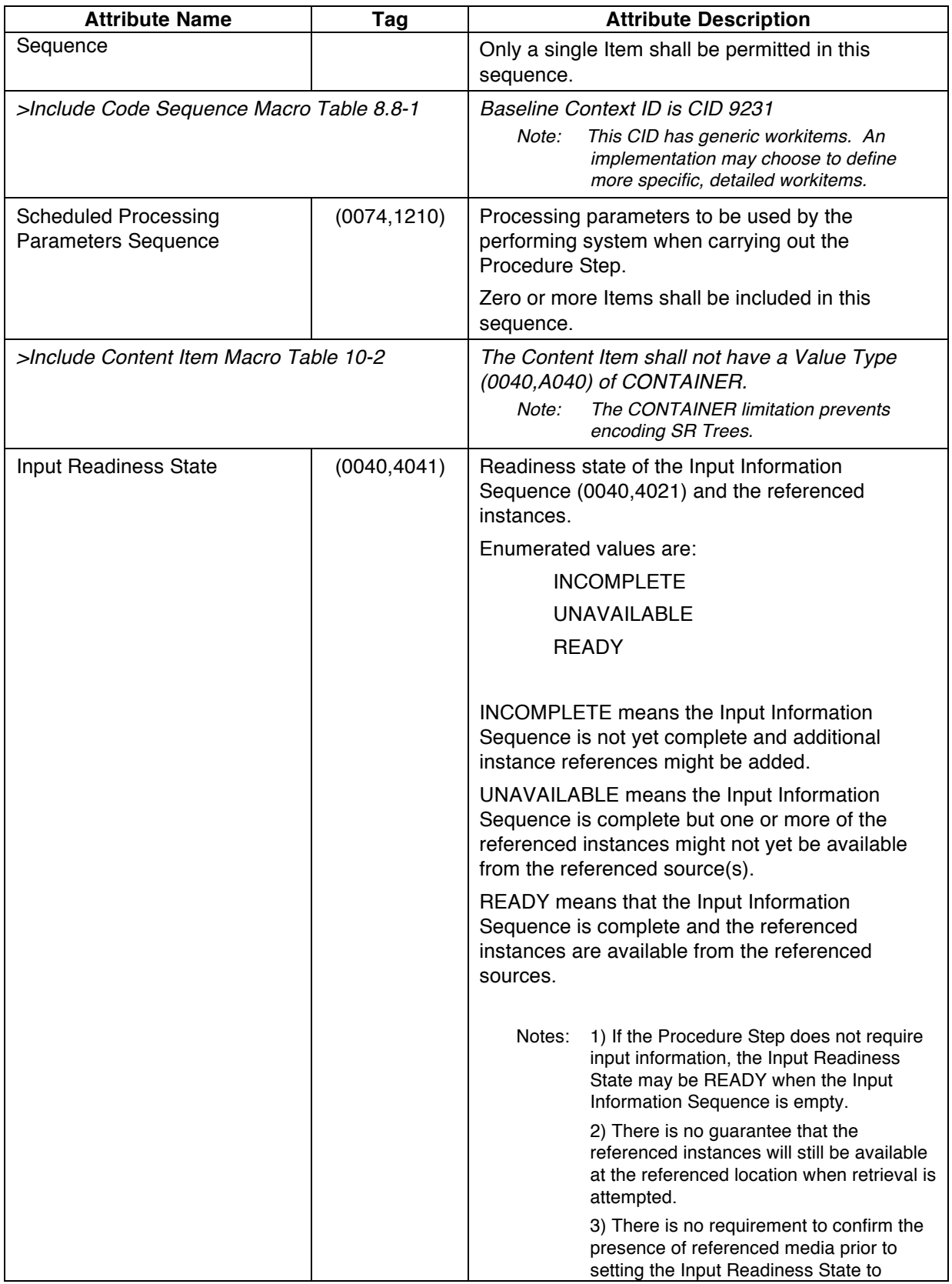

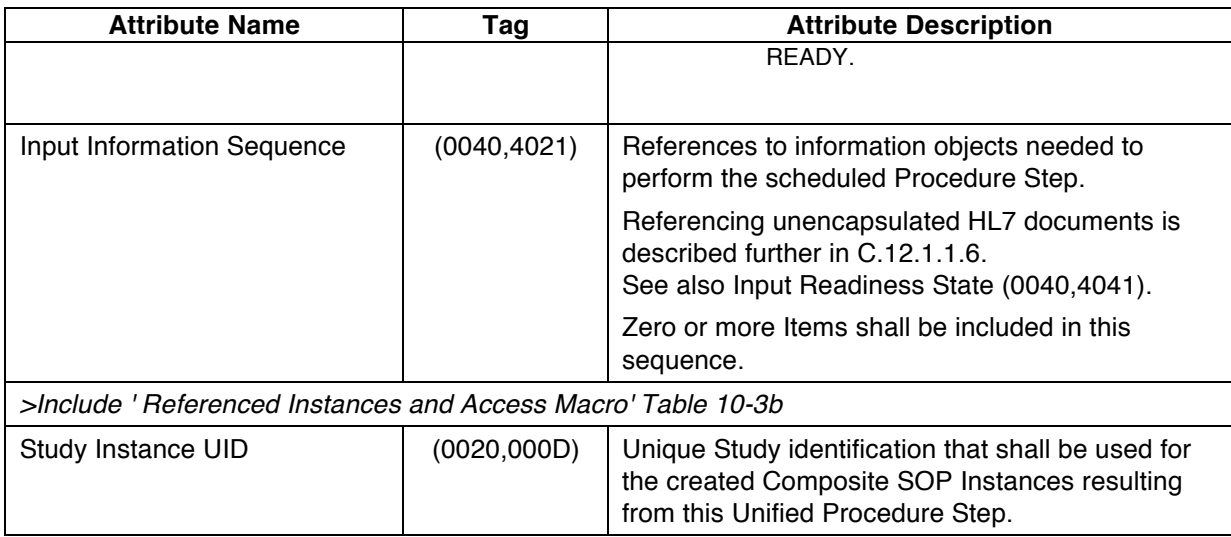

# **C.X.3 Unified Procedure Step Performed Procedure Information Module**

Table C.X.3-1 specifies the Attributes that describe the performance and results of a Unified Procedure 310 Step (UPS).

| <b>Attribute Name</b>                      | Tag          | <b>Attribute Description</b>                                                                                                    |  |  |
|--------------------------------------------|--------------|----------------------------------------------------------------------------------------------------|--|--|
| Unified Procedure Step                     | (0074, 1216) | Details of the Procedure Step as performed.                                                                                                    |  |  |
| <b>Performed Procedure</b><br>Sequence     |              | Zero or one item shall be included in this<br>sequence.                                                                                                    |  |  |
| >Actual Human Performers<br>Sequence       | (0040, 4035) | Human performers that are/were actually<br>involved or responsible for performing the<br>Procedure Step.                                                                       |  |  |
|                                            |              | Zero or more Items shall be included in this<br>sequence.                                                                                                    |  |  |
|                                            |              | Note:<br>Initially this list will be empty. Items may<br>be added to the list at or after the status<br>transition of the Procedure Step State<br>(0074,1000) to "IN PROGRESS" |  |  |
| >>Human Performer Code<br>Sequence         | (0040, 4009) | Human performer that is involved or responsible<br>for performing the Procedure Step.                                                                                          |  |  |
|                                            |              | Only a single Item shall be permitted in this<br>sequence.                                                                                                    |  |  |
| >>>Include Code Sequence Macro Table 8.8-1 |              | No Baseline Context ID is defined.                                                                                                    |  |  |
| >>Human Performer's<br>Name                | (0040, 4037) | Name of the human performer.                                                                                                    |  |  |
| >>Human Performer's<br>Organization        | (0040, 4036) | Organization to which the human performer is<br>accountable for the activities in the Procedure<br>Step.                                                                       |  |  |

**Table C.X.3-1 Unified Procedure Step Performed Procedure Information Module Attributes**

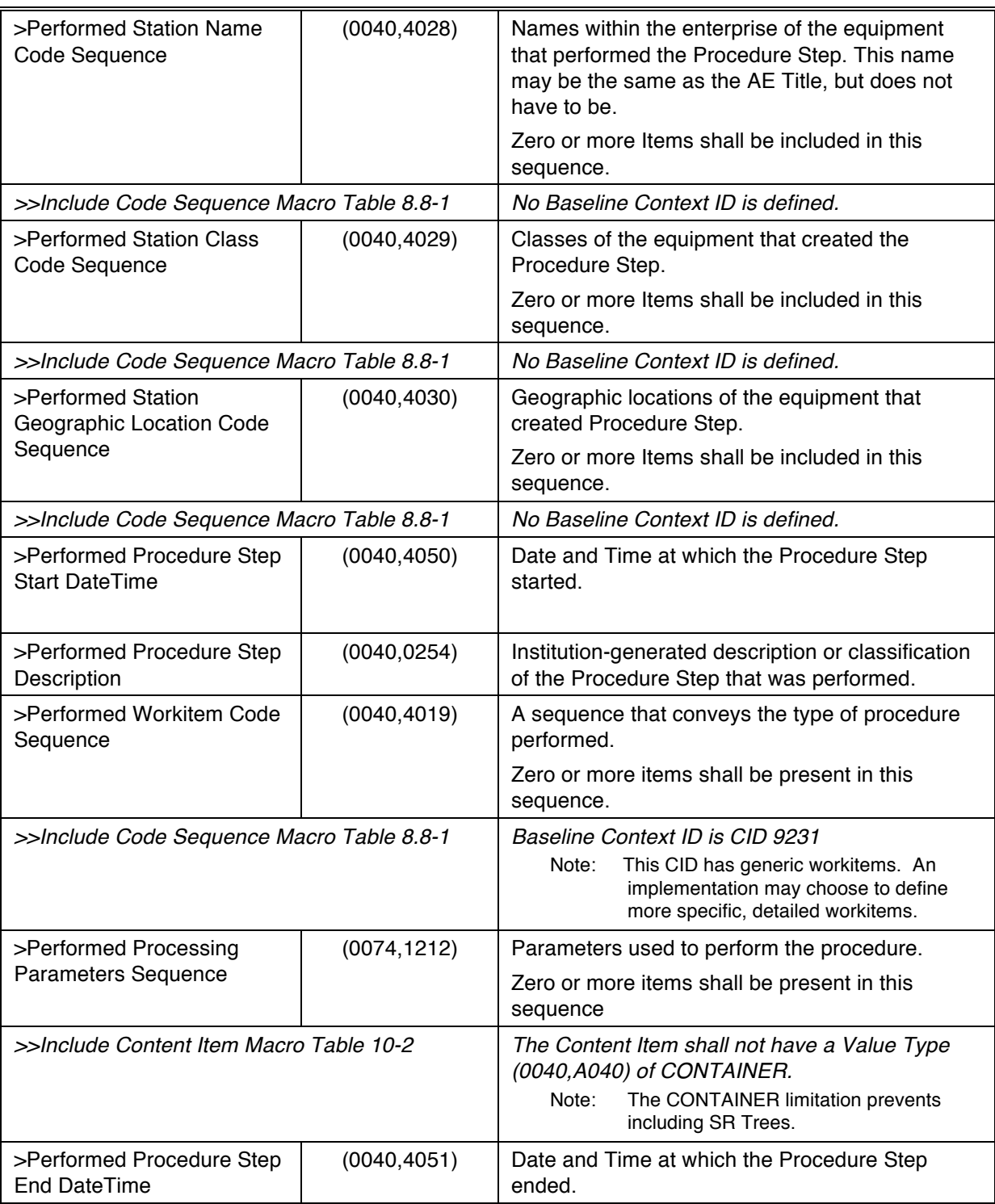

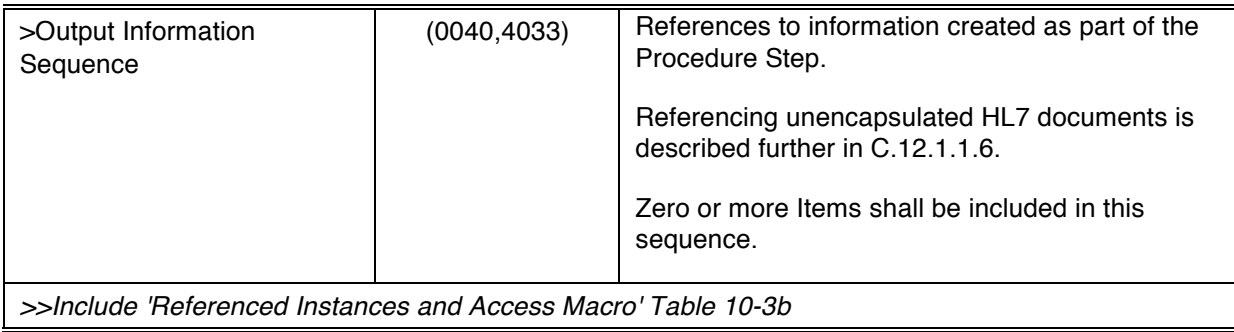

# **C.X.4 Unified Procedure Step Relationship Module**

315 Table C.X.4-1 specifies the Attributes that describe the relationship of a Unified Procedure Step (UPS).

| <b>Attribute Name</b>                           | Tag          | <b>Attribute Description</b>                                                                                                    |  |
|-------------------------------------------------|--------------|----------------------------------------------------------------------------------------------------|--|
| <b>Patient's Name</b>                           | (0010, 0010) | Patient's full legal name.                                                                                                    |  |
| <b>Patient ID</b>                               | (0010, 0020) | Primary hospital identification number or code for<br>the patient.                                                                                                    |  |
|                                                 |              | See C.X.4.1                                                                                                    |  |
| Include Issuer of Patient ID Macro Table 10-18  |              |                                                                                                    |  |
| <b>Other Patient IDs Sequence</b>               | (0010, 1002) | Identification numbers or codes used to identify the<br>patient, which may or may not be human readable,<br>and may or may not have been obtained from an<br>implanted or attached device such as an RFID or<br>barcode. |  |
|                                                 |              | Zero or more Items shall be included in this<br>sequence.                                                                                                    |  |
| >Patient ID                                     | (0010, 0020) | An identification number or code used to identify the<br>patient.                                                                                                    |  |
| >Include Issuer of Patient ID Macro Table 10-18 |              |                                                                                                    |  |
| Patient's Birth Date                            | (0010, 0030) | Date of birth of the named patient.                                                                                                    |  |
| Patient's Sex                                   | (0010, 0040) | Sex of the named Patient.                                                                                                    |  |
|                                                 |              | <b>Enumerated Values:</b>                                                                                                    |  |
|                                                 |              | $M = male$<br>$F =$ female                                                                                                    |  |
|                                                 |              | $O =$ other                                                                                                    |  |
| <b>Admission ID</b>                             | (0038, 0010) | Identification number of the visit as assigned by the<br>healthcare provider                                                                                                    |  |
| <b>Issuer of Admission ID</b><br>Sequence       | (0038, 0014) | Identifier of the Assigning Authority that issued the<br>Admission ID.                                                                                                    |  |
|                                                 |              | Only a single Item shall be permitted in this<br>sequence.                                                                                                    |  |
| >Include HL7v2 Hierarchic Designator Macro      |              |                                                                                                    |  |

**Table C.X.4-1 Unified Procedure Step Relationship Module Attributes**

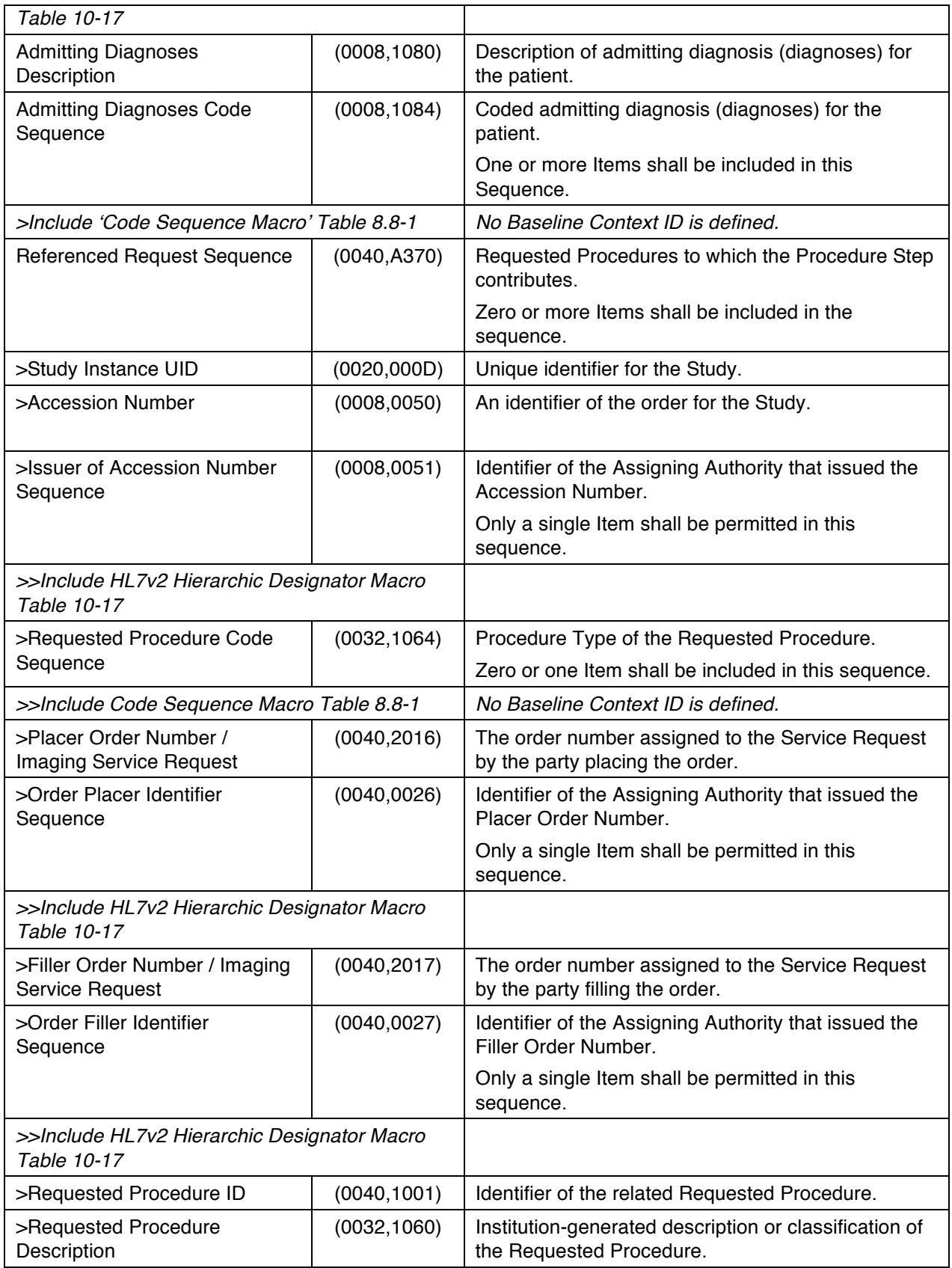

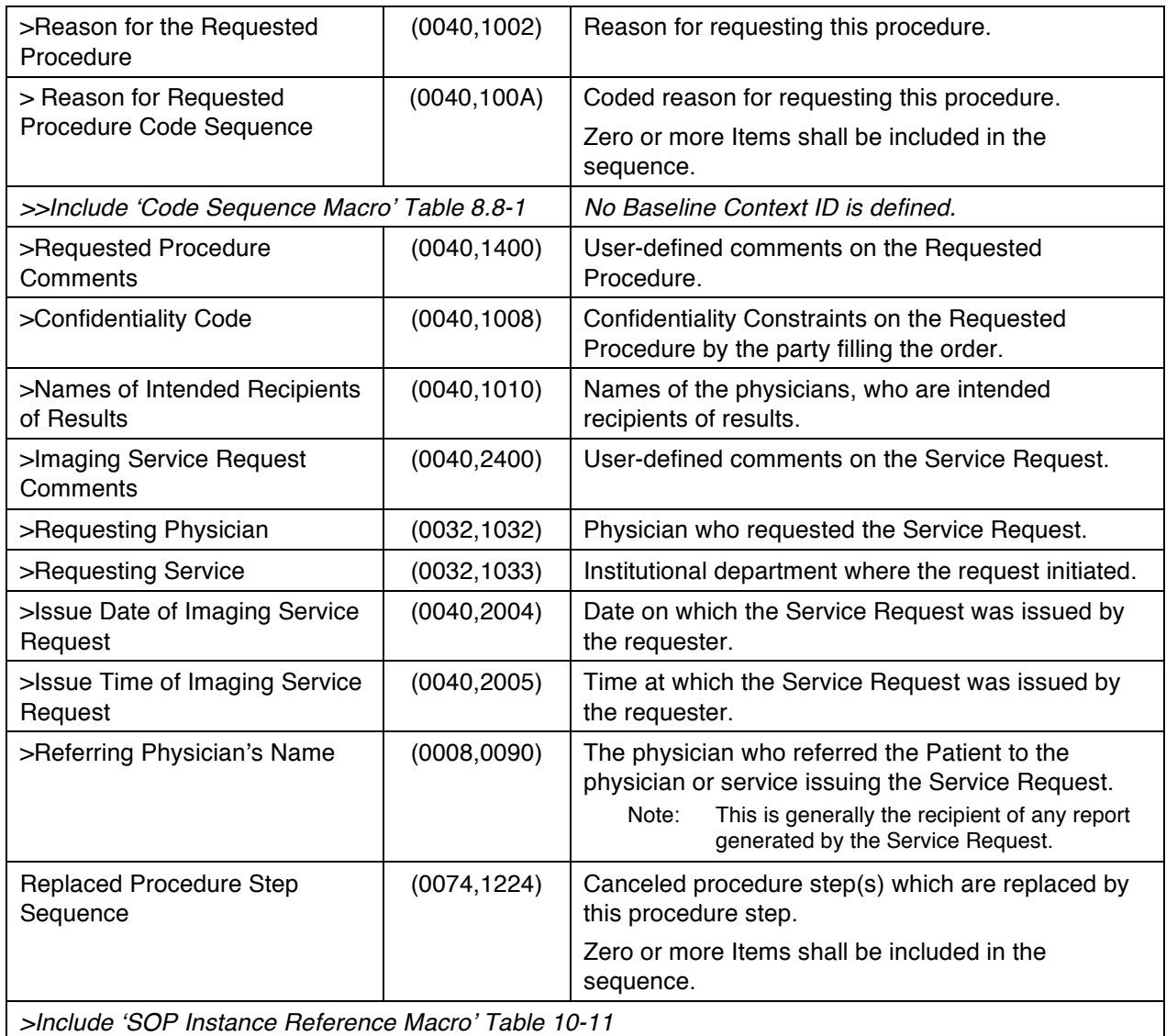

# **C.X.4.1 Patient Identification**

320 For workitems which have a patient as the subject or context, the Patient ID, Issuer of Patient ID, Patient's Name, Patient's Sex and Patient's Birth Date shall have appropriate values.

For workitems which have an identifiable subject that is not a patient, for example a phantom to be scanned or a display to be calibrated, the Patient ID shall be filled with an acceptable pseudo-patient value.

325 Note: For an object with a hospital asset control number or a manufacturer's serial number, that number might be used as the Patient ID. The Issuer of Patient ID would identify the hospital asset control system or the device manufacturer. Alternatively, it is conceivable that a Patient ID could be generated by the ADT or the local John Doe procedure (to avoid conflicting with an ID assigned to a real patient). The Patient Name might be set to CT^Phantom or ReadingRoom1Display.

330

#### **Add Annex UUU**

# **Annex UUU UNIFIED PROCEDURE STEP SERVICE AND SOP CLASSES (Normative)**

#### 335 **UUU.1 OVERVIEW**

This Annex defines the Service and SOP Classes associated with a Unified Worklist and Procedure Step.

The Unified Procedure Step Service Class provides for management of simple worklists, including creating new worklist items, querying the worklist, and communicating progress and results.

A worklist is a list of Unified Procedure Step (UPS) instances. Each UPS instance unifies the worklist 340 details for a single requested procedure step together with the result details of the corresponding performed procedure step. There is a one to one relationship between the procedure step request and the procedure step performed.

Unified Procedure Step instances may be used to represent a variety of scheduled tasks such as: Image Processing, Quality Control, Computer Aided Detection, Interpretation, Transcription, Report Verification, 345 or Printing.

The UPS instance can contain details of the requested task such as when it is scheduled to be performed or Workitem Codes describing the requested actions. The UPS may also contain details of the input information the performer needs to do the task and the output the performer produced, such as: Current Images, Prior Images, Reports, Films, Presentation States, or Audio recordings.

350 The Unified Worklist and Procedure Step Service Class includes four SOP Classes associated with UPS instances. The SOP Class UID for any UPS Instance always specifies the UPS Push SOP Class. The separate SOP Classes facilitate better negotiation and logical implementation groups of functionality.

The UPS Push SOP Class allows an SCU to instruct the SCP to create a new UPS instance, effectively letting a system push a new work item onto the SCP's worklist. It is important to note that the SCP could 355 be a Worklist Manager that maintains the worklist for other systems that will perform the work, or the SCP could be a performing system itself which manages an internal worklist.

The UPS Pull SOP Class allows an SCU to query a Worklist Manager (the SCP) for matching UPS instances, and instruct the SCP to update the status and contents of selected items (UPS instances). The SCU effectively pulls work instructions from the worklist. As work progresses, the SCU records details of 360 the activities performed and the results created in the UPS instance.

The UPS Watch SOP Class allows an SCU to subscribe for status update events and retrieve the details of work items (UPS instances) managed by the SCP.

The UPS Event SOP Class allows an SCP to provide the actual status update events for work items it manages to relevant (i.e. subscribed) SCUs.

## 365 **UUU.1.1 Unified Procedure Step States**

Figure UUU.1.1-1, Table UUU.1.1-1 and Table UUU.1.1-2 specify how changes in the state of a Unified Procedure Step shall be managed.

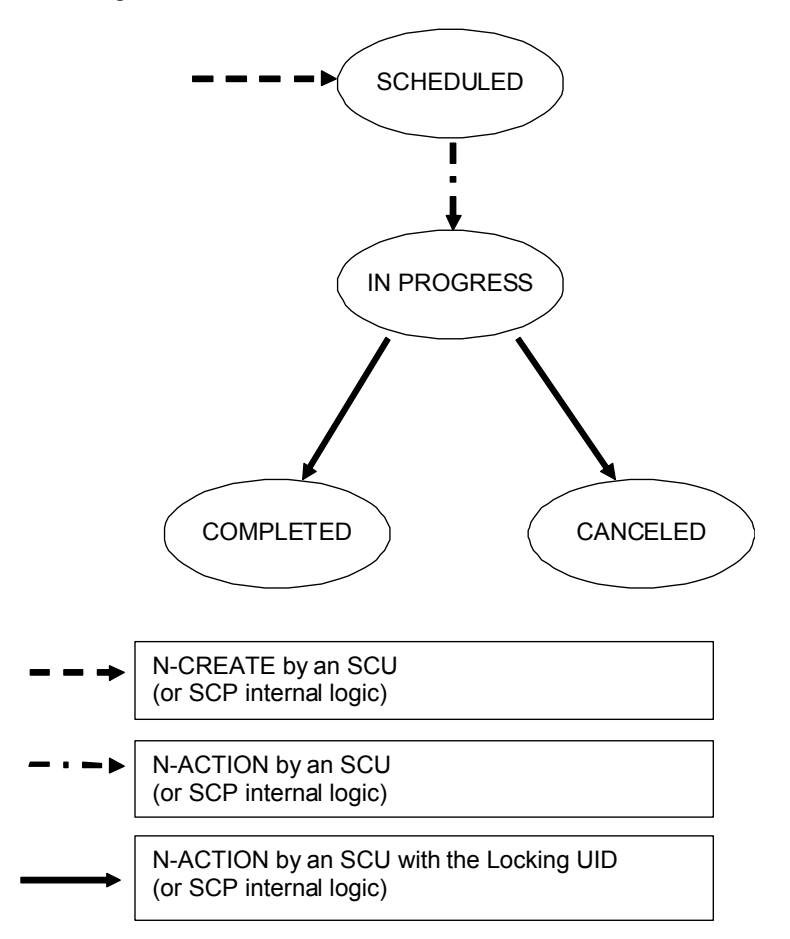

**Figure UUU.1.1-1 Unified Procedure Step State Diagram**

370 The following interactions represent an example sequence of events and state transitions. Observe that the DIMSE Services described here operate on the same IOD. The multiple UPS SOP Classes thus act in a coordinated manner as specified in this Annex.

To create a UPS, an SCU uses an N-CREATE to push a UPS onto the SCP's worklist. The SCP responds to such requests by creating a Unified Procedure Step (UPS) with an initial state of SCHEDULED.

375 Note: All UPS Instances are instances of the UPS Push SOP Class, although the other three SOP Classes (UPS Pull, UPS Watch and UPS Event) may also operate on the Instance.

To subscribe to receive N-EVENT-REPORTs for a UPS, or to unsubscribe to stop receiving N-EVENT-REPORTS, an SCU uses an N-ACTION request. The SCU may be the system that created the UPS as a 380 Push SCU, or may be some other system with a reason to track the progress and results of a scheduled step.

To inform interested systems of the state of a UPS or the SCP itself, an SCP issues N-EVENT-REPORTs to SCUs that have subscribed.

To find a UPS of interest, an SCU uses a C-FIND to query the SCP for relevant UPS instances.

- 385 To "claim" and start work on a UPS, an SCU (which will be referred to here as the "Performing SCU") uses an N-ACTION Change State request to set the UPS state to IN PROGRESS and provide a transaction UID (which will be referred to here as the Locking UID). For a SCHEDULED UPS, the SCP responds by changing the UPS state to IN PROGRESS and recording the transaction UID for future use. For a UPS with other status, the SCP rejects the request.
- 390 The SCP does not permit the status of a SCHEDULED UPS to be set to COMPLETED or CANCELED without first being set to IN PROGRESS.

To modify details of the performed procedure, the Performing SCU uses an N-SET request to the SCP (providing the Locking UID for the UPS). N-SET requests on an IN PROGRESS UPS where the Locking UID in the N-SET dataset does not match the Locking UID in the UPS are rejected by the SCP.

395 To modify the status of the procedure step, the Performing SCU uses an N-ACTION Change State request to the SCP (providing the Locking UID for the UPS). N-ACTION Change State requests where the Locking UID in the N-ACTION dataset does not match the Locking UID in the UPS are rejected by the SCP.

The Locking UID effectively limits control of the state of an IN PROGRESS UPS to only the SCP and the Performing SCU. The SCP does not check whether IP addresses, AE-Titles, or parameters other than the 400 Locking UID match to determine if the SCU has permission.

When the Performing SCU completes work on the UPS, it N-SETs any values necessary to meet the Final State requirements in Table UUU.2.5-3, then uses an N-ACTION request (providing the Locking UID for the UPS during both steps) for the SCP to change the UPS state to COMPLETED.

When the Performing SCU abandons work on an incomplete UPS, it N-SETs any values necessary to 405 meet the Final State requirements in Table UUU.2.5-3, then uses an N-ACTION request (providing the Locking UID for the UPS) for the SCP to change the UPS state to CANCELED.

To request cancellation of a UPS, non-performing SCUs use an N-ACTION Request Cancel (See PS 3.17 Z.4 and Z.5 for example cases).

- If the UPS is still in the SCHEDULED state, the SCP first changes the UPS state to IN
- 
- 410 PROGRESS, and then to CANCELED, issuing the appropriate N-EVENT-REPORTS.
	- If the UPS is already IN PROGRESS and the SCP is itself performing the UPS, it may, at its own discretion, choose to cancel the UPS as described in the previous paragraph.
- If the UPS is already IN PROGRESS and the SCP is not the performer, it does not change the UPS state to CANCELED, but rather responds by issuing an N-EVENT-REPORT of the 415 cancellation request to all subscribed SCUs. If the Performing SCU is listening to N-EVENT-REPORTs it may, at its own discretion, choose to cancel the UPS as described above.

Table UUU.1.1-1 describes the valid UPS states

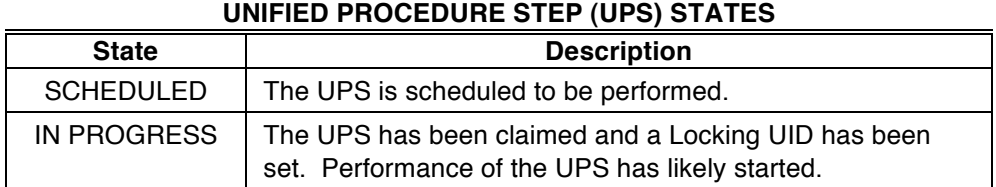

# **Table UUU.1.1-1**

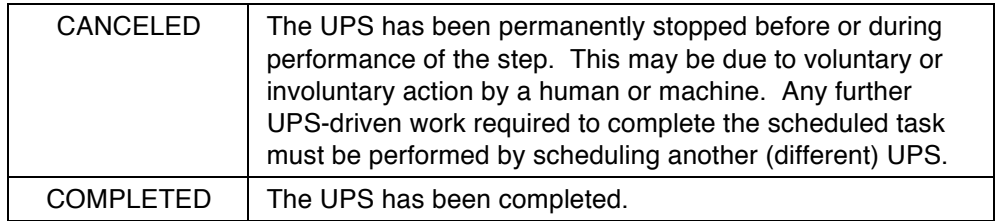

#### 420

COMPLETED and CANCELED are "Final States" that involve specific requirements on the UPS as described in UUU.2.5.1.1.

Table UUU.1.1-2 describes the valid state transitions (a row in the table defines what should happen in response to a certain event for each initial state). Details on how the Operations listed in the table should 425 be carried out are described in section UUU.2.

**States Events** *null* **SCHEDULED IN PROGRESS COMPLETED CANCELED** N-CREATE received for this SOP Instance UID Create SOP Instance with empty transaction UID, Change State to SCHEDULED error 0111 error 0111 error 0111 error 0111 N-ACTION to Change State to IN PROGRESS with correct transaction UID error C307 Report state change, Record transaction UID, Change State to IN PROGRESS error C302 error C300 error C300 N-ACTION to Change State to IN PROGRESS without correct transaction UID error C307 error C301 error C301 error C301 error C301 N-ACTION to Change State to SCHEDULED error C307 error C303 error C303 error C303 error C303 N-ACTION to Change State to COMPLETED, with correct transaction UID error C307 error C310 If Final State **Requirements** met, (Report state change, Change State to COMPLETED); Else C304 warning B306 error C300

**Table UUU.1.1-2 UNIFIED PROCEDURE STEP STATE TRANSITION TABLE**

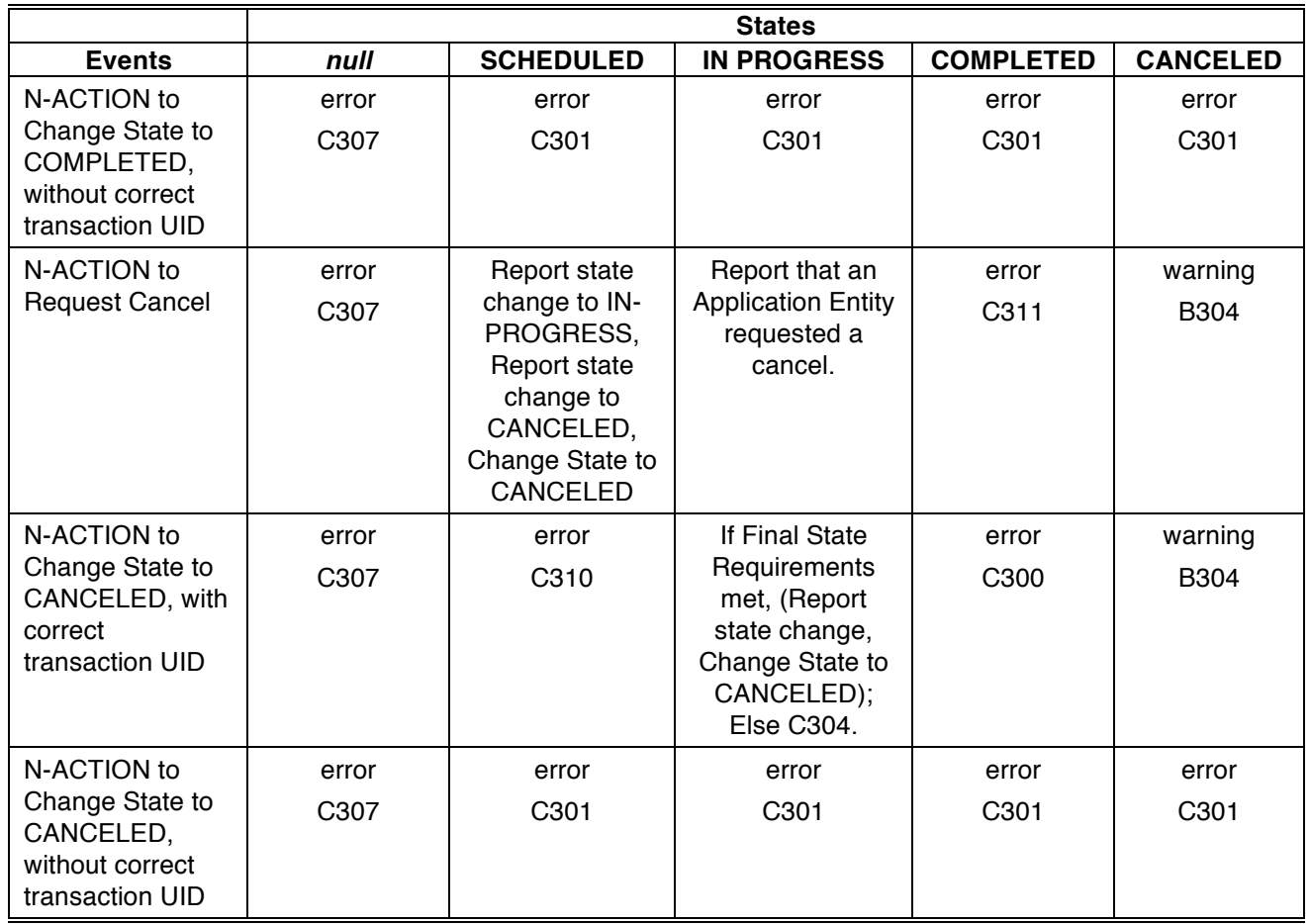

## 430 **UUU.2 DIMSE SERVICE GROUPS**

The DIMSE Services shown in Table UUU.2-1, UUU.2-2, UUU.2-3 and UUU.2-4 are applicable to the Unified Procedure Step (UPS) IOD under the UPS Push, UPS Pull, UPS Watch and UPS Event SOP Classes respectively.

## **Table UUU.2-1** 435 **DIMSE SERVICE GROUP – UPS Push**

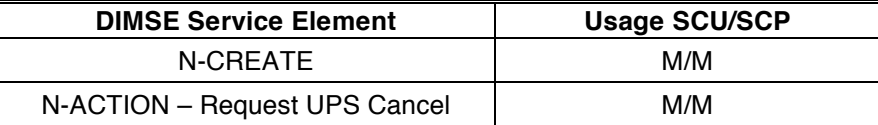

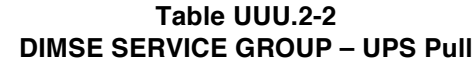

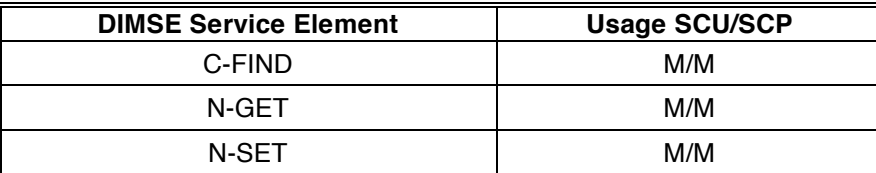

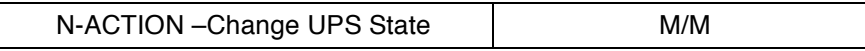

## 440 **Table UUU.2-3 DIMSE SERVICE GROUP – UPS Watch**

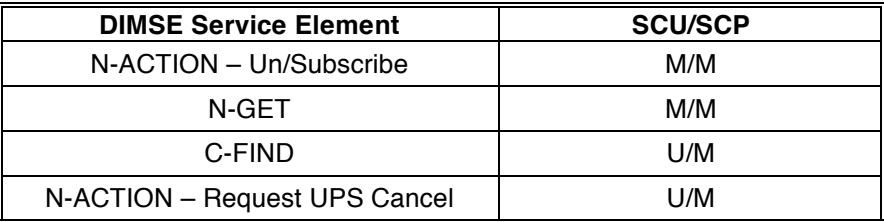

#### **Table UUU.2-4 DIMSE SERVICE GROUP – UPS Event**

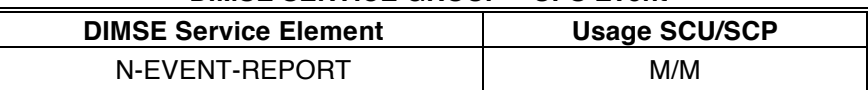

445

## **UUU.2.1 Change UPS State (N-ACTION)**

This operation allows an SCU to ask the SCP to change the state of a Unified Procedure Step (UPS) instance. This operation shall be invoked by the SCU through the DIMSE N-ACTION Service.

## **UUU.2.1.1 Action Information**

450 DICOM AEs that claim conformance to the UPS Pull SOP Class as an SCU and/or an SCP shall support the Action Types and Action Information as specified in Table UUU.2.1-1.

**Table UUU.2.1-1 Change UPS State – ACTION INFORMATION**

| <b>Action Type</b><br><b>Name</b> | <b>Action</b><br>Type ID | <b>Attribute</b>            | Tag          | <b>Requirement Type SCU/SCP</b> |
|-----------------------------------|--------------------------|-----------------------------|--------------|---------------------------------|
| Change UPS                        |                          | <b>Procedure Step State</b> | (0074, 1000) | 1/1                             |
| <b>State</b>                      |                          | <b>Transaction UID</b>      | (0008, 1195) | 1/1                             |

#### 455 **UUU.2.1.2 Service Class User Behavior**

An SCU uses N-ACTION to ask the SCP to change the state of a UPS Instance as shown in Figure UUU.1.1-1. Since all UPSs are created as instances of the UPS Push SOP Class, the Requested SOP Class UID (0000,0003) in the N-ACTION request shall be the UID of the UPS Push SOP Class. See UUU.3.1 for further details.

- 460 To take control of a SCHEDULED UPS, an SCU shall generate a Transaction UID and submit a state change to IN PROGRESS including the Transaction UID in the submission. The SCU shall record and use the Transaction UID in future N-ACTION and N-SET requests for that UPS instance.
	- Notes: 1. The performing SCU may wish to record the Transaction UID in non-volatile storage. This would allow the SCU to retain control over the UPS after recovering from a crash.

465 2. If two SCUs try to take control of a UPS, the second SCU will get an error since the first SCU established the correct Transaction UID, so the Transaction UID provided by the second SCU is incorrect.

Upon completion of an IN PROGRESS UPS it controls, an SCU shall submit a state change to 470 COMPLETED and include the Transaction UID for the UPS instance.

To cancel an IN PROGRESS UPS for which it has the Transaction UID, an SCU shall submit a state change to CANCELED and include the Transaction UID for the UPS instance.

- Notes: 1. Prior to submitting the state change to CANCELED, the performing SCU can N-SET the values of Reason For Cancellation, Procedure Step Discontinuation Reason Code Sequence, Contact Display 475 Name or Contact URI to provide information to observing SCUs about the context of the cancellation.
- 2. To request cancellation of an IN PROGRESS UPS for which it does not have the Transaction UID, an SCU uses the Request UPS Cancel action as described in UUU.2.2, rather than a Change UPS State action.
- Prior to submitting a state change to COMPLETED or CANCELED for a UPS instance it controls, the SCU 480 shall perform any N-SETs necessary for the UPS to meet Final State requirements as described in section UUU.2.5.1.1.

At any time after receipt of the N-ACTION-Response, the SCU may release the association on which it sent the N-ACTION-Request.

#### **UUU.2.1.3 Service Class Provider Behavior**

485 The SCP shall perform the submitted state change for the identified UPS instance by setting the Procedure Step State (0074,1000) to the requested value, or shall report the appropriate failure response code.

Upon successfully changing the state of a UPS instance to IN PROGRESS, the SCP shall record the Transaction UID provided by the SCU in the Transaction UID (0008,1195) of the UPS instance.

Upon completion of the N-ACTION request, the SCP shall return, via the N-ACTION response primitive, 490 the N-ACTION Status Code applicable to the associated request as shown in Table UUU.2.1-2.

The SCP shall only perform legal state changes as described in Table UUU.1.1-2.

The SCP shall refuse requests to change the state of an IN PROGRESS UPS unless the Transaction UID of the UPS instance is provided in the N-ACTION request.

The SCP shall refuse requests to change the state of an IN PROGRESS UPS to COMPLETED or 495 CANCELED if the Final State requirements described in Table UUU.2.5-3 have not been met.

After the state of the UPS instance has been changed to COMPLETED or CANCELED, the SCP shall not delete the instance until all deletion locks have been removed.

500 The SCP may also modify the Procedure Step State (0074,1000) of a UPS instance independently of an N-ACTION request, e.g., if the SCP is performing the procedure step itself, or if it has been determined that the performing SCU has been disabled.

Note: If the SCP is not performing the procedure step, this should be done with caution.

Upon successfully changing the state of a UPS instance, the SCP shall carry out the appropriate N-505 EVENT-REPORT behavior as described in UUU.2.4.3 if it supports the UPS Event SOP Class as an SCP.

Note: See UUU.2.3.2 for a description of how SCUs place and remove deletion locks and see PS 3.17 Z.1 Reliable Watchers and Deletion Locks for further discussion.

Bi-directional Authentication of machines/users/applications is possible at association time (see PS 3.7 and PS 3.15). PS 3.7 provides a "Refused: Not Authorized" error code. Further requiring or documenting authentication and/or authorization features from the SCU or SCP is beyond the scope of this SOP Class.

## **UUU.2.1.4 Status Codes**

510 The status values which are specific for this DIMSE operation are defined in Table UUU.2.1-2.

| <b>Status</b>  | <b>Meaning</b>                                                                            |                   |  |  |
|----------------|-------------------------------------------------------------------------------------------|-------------------|--|--|
| <b>Success</b> | The requested state change was performed                                                  |                   |  |  |
| Warning        | The UPS is already in the requested state of CANCELED                                     |                   |  |  |
|                | The UPS is already in the requested state of COMPLETED                                    |                   |  |  |
| Failure        | Refused: The UPS may no longer be updated                                                 |                   |  |  |
|                | Refused: The correct Transaction UID was not provided                                     |                   |  |  |
|                | Refused: The UPS is already IN PROGRESS                                                   | C <sub>302</sub>  |  |  |
|                | Refused: The UPS may only become SCHEDULED via N-<br>CREATE, not N-SET or N-ACTION        | C <sub>303</sub>  |  |  |
|                | Refused: The UPS has not met final state requirements for the<br>requested state change   | C304              |  |  |
|                | Specified SOP Instance UID does not exist or is not a UPS<br>Instance managed by this SCP | C <sub>30</sub> 7 |  |  |
|                | Refused: The UPS is not yet in the "IN PROGRESS" state                                    | C <sub>310</sub>  |  |  |

**Table UUU.2.1-2 STATUS VALUES**

# **UUU.2.2 Request UPS Cancel (N-ACTION)**

515 This operation allows an SCU which does not control a given Unified Procedure Step (UPS) instance to request to the SCP that the instance be canceled. This operation shall be invoked by the SCU through the DIMSE N-ACTION Service.

# **UUU.2.2.1 Action Information**

DICOM AEs that claim conformance to the UPS Push SOP Class as an SCU or an SCP shall support the 520 Action Types and Action Information as specified in Table UUU.2.2-1. DICOM AEs that claim conformance to the UPS Watch SOP Class as an SCP or claim conformance to the UPS Watch SOP Class as an SCU and choose to implement Request UPS Cancel shall support the Action Types and Action Information as specified in Table UUU.2.2-1.

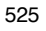

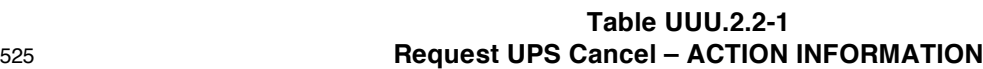

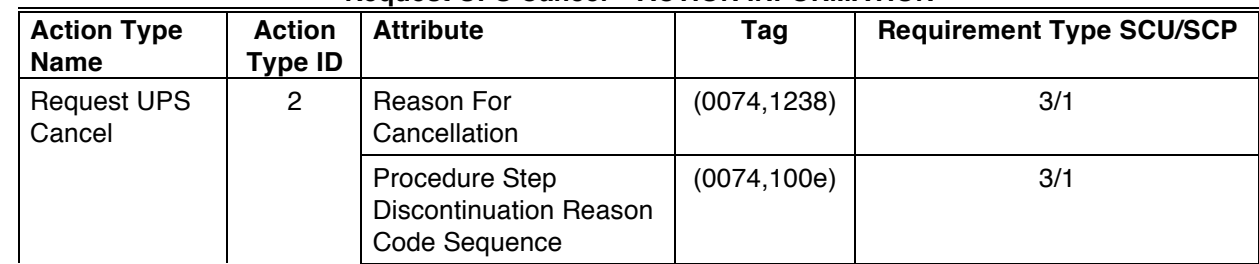

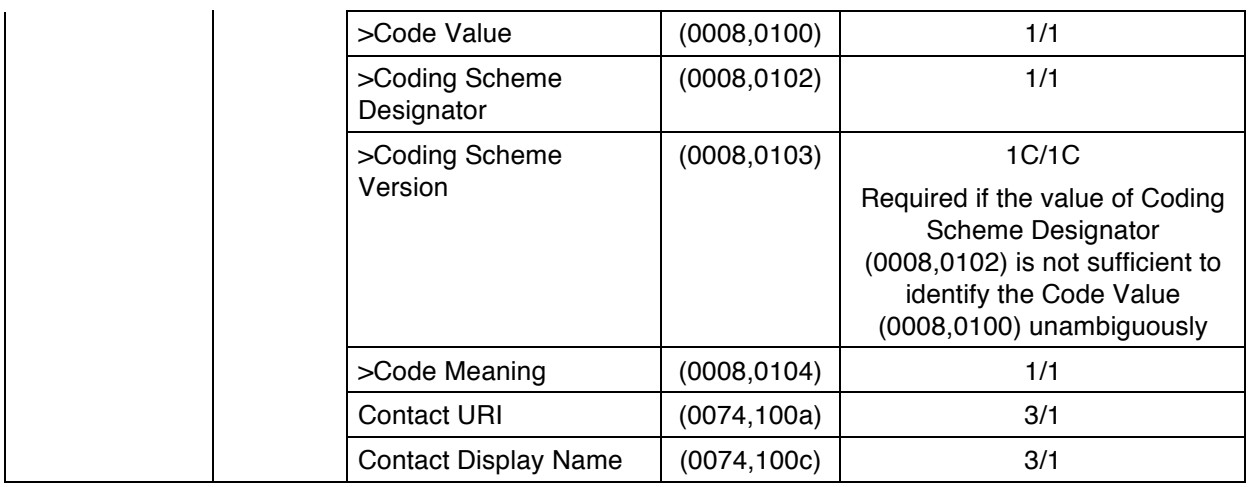

## **UUU.2.2.2 Service Class User Behavior**

An SCU uses N-ACTION to request to the SCP that the state of a UPS Instance be changed to CANCELED as shown in Figure UUU.1.1-1. Since all UPSs are created as instances of the UPS Push 530 SOP Class, the Requested SOP Class UID (0000,0003) in the N-ACTION request shall be the UID of the UPS Push SOP Class. See UUU.3.1 for further details.

The SCU may include a Reason For Cancellation and/or a proposed Procedure Step Discontinuation Reason Code Sequence.

The SCU may also provide a Contact Display Name and/or a Contact URI for the person with whom the 535 cancel request may be discussed.

- Note: An N-ACTION Status Code indicating success means that the Request was accepted, not that the UPS has been canceled. The system performing the UPS is not obliged to honor the request to cancel and in some scenarios, may not even receive notification of the request. See UUU.2.4.
- 540 At any time after receipt of the N-ACTION-Response, the SCU may release the association on which it sent the N-ACTION-Request.

To cancel an IN PROGRESS UPS which the SCU is itself performing, the SCU shall instead use the Change UPS State action as described in UUU.2.1.

#### **UUU.2.2.3 Service Class Provider Behavior**

545 The SCP shall send appropriate "UPS Cancel Requested" N-EVENT-REPORT messages, as described in UUU.2.4.3 or shall report the appropriate failure response code.

Note: If provided, the Reason For Cancellation, a proposed Procedure Step Discontinuation Reason Code Sequence, a Contact Display Name and a Contact URI of someone responsible for the Cancel request might be useful in deciding to cancel the UPS or might be displayed to an operator so they can make 550 contact for the purpose of clarifying or confirming the Cancel request. If the SCP is the performer and chooses to actually Cancel the UPS, it may at its own discretion set the Procedure Step Discontinuation Reason Code Sequence in the UPS instance based on the corresponding values provided.

If the Procedure Step State (0074,1000) of the UPS instance is still SCHEDULED, the SCP shall change 555 the Procedure Step State, as described in UUU.2.1.3, first to IN PROGRESS and then to CANCELED, ensuring that the Final State requirements, described in section UUU.2.5.1.1, are met.

If the Procedure Step State (0074,1000) of the UPS instance is IN PROGRESS, and the SCP is itself the performer of the UPS, the SCP may, at its own discretion, choose to cancel the UPS as described in UUU.2.1.3.

560 If the SCP is the performer of the UPS and chooses not to cancel, or if there is no possibility that the performing SCU will be informed of the cancel request (e.g. the subscription list for the UPS is empty, or the SCP has determined that the performing SCU has been disabled), the SCP may return a failure.

Upon completion of the N-ACTION request, the SCP shall return, via the N-ACTION response primitive, the N-ACTION Status Code applicable to the associated request as shown in Table UUU.2.2-2.

565 Bi-directional Authentication of machines/users/applications is possible at association time (see PS 3.7 and PS 3.15). PS 3.7 provides a "Refused: Not Authorized" error code. Further requiring or documenting authentication and/or authorization features from the SCU or SCP is beyond the scope of this SOP Class.

## **UUU.2.2.4 Status Codes**

The status values which are specific for this DIMSE operation are defined in Table UUU.2.2-2.

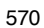

| <b>Status</b>  | <b>Meaning</b>                                                                            |  |
|----------------|-------------------------------------------------------------------------------------------|--|
| <b>Success</b> | The cancel request is acknowledged                                                        |  |
| Warning        | The UPS is already in the requested state of CANCELED                                     |  |
| Failure        | Refused: The UPS is already COMPLETED                                                     |  |
|                | Refused: Performer chooses not to cancel                                                  |  |
|                | Specified SOP Instance UID does not exist or is not a UPS<br>Instance managed by this SCP |  |
|                | Refused: The performer cannot be contacted                                                |  |

570 **Table UUU.2.2-2 STATUS VALUES**

## **UUU.2.3 Subscribe/Unsubscribe to Receive UPS Event Reports (N-ACTION)**

This operation allows an SCU to subscribe with an SCP in order to receive N-EVENT-REPORTS of 575 subsequent changes to the state of a UPS instance, or to unsubscribe in order to no longer receive such N-EVENT-REPORTs. This operation shall be invoked by the SCU through the DIMSE N-ACTION Service.

## **UUU.2.3.1 Action Information**

DICOM AEs that claim conformance to the UPS Watch SOP Class as an SCU and/or an SCP shall support the Action Types and Action Information as specified in Table UUU.2.3-1.

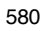

580 **Table UUU.2.3-1 Subscribe/Unsubscribe to Receive UPS Event Reports – ACTION INFORMATION**

| <b>Action Type</b><br><b>Name</b>                 | <b>Action</b><br>Type ID | <b>Attribute</b> | Tag          | <b>Requirement Type SCU/SCP</b> |
|---------------------------------------------------|--------------------------|------------------|--------------|---------------------------------|
| Subscribe to                                      | 3                        | Receiving AE     | (0074, 1234) | 1/1                             |
| Receive UPS<br><b>Event Reports</b>               |                          | Deletion Lock    | (0074, 1230) | 1/1                             |
| Unsubscribe<br>from Receiving<br><b>UPS Event</b> | 4                        | Receiving AE     | (0074, 1234) | 1/1                             |

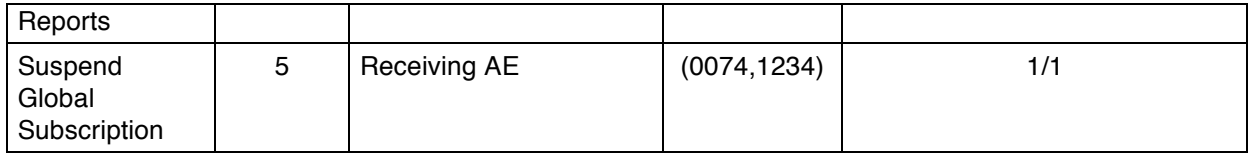

Each AE may be in one of three UPS Subscription States for each existing UPS Instance: Not Subscribed, Subscribed with Deletion Lock, or Subscribed w/o Deletion Lock. The UPS Subscription State determines 585 whether N-EVENT-REPORTs relating to a UPS Instance will be sent to the AE.

Each AE may also be in one of three Global Subscription States for a given SCP: No Global Subscription, Globally Subscribed with Deletion Lock, Globally Subscribed w/o Deletion Lock. The Global Subscription State mainly determines the initial UPS Subscription State for an AE and new UPS Instances created by the SCP. Changes to the Global Subscription State can also change the UPS Subscription State for 590 existing UPS Instances as described in Table UUU.2.3-2.

The three Subscription actions in Table UUU.2.3-1 are used to manage the UPS Subscription State and Global Subscription State of an AE.

Table UUU.2.3-2 describes the UPS Subscription State transitions of an AE for a given UPS Instance. Each row in the table defines what should happen in response to a Subscription Action, or a UPS creation 595 event, given the initial state. The table also shows when an initial event message should be sent to the AE describing the "Current UPS State".

Note: In general, instance specific instructions take precedence over global instructions. The exception is the Unsubscribe Globally instruction, which removes all subscriptions, global and specific. To simply stop globally subscribing to new instances without removing specific subscriptions, use the Suspend Global 600 Subscription message.

Most actions affect only the UPS Subscription State of a single UPS Instance. However, Global actions potentially affect all existing UPS Instances managed by the SCP and this is indicated in the following table by "**All**". For example, in the "AE Subscribes Globally with Lock" row, the content of the "Not Subscribed" cell means that in addition to setting the Global Subscription State for the AE to "Global Subscription with

605 Lock", all existing UPS Instances whose UPS Subscription State for the Receiving AE is "Not Subscribed" will each have their UPS Subscription State changed to "Subscribed with Lock" and an event will be sent to the Receiving AE for each Instance.

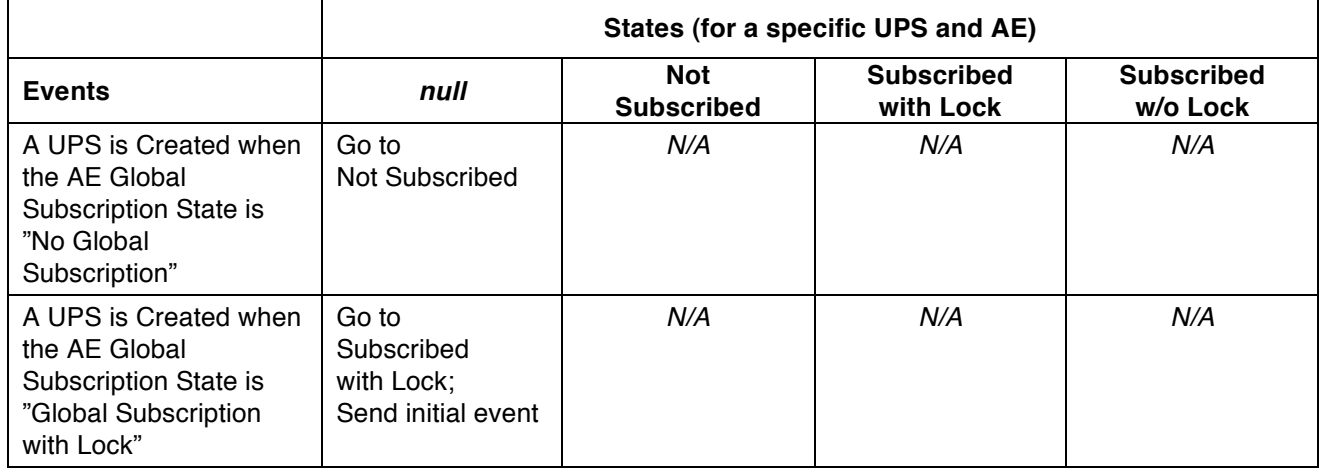

## **Table UUU.2.3-2 UPS SUBSCRIPTION STATE TRANSITION TABLE**

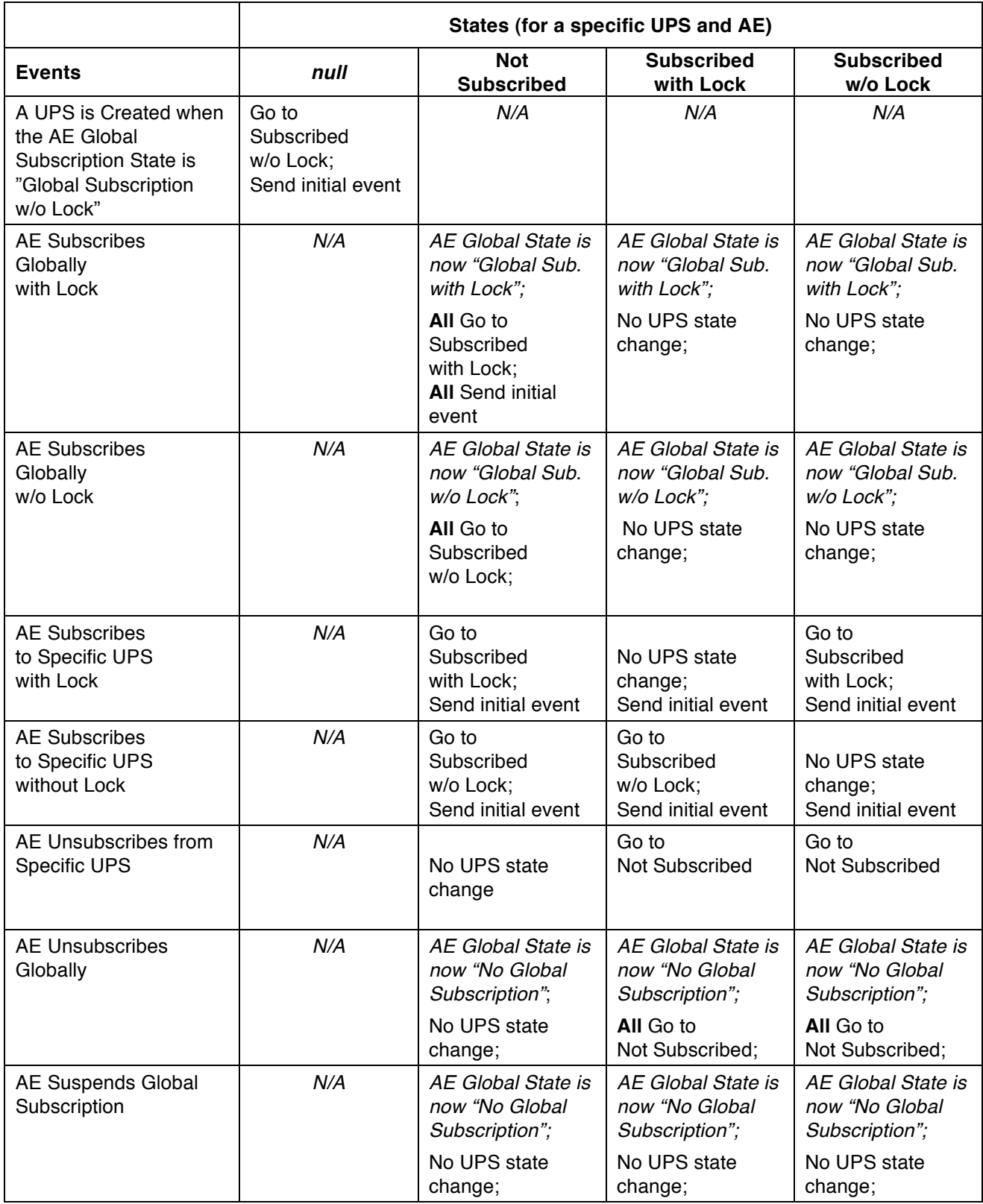

See PS 3.17 Z.1 Reliable Watchers and Deletion Locks for further discussion of deletion locks.

## **UUU.2.3.2 Service Class User Behavior**

The SCU subscribing to track the progress and results of the scheduled procedure step may be the system that created the UPS as an SCU of the UPS Push SOP Class, or it may be some other interested 615 observer.

An SCU shall use the N-ACTION primitive to request the SCP to subscribe an AE (usually the requesting SCU) to receive event reports relating to UPS instances managed by the SCP. Since all UPSs are created as instances of the UPS Push SOP Class, the Requested SOP Class UID (0000,0003) in the N-ACTION request shall be the UID of the UPS Push SOP Class. See UUU.3.1 for further details.

620 An SCU shall also use the N-ACTION primitive to request the SCP to unsubscribe an AE to stop receiving event reports relating to UPS instances managed by the SCP. Action Information is specified in Table UUU.2.3-1. The SCU shall always provide the AE-TITLE which is to receive (or stop receiving) the N-EVENT-REPORTs.

To subscribe for events relating to *a single specific UPS instance* managed by the SCP, the SCU shall use 625 Action Type ID 3 (Subscribe to Receive UPS Event Reports) and provide the SOP Instance UID of the specific UPS instance in the N-ACTION primitive request. The SCU shall indicate a need for the UPS instance to persist after its state has changed to COMPLETED or CANCELED by setting the value of the Deletion Lock to TRUE. Otherwise the SCU shall set the value of the Deletion Lock to FALSE.

To unsubscribe for events relating to *a single specific UPS instance* managed by the SCP, the SCU shall 630 use Action Type ID 4 (Unsubscribe from Receiving UPS Event Reports) and provide the SOP Instance UID of the specific UPS instance in the N-ACTION primitive request.

To subscribe for events relating to *all current and subsequently created UPS instances* managed by the SCP, the SCU shall use Action Type ID 3 (Subscribe to Receive UPS Event Reports) and provide the wellknown UID 1.2.840.10008.5.1.4.34.5 in the N-ACTION primitive request. The SCU shall indicate a need 635 for UPS instances to persist after their states have changed to COMPLETED or CANCELED by setting the

- value of the Deletion Lock to TRUE. Otherwise the SCU shall set the value of the Deletion Lock to FALSE.
	- Note: This "global subscription" is useful for SCUs that wish to monitor all activities without having to issue regular C-FINDs to identify new UPS instances.

To unsubscribe for events relating to *all current UPS instances* managed by the SCP and also stop being 640 subscribed to subsequently created UPS instances, the SCU shall use Action Type ID 4 (Unsubscribe from Receiving UPS Event Reports) and provide the well-known UID 1.2.840.10008.5.1.4.34.5 in the N-ACTION primitive request.

- Note: This "global unsubscription" is useful for SCUs that wish to stop monitoring all activities and release all deletion locks (if any) placed for this subscriber.
- 645 To just stop being subscribed to subsequently created UPS instances, but still continue to receive events for currently subscribed instances managed by the SCP, the SCU shall use Action Type ID 5 (Suspend Global Subscription) and provide the well-known UID 1.2.840.10008.5.1.4.34.5 in the N-ACTION primitive request.

For each UPS instance on which the SCU has placed a deletion lock, either explicitly on the specific 650 instance or implicitly via a global subscription with lock, the SCU shall remove the deletion lock once any needed final state information for the instance has been obtained. The deletion lock may be removed either by unsubscribing or by subscribing with the value of the Deletion Lock set to FALSE.

Note: The SCP will retain COMPLETED or CANCELED UPS Instances until all deletion locks have been released. Failure by SCUs to release the deletion lock may cause problems for the SCP. SCU's which
655 do not have a significant need for the final state information, or who cannot dependably remove deletion locks should not use deletion locks.

The successful N-ACTION Response Status Code indicates that the SCP has received the N-ACTION request and the Subscription State for the AE has been successfully modified.

- 660 Note: When subscribing to a specific instance, the SCU can also expect to receive an initial N-EVENT-REPORT containing the current state of the UPS instance. When subscribing globally with the Deletion Lock set to TRUE, the SCU can expect to receive initial N-EVENT-REPORTs for every instance currently managed by the SCP. Initial N-EVENT-REPORTs for newly created instances, received as a result of a global subscription, will appear as transitions to the SCHEDULED state.
- 665

A warning N-ACTION Response Status Code of "Deletion Lock not granted", indicates that the AE subscription requested by the SCU was successful, but the deletion lock has not been set.

A failure N-ACTION Response Status Code indicates that the subscription state change requested will not be processed and no subscription states have been changed. The action taken by the SCU upon 670 receiving this status is beyond the scope of this Standard.

At any time after receipt of the N-ACTION-Response, the SCU may release the association on which it sent the N-ACTION-Request.

# **UUU.2.3.3 Service Class Provider Behavior**

Upon receipt of the N-ACTION request, the SCP shall attempt to update the Global Subscription State 675 and/or UPS Subscription State of the specified AE with respect to the specified SOP Instance UID as described in Table UUU.2.3-2 and then return, via the N-ACTION response primitive, the appropriate N-ACTION Response Status Code.

A success status conveys that the Global Subscription State and/or UPS Subscription State for the AE specified in Receiving AE (0074,1234) was successfully modified by the SCP. The AE-TITLE in Receiving 680 AE (0074,1234) may be different than the AE-TITLE used by the SCU for the association negotiation. The SCP shall use the AE-TITLE specified in Receiving AE (0074,1234). This allows systems to subscribe other systems they know would be interested in events for a certain UPS.

For all UPS instances managed by the SCP, the SCP shall send N-EVENT-REPORTS (as described in UUU.2.4.3) to AEs that have a UPS Subscription State of "Subscribed with Lock" or "Subscribed w/o Lock".

685 Upon successfully processing a subscription action, the SCP shall send initial UPS State Report N-EVENT-REPORTs, as indicated in Table UUU.2.3-2, providing the current status of the UPS Instance to the Receiving AE.

The SCP may also refuse both specific and global Subscription requests by returning a failure N-ACTION Response Status Code for "Refused: Not Authorized" if the refusal depends on permissions related to the 690 tasks or the requestor, or "Refused: SCP does not support Event Reports" if the SCP does not support sending the events. The SCP must document in its conformance statement if it might refuse Subscription requests.

The SCP may remove existing Deletion Locks by changing the UPS Subscription State for the AE from "Subscribed with Lock" to "Subscribed w/o Lock" and/or by changing the Global Subscription State for an

695 AE from "Global Subscription with Lock" to "Global Subscription w/o Lock". This is intended to allow the SCP to deal with SCU malfunctions. The SCP must document in its conformance statement if it might remove a Deletion Lock.

The SCP may also refuse the Deletion Lock portion of a specific or global Subscription request. For example, a request to modify the UPS Subscription State for the AE to "Subscribed with Lock" would 700 instead result in a UPS Subscription State of "Subscribed w/o Lock" and a Warning status (see Table UUU.2.3-3) returned to the requesting SCU. This is intended to deal with Security and related policy restrictions. The SCP must document in its conformance statement if it might refuse a Deletion Lock.

Bi-directional Authentication of machines/users/applications is possible at association time (see PS 3.7 and PS 3.15). PS 3.7 provides a "Refused: Not Authorized" error code. Further requiring or documenting 705 authentication and/or authorization features from the SCU or SCP is beyond the scope of this SOP Class.

## **UUU.2.3.4 Status Codes**

The status values which are specific for this DIMSE operation are defined in Table UUU.2.3-3.

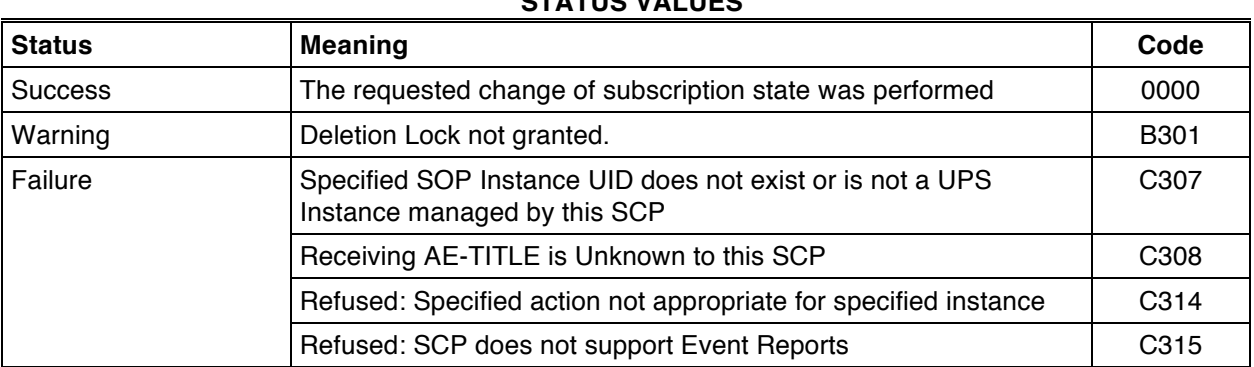

# **Table UUU.2.3-3 STATUS VALUES**

710

# **UUU.2.4 Report a Change in UPS Status (N-EVENT-REPORT)**

This operation allows an SCP to notify an SCU of a change in state of a UPS instance or a change in state of the SCP itself. This operation shall be invoked by the SCP through the DIMSE N-EVENT-REPORT Service.

# 715 **UUU.2.4.1 Event Report Information**

DICOM AEs that claim conformance to the UPS Event SOP Class as an SCU and/or an SCP shall support the Event Type IDs and Event Report Attributes as specified in Table UUU.2.4-1.

#### **Table UUU.2.4-1**

#### **Report a Change in UPS Status - EVENT REPORT INFORMATION**

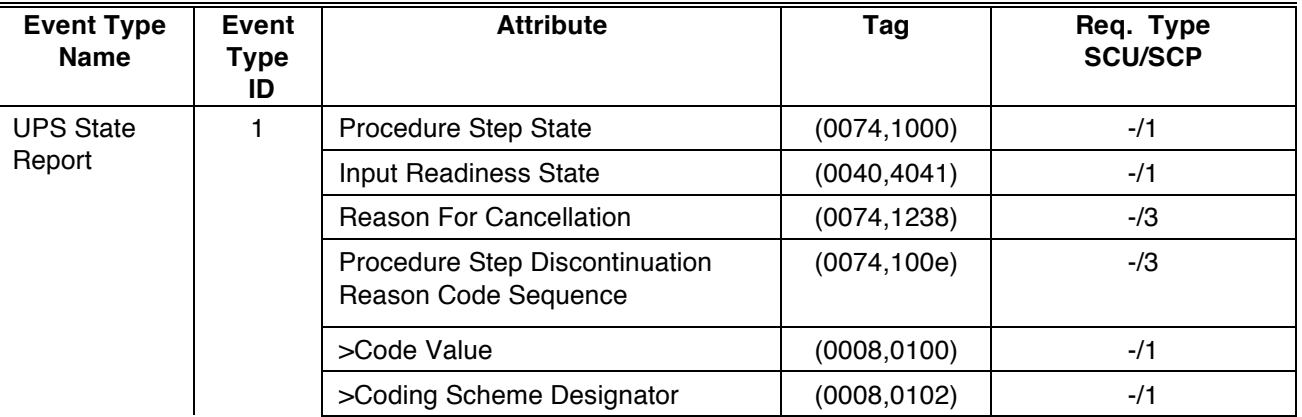

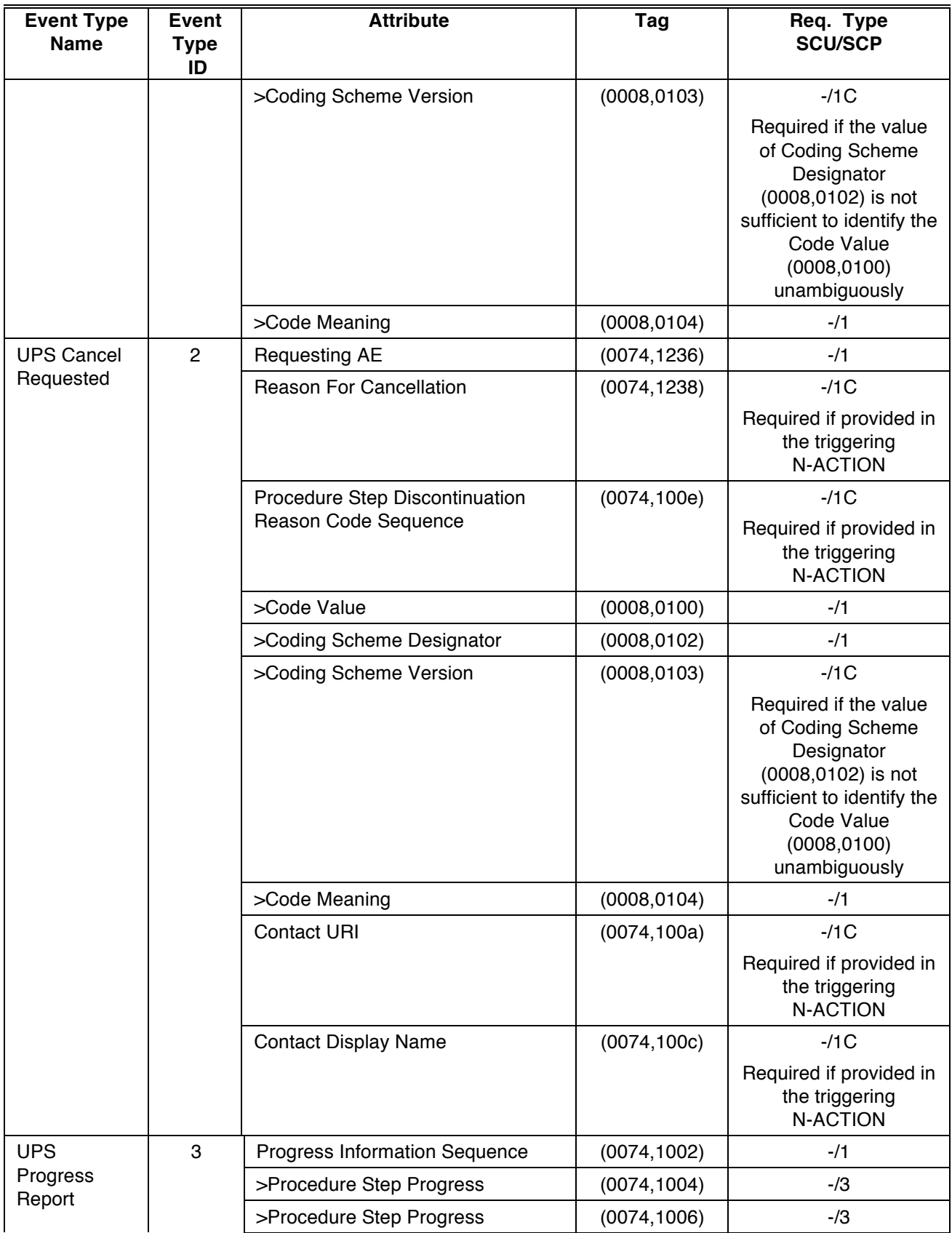

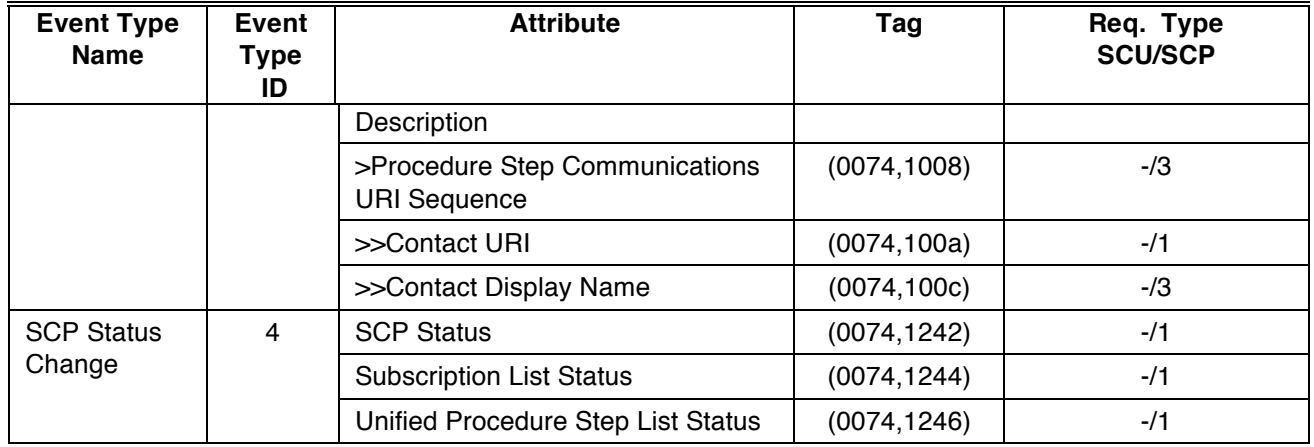

720

# **UUU.2.4.2 Service Class User Behavior**

725 The SCU shall return, via the N-EVENT-REPORT response primitive, the N-EVENT-REPORT Response Status Code applicable to the associated request. See PS 3.7 for general response status codes.

The SCU shall accept all Attributes included in any notification. No requirements are placed on what the SCU will do as a result of receiving this information.

Note: An SCU may receive N-EVENT-REPORTs with an Event Type ID of 1 (UPS State Report) either due to a 730 state change to the UPS, or in response to initial subscription to the UPS (possibly when the UPS is initially created). See UUU.2.3.3.

If an SCU performing a UPS receives an N-EVENT-REPORT for that instance with an Event Type ID of 2 (UPS Cancel Requested), then this SCU may, at its own discretion, choose to cancel the UPS as described in UUU.2.1.2.

735 Notes: 1. A UPS Cancel Requested notification includes the AE of the Requesting SCU which could be useful to the performing SCU in deciding the significance/authority of the Cancel Request.

2. The Reason For Cancellation, a proposed Procedure Step Discontinuation Reason Code Sequence, a Contact Display Name and a Contact URI of someone responsible for the Cancel Request may also be provided in the notification. Some performing SCUs might find this information useful in deciding to 740 cancel the UPS or might provide the information to an operator so they can make contact for the purpose of clarifying or confirming the Cancel Request. If the performing SCU chooses to Cancel the UPS, it may at its own discretion set the Procedure Step Discontinuation Reason Code Sequence in the UPS instance based on the corresponding values provided.

745 An SCU that wishes to start/stop receiving N-EVENT-REPORTs about UPS instances may subscribe/unsubscribe as described in UUU.2.3.2.

If an SCU receives an N-EVENT-REPORT with an Event Type ID of 4 (SCP Status Change), it is not required to act on that information, however the SCU may want to consider actions such as: re-subscribing if the subscription list has been Cold Started, verifying (and recreating if necessary) scheduled UPSs if the 750 UPS list has been Cold Started, etc.

Note: An SCU may receive SCP State Change Events from any SCP with which it is currently subscribed either globally or for any specific UPS.

Note: The meanings of the Progress Information attribute values in the context of a specific task are undefined, and the values may be obsolete when the UPS has moved to the COMPLETED or CANCELED state.

## **UUU.2.4.3 Service Class Provider Behavior**

- 755 The SCP shall specify in the N-EVENT-REPORT Request Primitive the Event Type ID and the UID of the UPS Instance with which the event is associated. Since all UPSs are created as instances of the UPS Push SOP Class, the Affected SOP Class UID (0000,0002) in the N-EVENT-REPORT request shall be the UID of the UPS Push SOP Class. See UUU.3.1 for further details. The SCP shall additionally include Attributes related to the event as defined in Table UUU.2.4-1.
- 760 Each time the SCP completes a Subscribe to Receive UPS Event Reports Action (See UUU.2.3.1) for a specific UPS instance, the SCP shall send to the Receiving AE a UPS State Report Event and provide the current value of the Procedure Step State (0074,1000) and Input Readiness State (0040,4041) attributes for the UPS instance.

Each time the SCP completes a Subscribe to Receive UPS Event Reports Action (See UUU.2.3.1) for the 765 well-known UID 1.2.840.10008.5.1.4.34.5 with the value of the Deletion Lock set to TRUE (i.e. a Global Subscription with Lock), the SCP shall send to the Receiving AE a UPS State Report Event for every UPS Instance managed by the SCP and provide the current value of the Procedure Step State (0074,1000) and Input Readiness State (0040,4041) attributes.

Each time the SCP creates a new UPS instance, the SCP shall send a UPS State Report Event, indicating 770 a change of status to SCHEDULED and the initial value of and Input Readiness State (0040,4041), to all AEs with a Global Subscription State of "Global Subscription with Lock" or "Global Subscription w/o Lock". (See UUU.2.3)

In the following text "Subscribed SCUs" means all AEs where the UPS Subscription State of the UPS Instance in question is "Subscribed with Lock" or "Subscribed w/o Lock". (See UUU.2.3).

775 Each time the SCP changes the Procedure Step State (0074,1000) attribute for a UPS instance, the SCP shall send a UPS State Report Event to subscribed SCUs.

Each time the SCP changes the Input Readiness State (0040,4041) attribute for a UPS instance, the SCP shall send a UPS State Report Event to subscribed SCUs.

Each time the SCP receives an N-ACTION with an Action Type ID of 2 (Request UPS Cancel), the SCP 780 shall send a UPS Cancel Requested Event to subscribed SCUs. The SCP shall include the AE Title of the triggering N-ACTION SCU in the Requesting AE attribute. The SCP shall include the Reason For Cancellation, Contact Display Name and Contact URI attributes if they were provided in the triggering N-ACTION.

Each time the SCP updates the Procedure Step Progress (0074,1004), the Procedure Step Progress 785 Description (0074,1006), or the contents of the Procedure Step Communications URI Sequence (0074,1008) for a UPS instance, the SCP shall send a UPS Progress Event, with the current contents of the Progress Information Sequence (0074,1002), to subscribed SCUs.

Each time the SCP is restarted, the SCP shall send an SCP Status Change Event. The SCP, if it knows it is going down, may send an additional SCP Status Change Event before it is shut down. Since the 790 subscription lists may be incomplete or missing in the event of a restart, the SCP shall maintain a fallback list of AEs (for example as a configuration file, or from an LDAP server). The SCP shall send the SCP Status Change Events to:

• all AEs on the fallback list and,

- all AEs with a Global Subscription State of "Global Subscription with Lock" or "Global Subscription 795 w/o Lock" and,
	- all AEs with a UPS Subscription State of "Subscribed with Lock" or "Subscribed w/o Lock" for any UPS Instance managed by the SCP

Note: The SCP may choose to not send duplicate messages to an AE.

The value of SCP Status (0074,1242) shall be RESTARTED if the SCP is sending this message due to 800 being restarted and GOING DOWN if the SCP will be shut down soon.

Note: SCPs that report they are GOING DOWN might stop accepting new interactions from SCUs until after they have restarted.

When SCP Status (0074,1242) is RESTARTED, the value of Subscription List Status (0074,1244) shall be WARM START if the SCP preserved the Subscription List to the best of its knowledge, and COLD 805 STARTED if the SCP has not preserved the Subscription List.

When SCP Status (0074,1242) is RESTARTED, the value of Unified Procedure Step List Status (0074,1246) shall be WARM START if the SCP preserved the UPS List to the best of its knowledge, and COLD START if the SCP has not preserved the UPS List.

If the SCP is unable to successfully complete an N-EVENT-REPORT to any given SCU, the SCP has no 810 obligation to queue or retry, and it should not imply any effect on the subscription list or deletion locks.

## **UUU.2.4.4 Status Codes**

No Service Class specific status values are defined for the N-EVENT-REPORT Service. See PS 3.7 for general response status codes.

# 815 **UUU.2.5 Create a Unified Procedure Step (N-CREATE)**

This operation allows an SCU to instruct an SCP to create a Unified Procedure Step. This operation shall be invoked by the SCU through the DIMSE N-CREATE Service.

# **UUU.2.5.1 Unified Procedure Step Attribute Specification**

An Application Entity that claims conformance to the UPS Push SOP Class as an SCU shall provide all 820 Required Attributes as specified in Table UUU.2.5-3. Additional Attributes defined by the UPS IOD may be provided as well.

An Application Entity that claims conformance to the UPS Push SOP Class as an SCP shall support all required Attributes as specified in Table UUU.2.5-3. Additional Attributes defined by the UPS IOD may be supported as well.

# 825 **UUU.2.5.1.1 UPS Final State Requirements**

COMPLETED and CANCELED are Final States for a UPS instance. The attributes and values of the UPS instance must meet certain requirements before it may be placed in either of the Final States.

Note: A UPS instance is in the SCHEDULED state when created. See UUU.1.1 for rules governing state transitions.

830

Attributes shall be valued as indicated by the Final State Codes in the Final State Column of Table UUU.2.5-3 before the Procedure Step State (0074,1000) may be set to COMPLETED or CANCELED (i.e. Final State).

Performing systems are encouraged to ensure that the values for all attributes reasonably reflect what was 835 done and the Final State of the UPS. This may include blanking attributes which are permitted to be empty and for which no reasonable value can be determined. The UPS contents should make it clear whether the step was completed, what work was done, what results were produced and whether the results are usable. See PS 3.17 Section Z.7 for a discussion of methods to convey things like partial completion.

Note: The SCU may choose not to distribute, or otherwise make available, some or all instances created during 840 the procedure step and referenced in the Output Information Sequence (0040,4033).

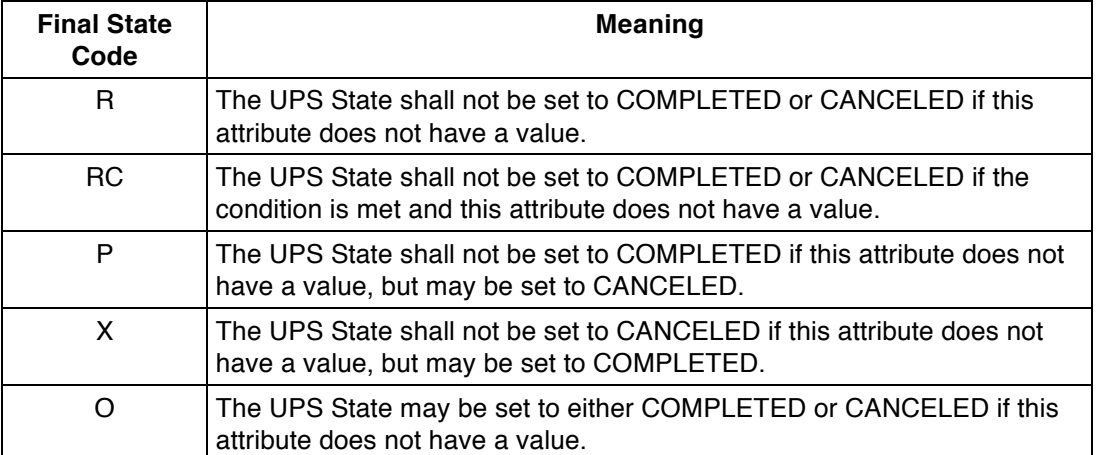

## **Table UUU.2.5-1 Final State Codes**

#### **UUU.2.5.1.2 UPS Macros**

846 To reduce the size and complexity of table UUU.2.5-3, a macro notation is used.

For example, in table UUU.2.5-3, a table entry specifying "Include Code Sequence Macro Table UUU.2.5-2a" should be interpreted as including 848 the following table of text as a substitution. The nesting level for the sequence inclusion is indicated by the nesting level on the reference to the macro. Where the matching key type requirement is "\*" it should be replaced with the matching key type requirement of the sequence attribute 850 that incorporates this macro.

For code sequences that have requirements for N-CREATE, N-SET, N-GET, or C-FIND behavior that differ from the Macro, the code sequence 852 contents are explicitly listed in the Table rather than specifying inclusion of the Macro.

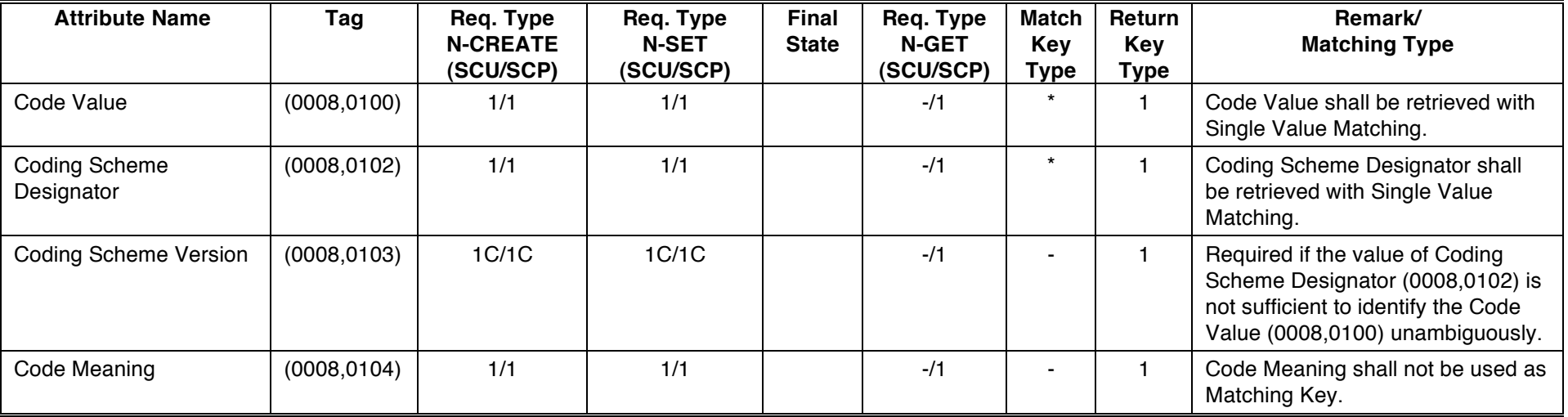

854 **Table UUU.2.5-2a UPS Code Sequence Macro** 

856

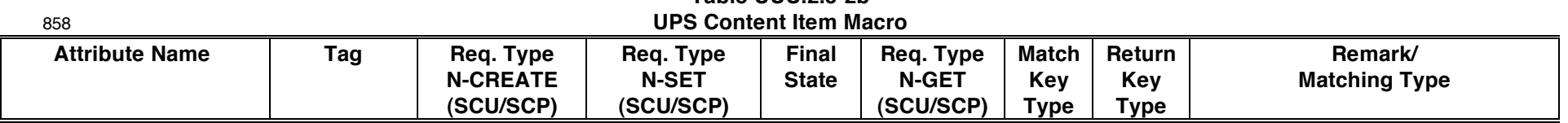

**Table UUU.2.5-2b**

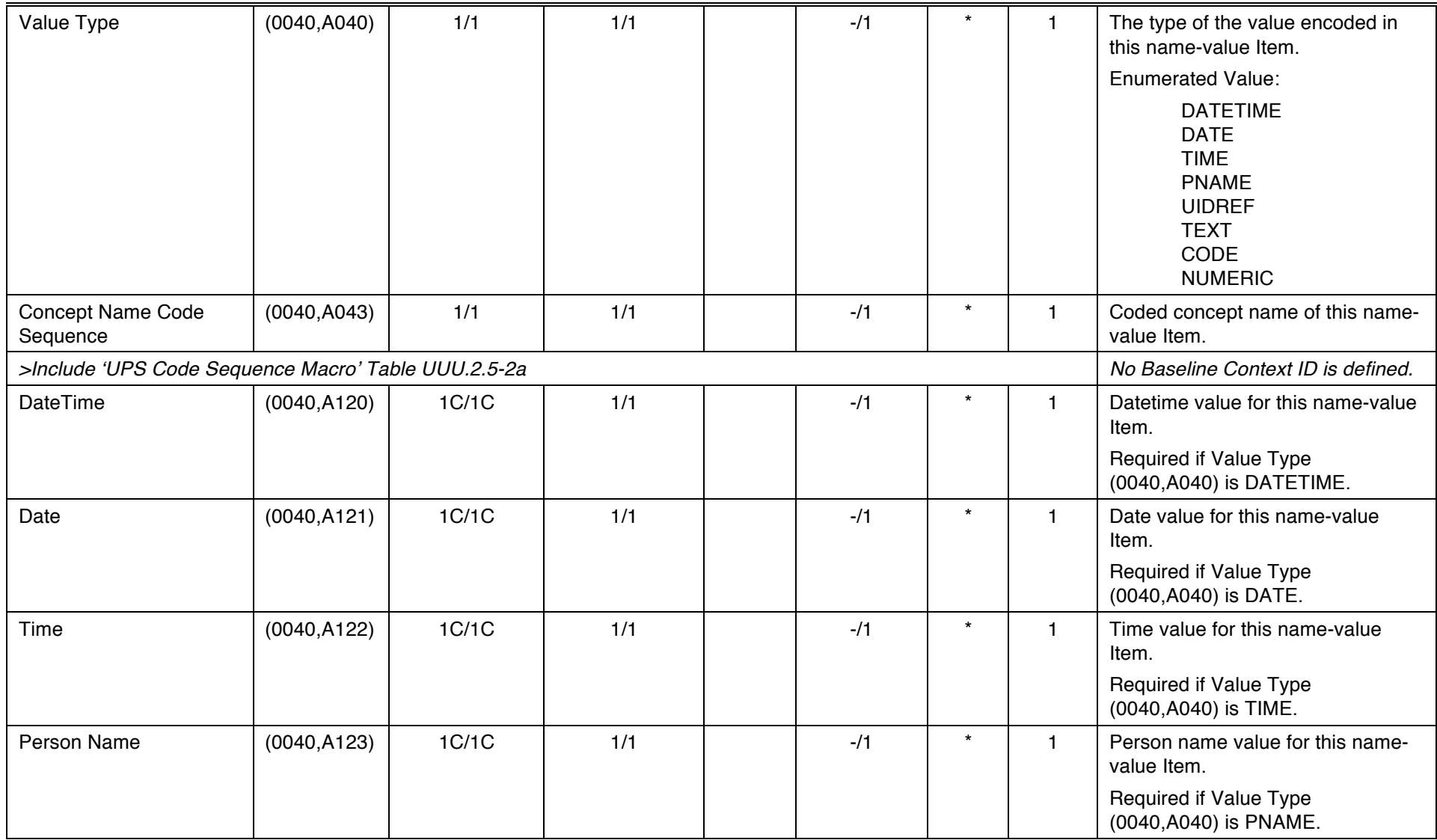

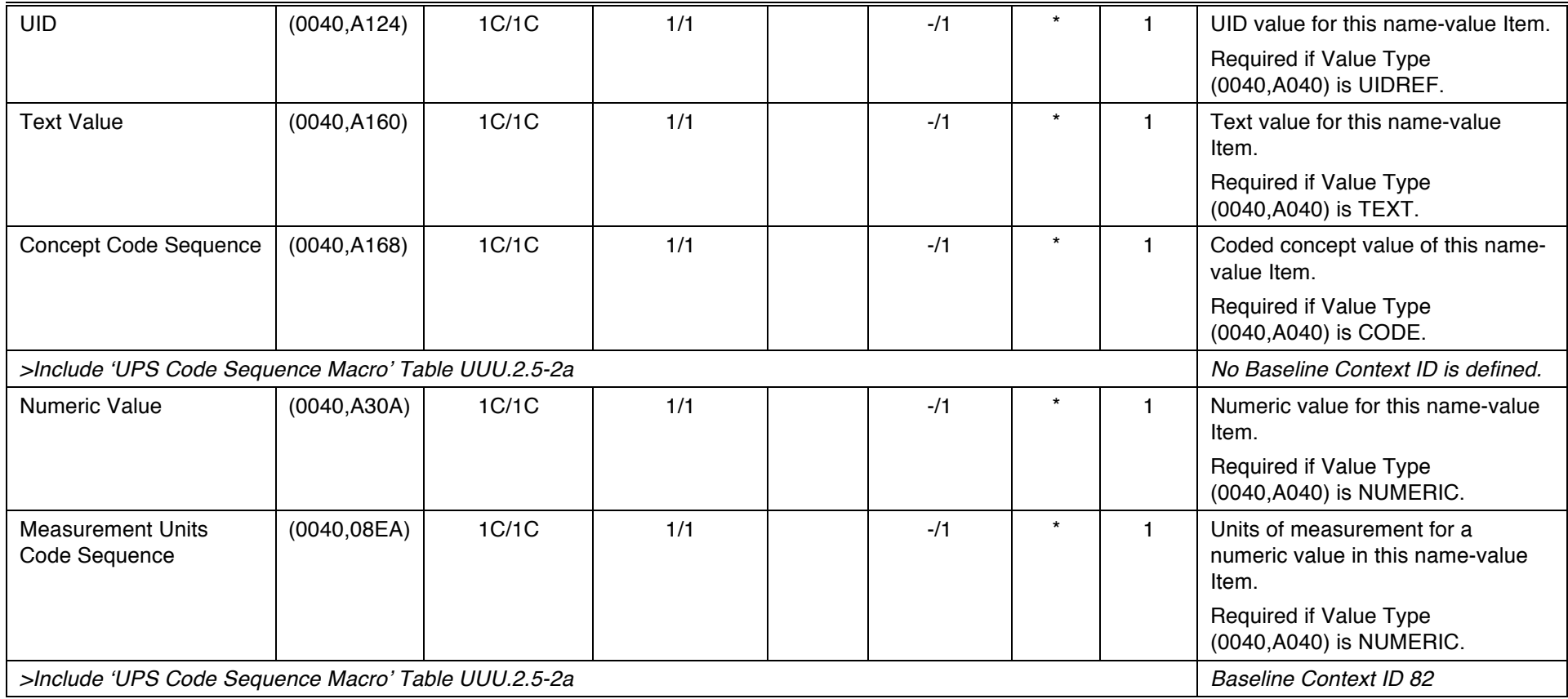

860 **Table UUU.2.5-2c Referenced Instances and Access Macro** 

| <b>Attribute Name</b> | Tag          | Req. Type<br><b>N-CREATE</b><br>(SCU/SCP) | Req. Type<br><b>N-SET</b><br>(SCU/SCP) | Final<br><b>State</b> | Req. Type<br><b>N-GET</b><br>(SCU/SCP) | Match<br>Key<br><b>Type</b> | Return<br>Key<br><b>Type</b> | Remark/<br><b>Matching Type</b>                        |
|-----------------------|--------------|-------------------------------------------|----------------------------------------|-----------------------|----------------------------------------|-----------------------------|------------------------------|--------------------------------------------------------|
| Type of Instances     | (0040, E020) | 1/1                                       | 1/1                                    |                       | $-11$                                  |                             |                              |                                                        |
| Study Instance UID    | (0020,000D)  | 1C/1                                      | 1C/1                                   |                       | $-11$                                  | $\sim$                      |                              | Required if Type of Instances<br>(0040, E020) is DICOM |

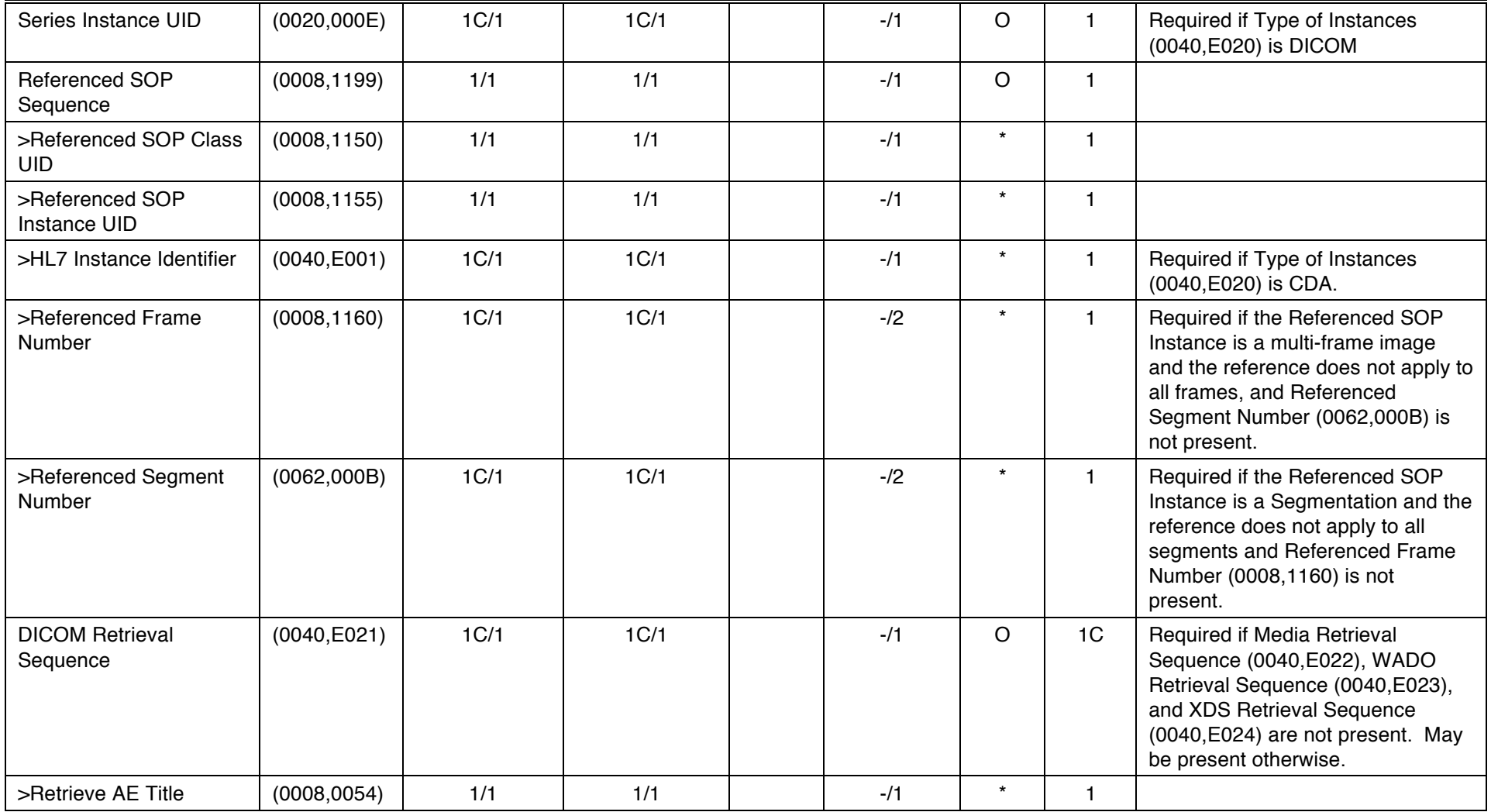

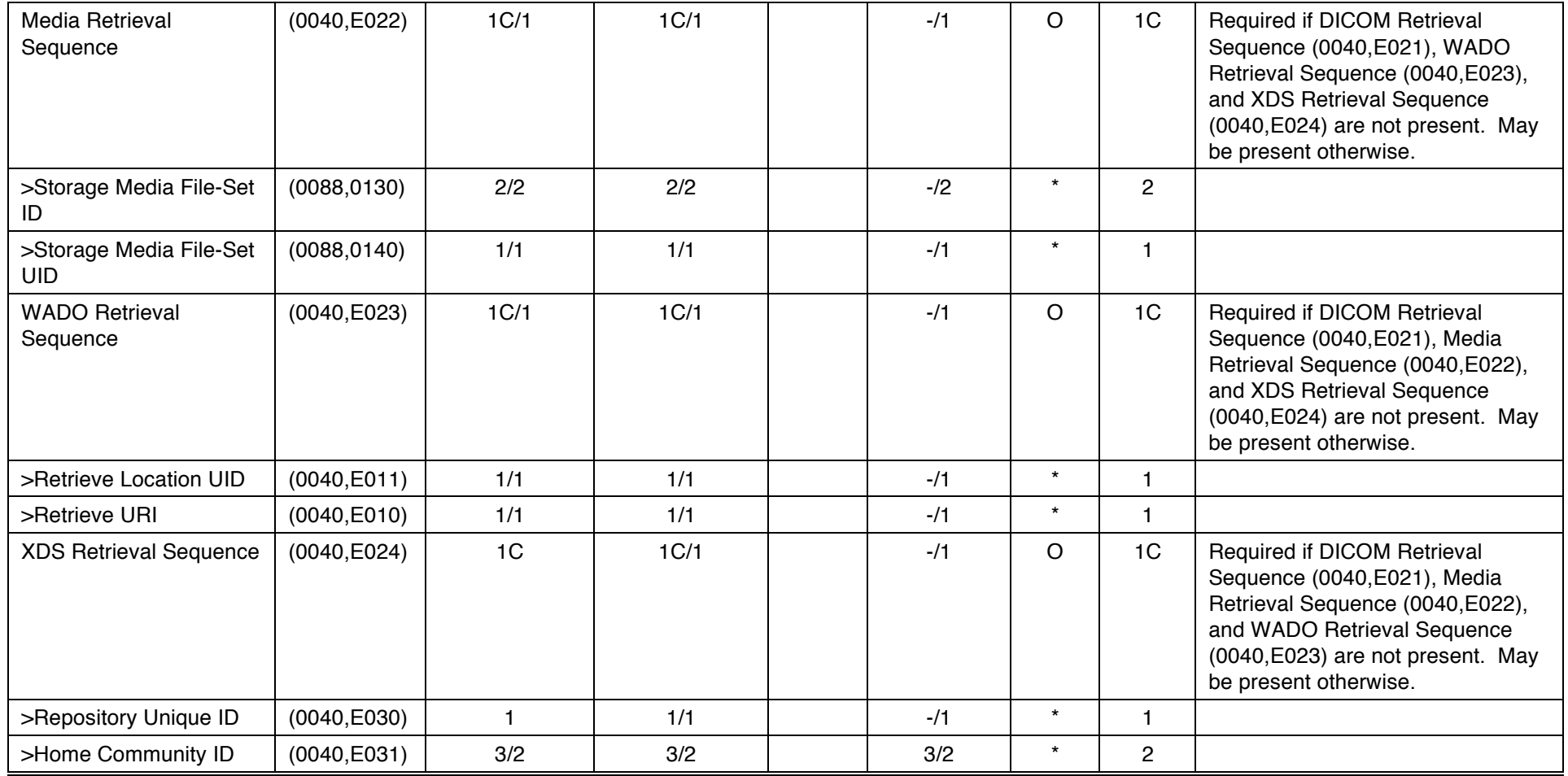

862

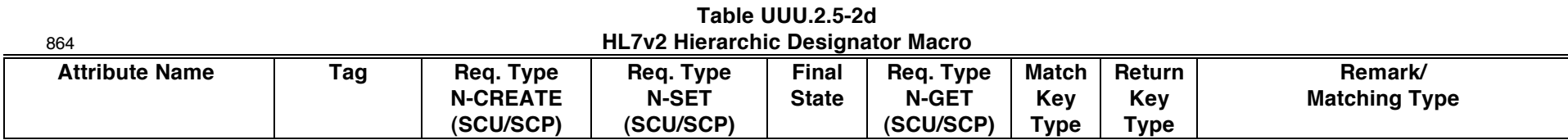

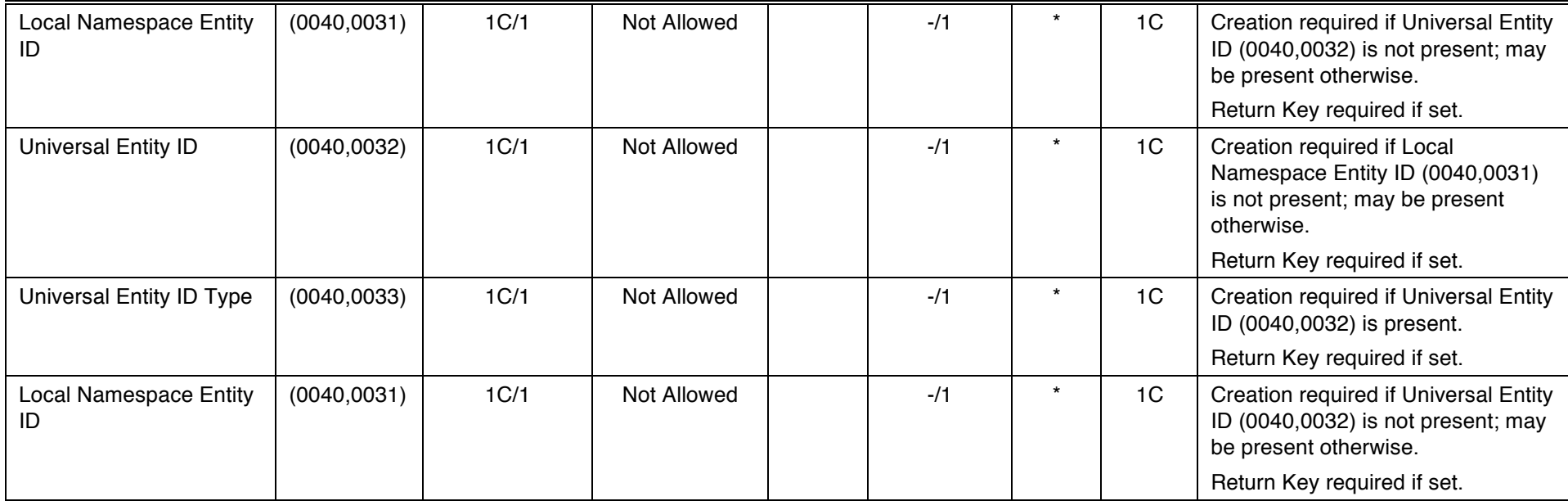

#### **Table UUU.2.** <sup>866</sup> **5-2e Issuer of Patient ID Macro**

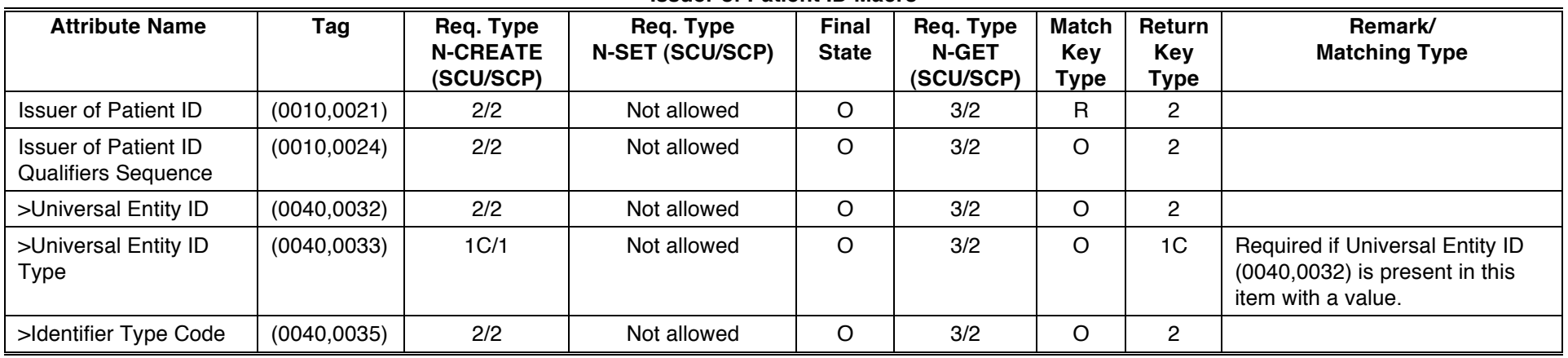

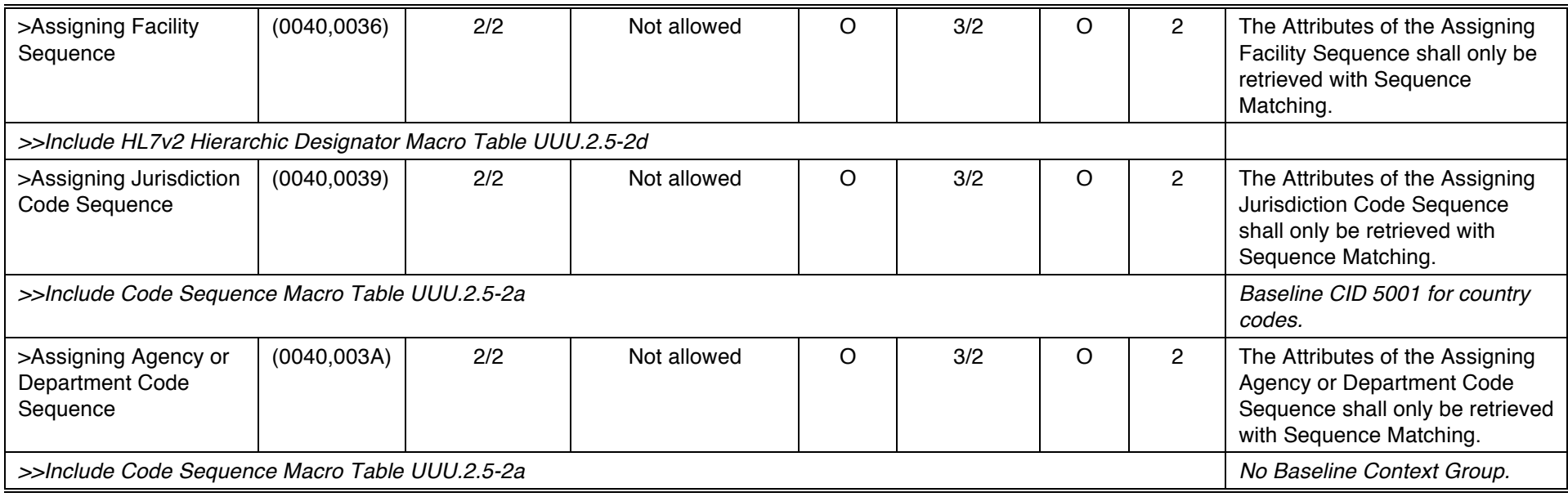

868

#### **Table UUU.2.5-2f** 870 **SOP Instance Reference Macro**

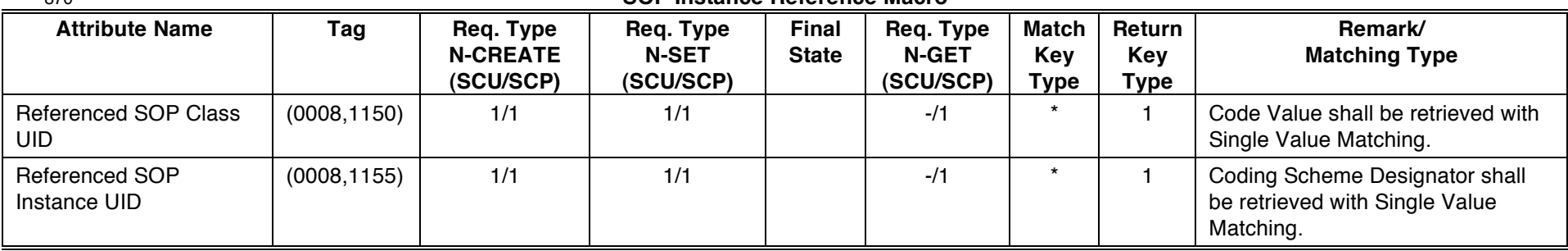

## **UUU.2.5.1.3 UPS Attribute Service Requirements**

- 874 This table combines the attribute requirements for multiple DIMSE services (N-CREATE, N-SET, N-GET, C-FIND) to facilitate consistency between the requirements.
- 876 See PS 3.4 Section 5.4 for the meaning of the requirement codes used in the N-CREATE, N-SET, N-GET and Return Key columns in the following table.
- 878 See PS 3.4 C.1.2 for the meaning of the requirement codes used in the Match Key column in the following table.

See Table UUU.2.5-1 for the meaning of the requirement codes used in the Final State column of the following table.

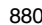

# 880 **Table UUU.2.5-3 UPS SOP CLASS N-CREATE/N-SET/N-GET/C-FIND ATTRIBUTES**

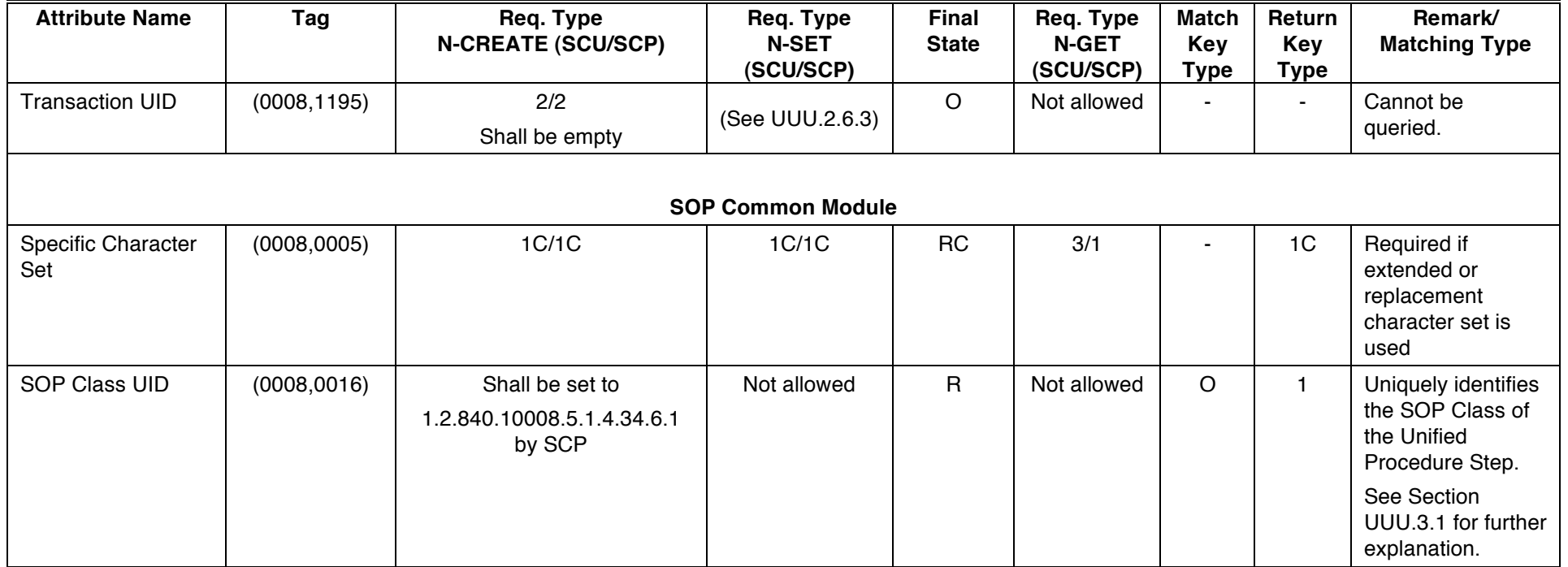

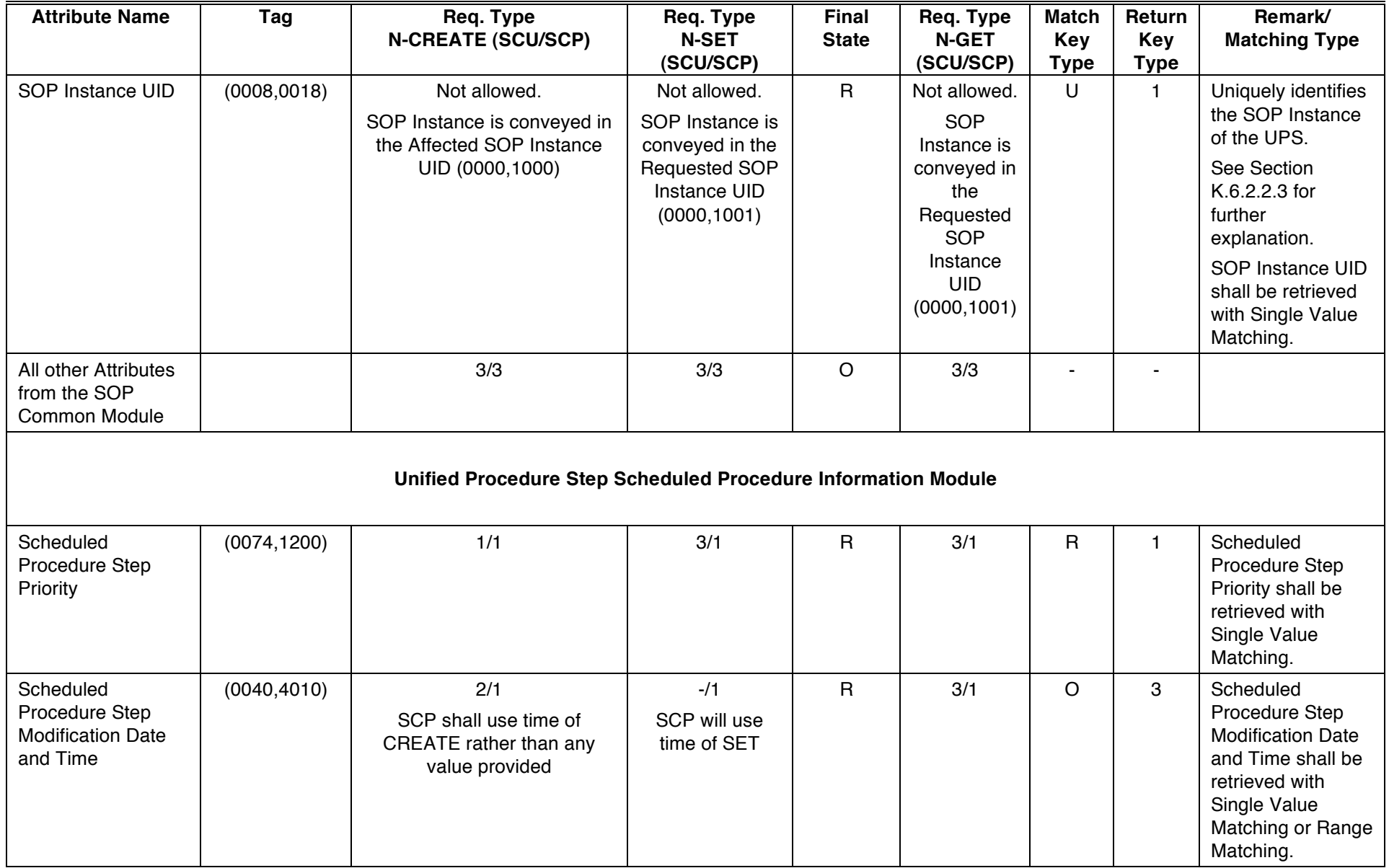

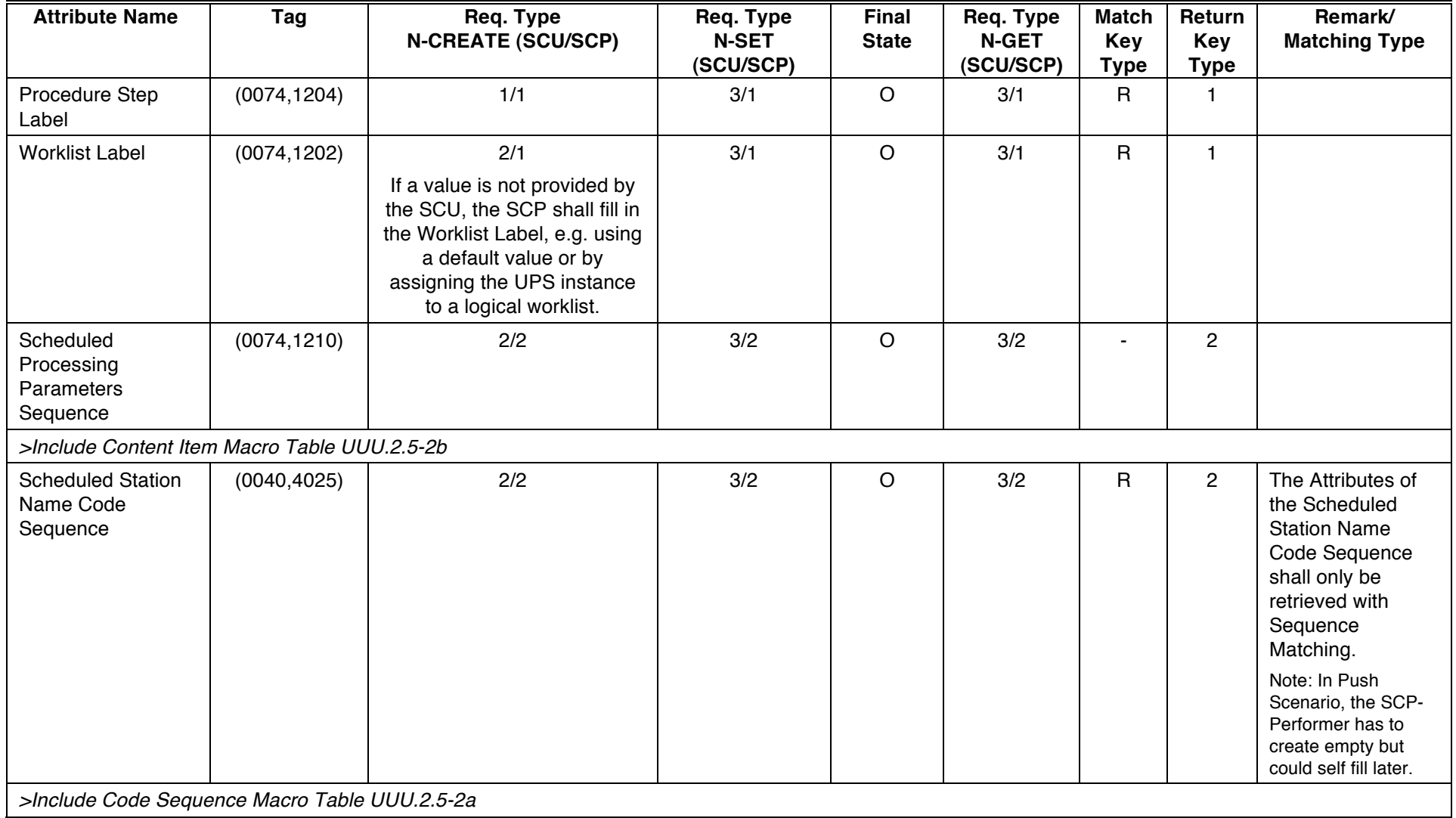

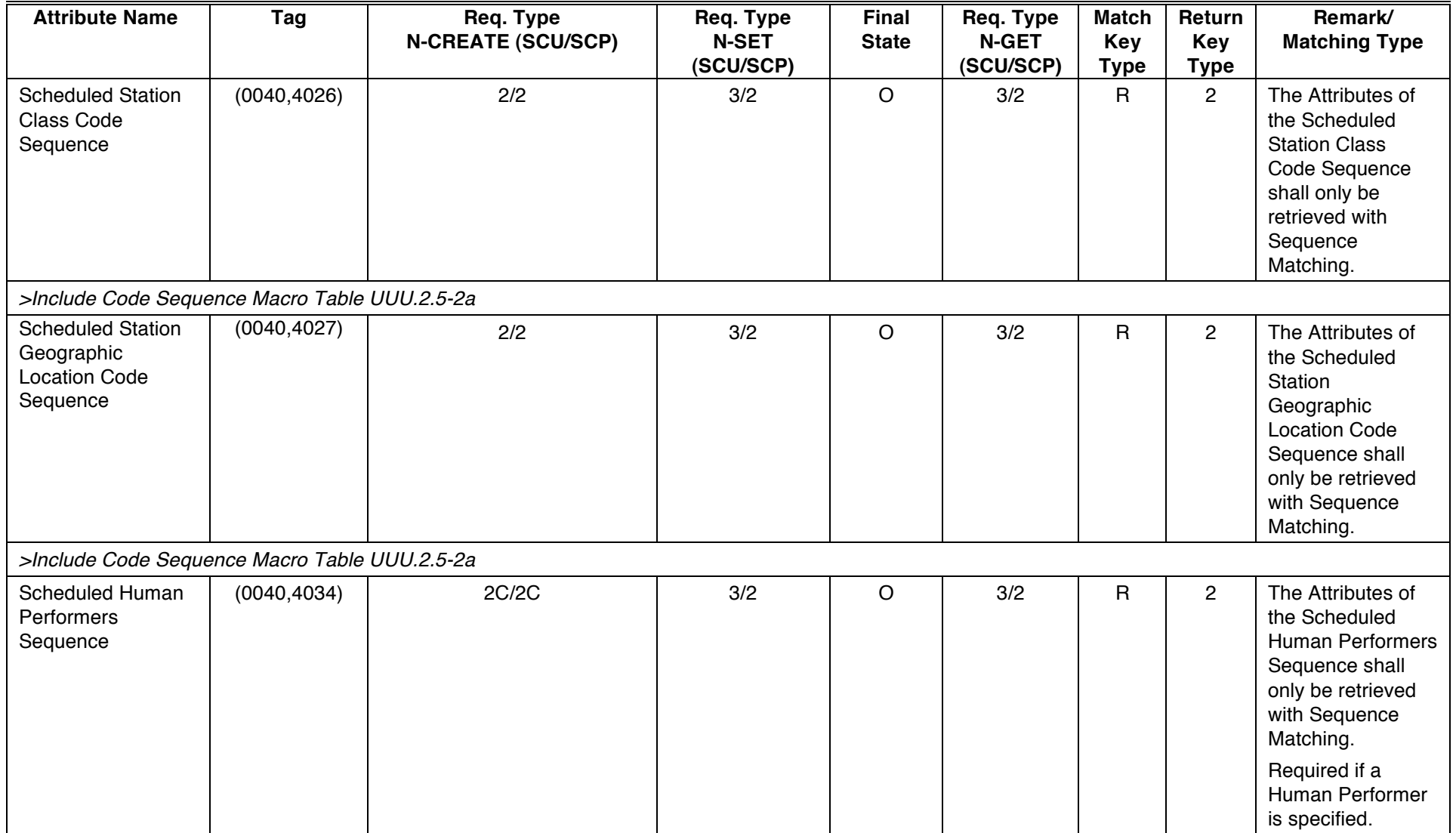

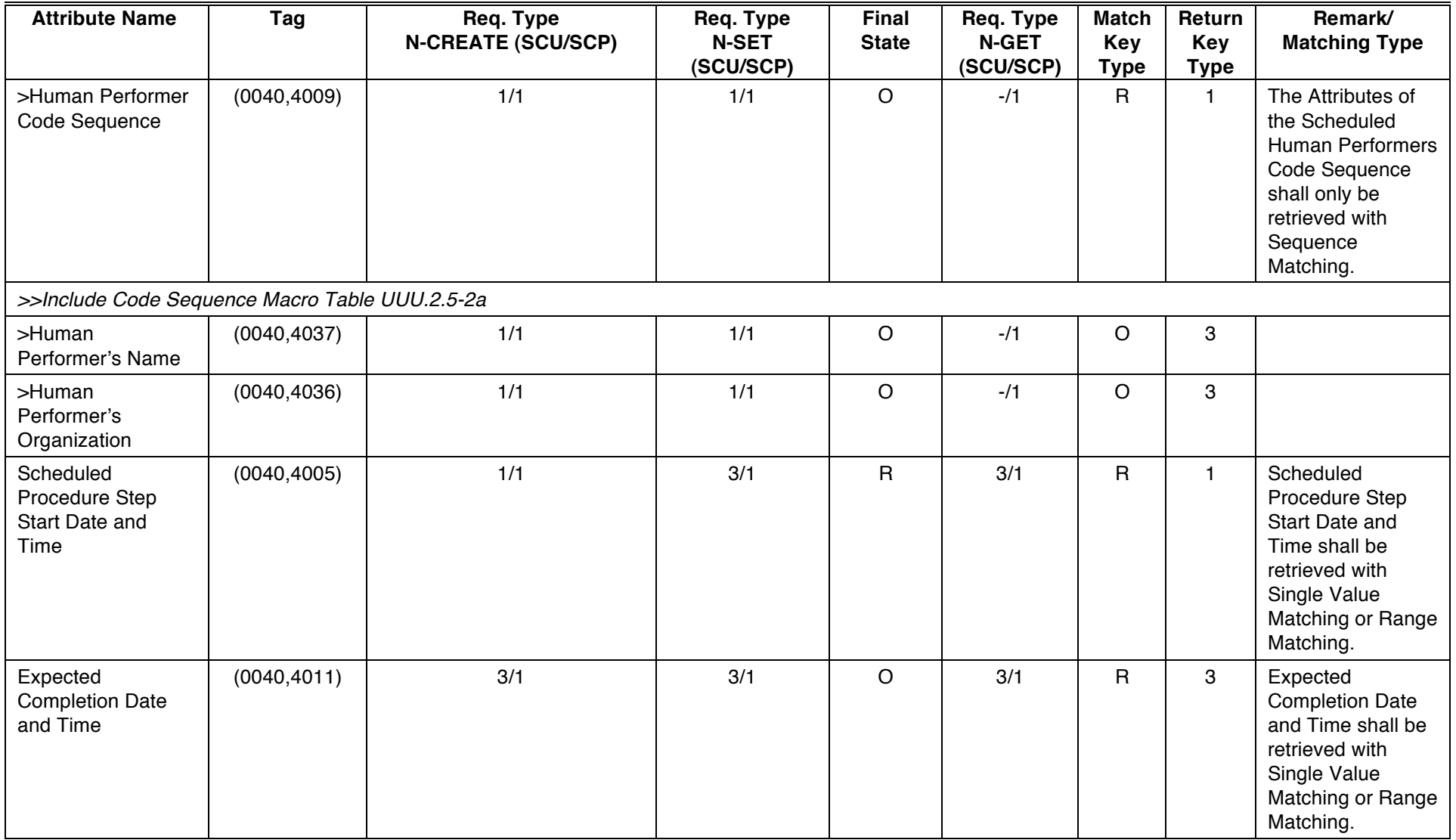

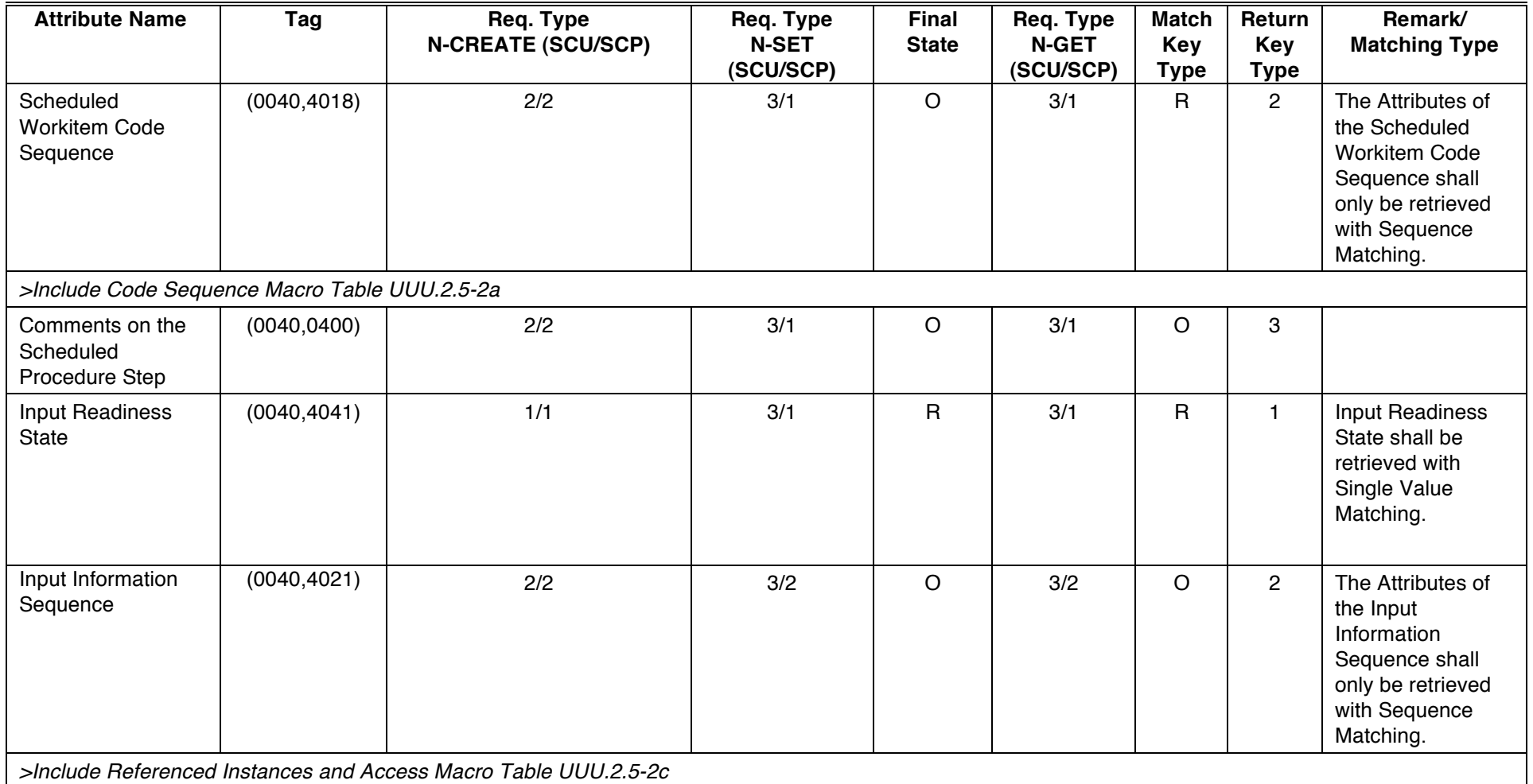

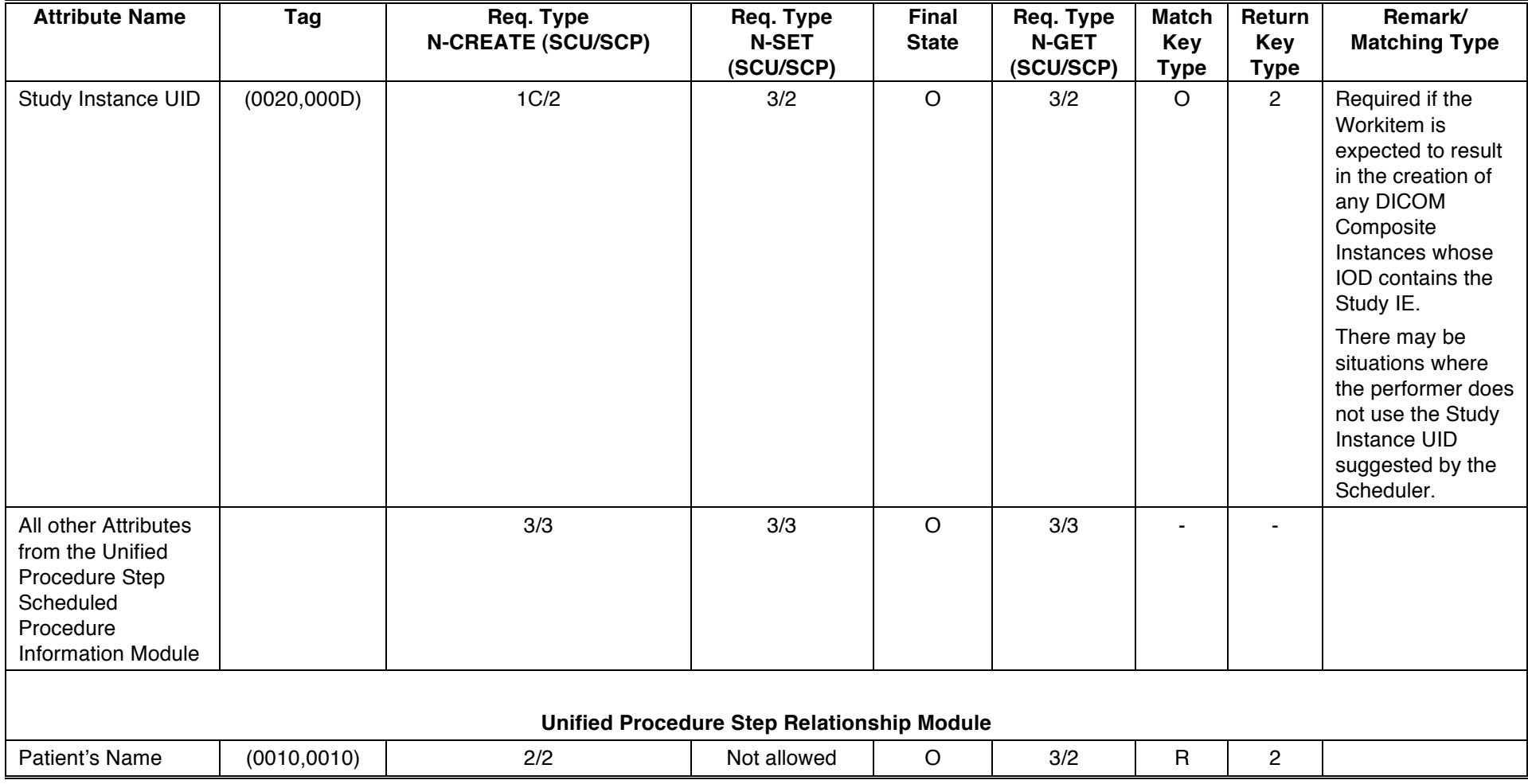

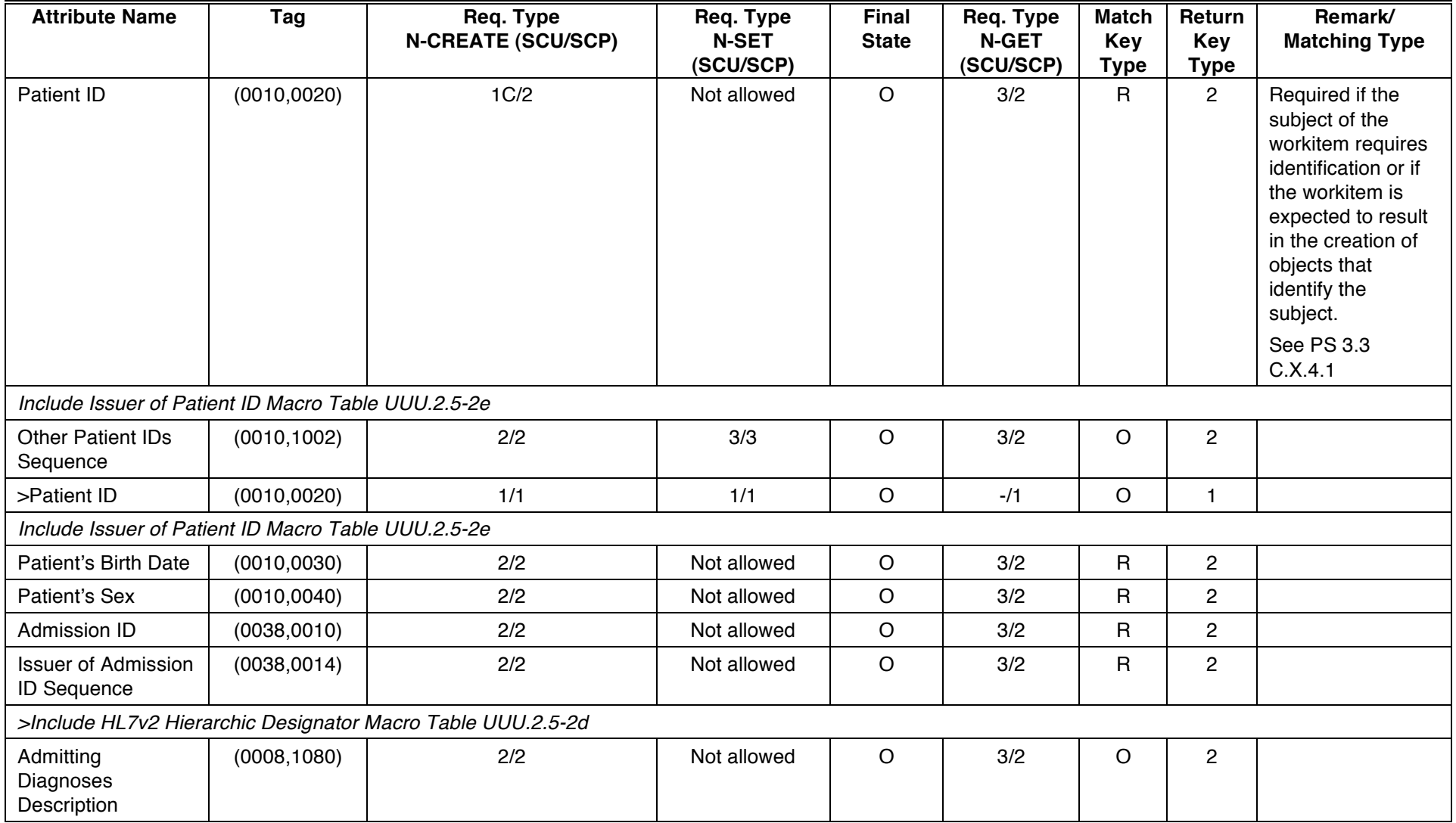

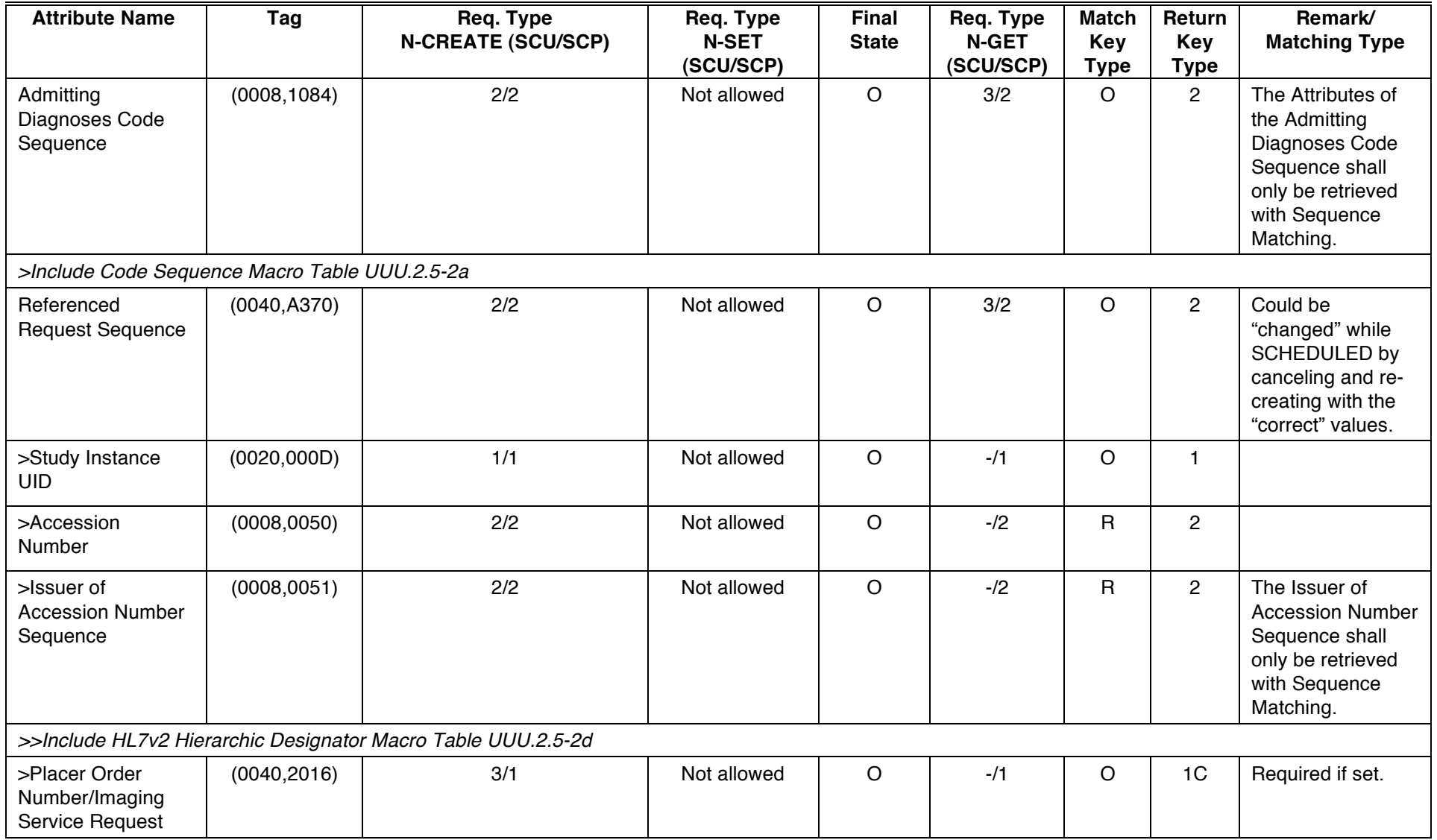

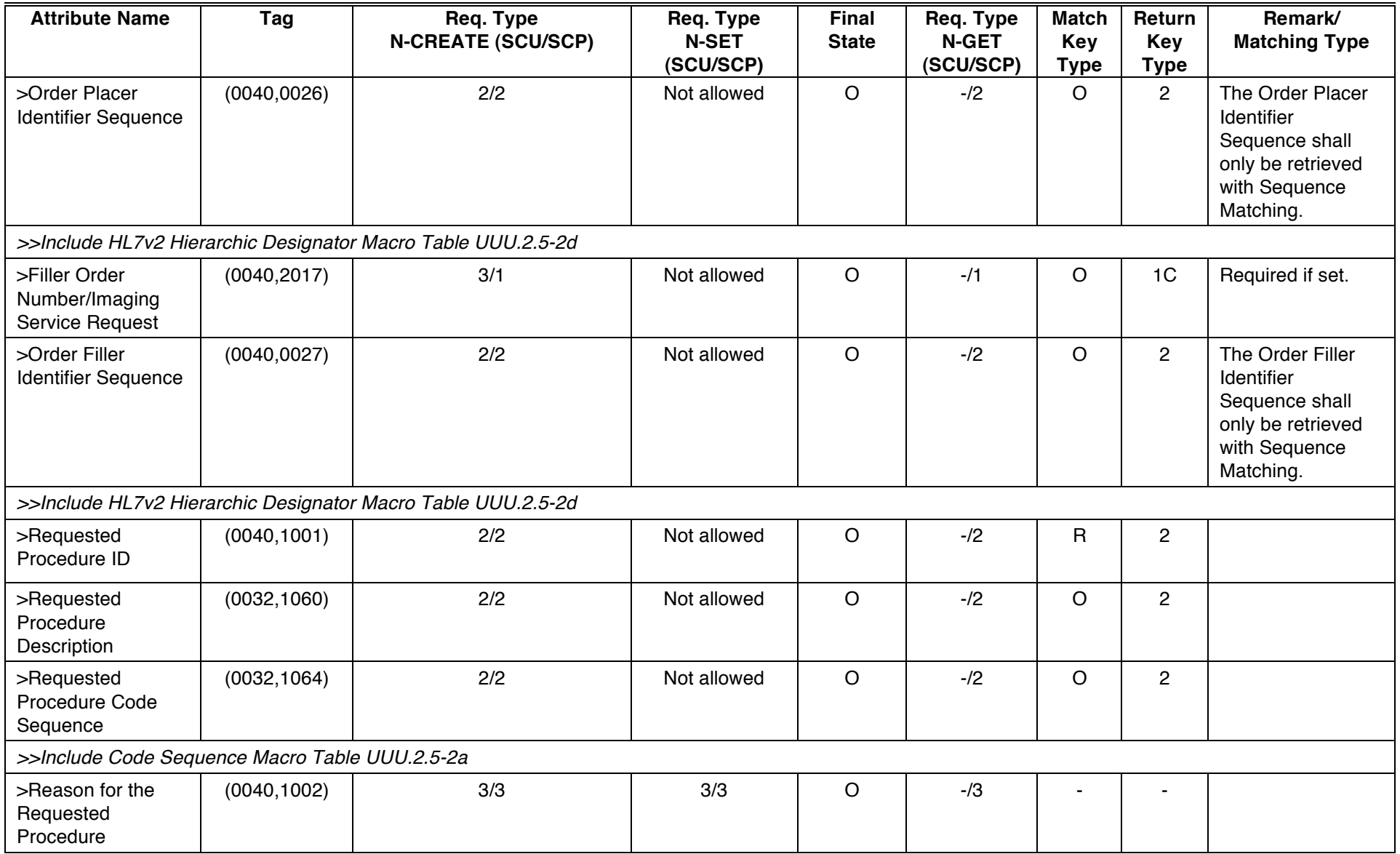

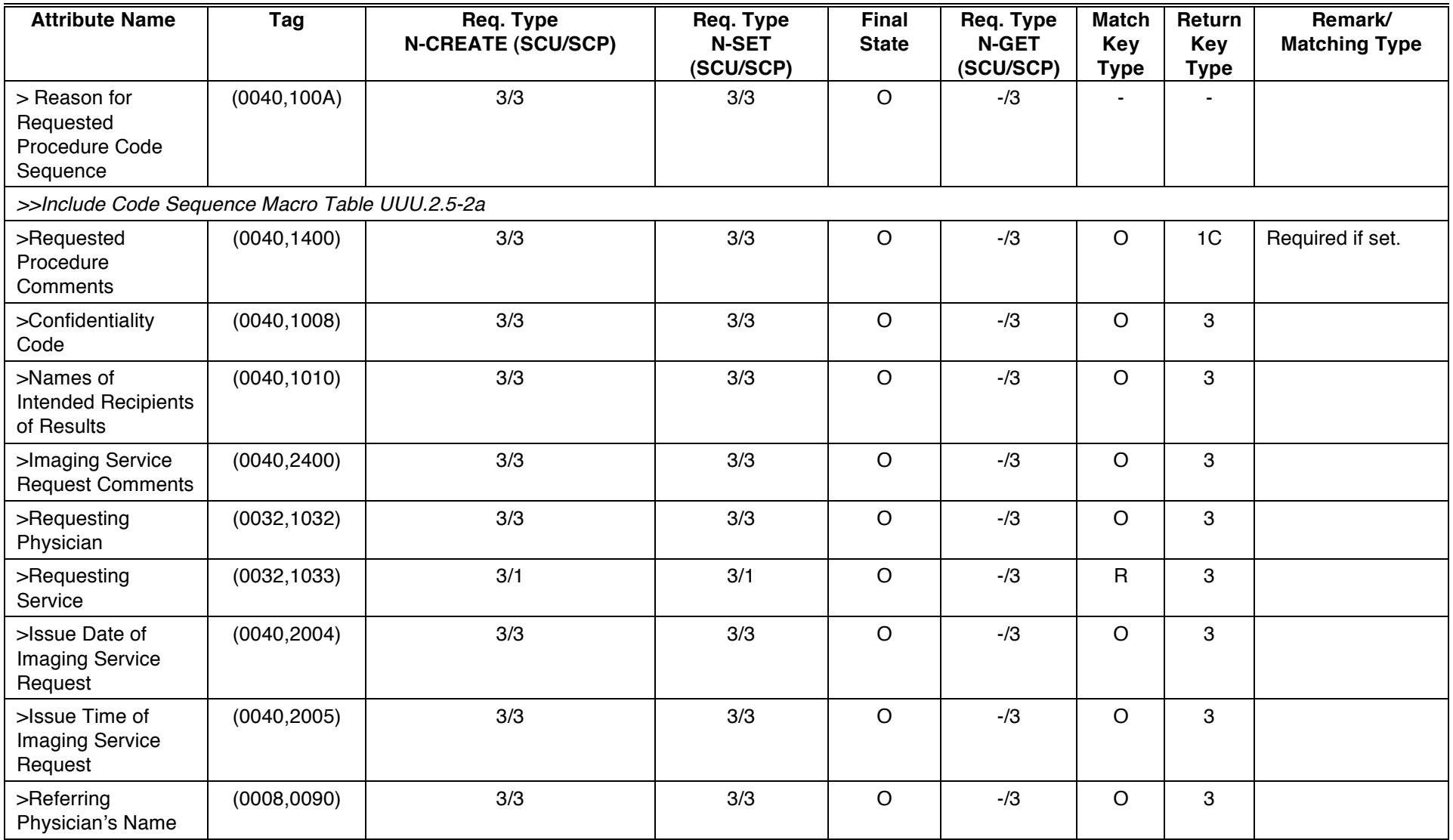

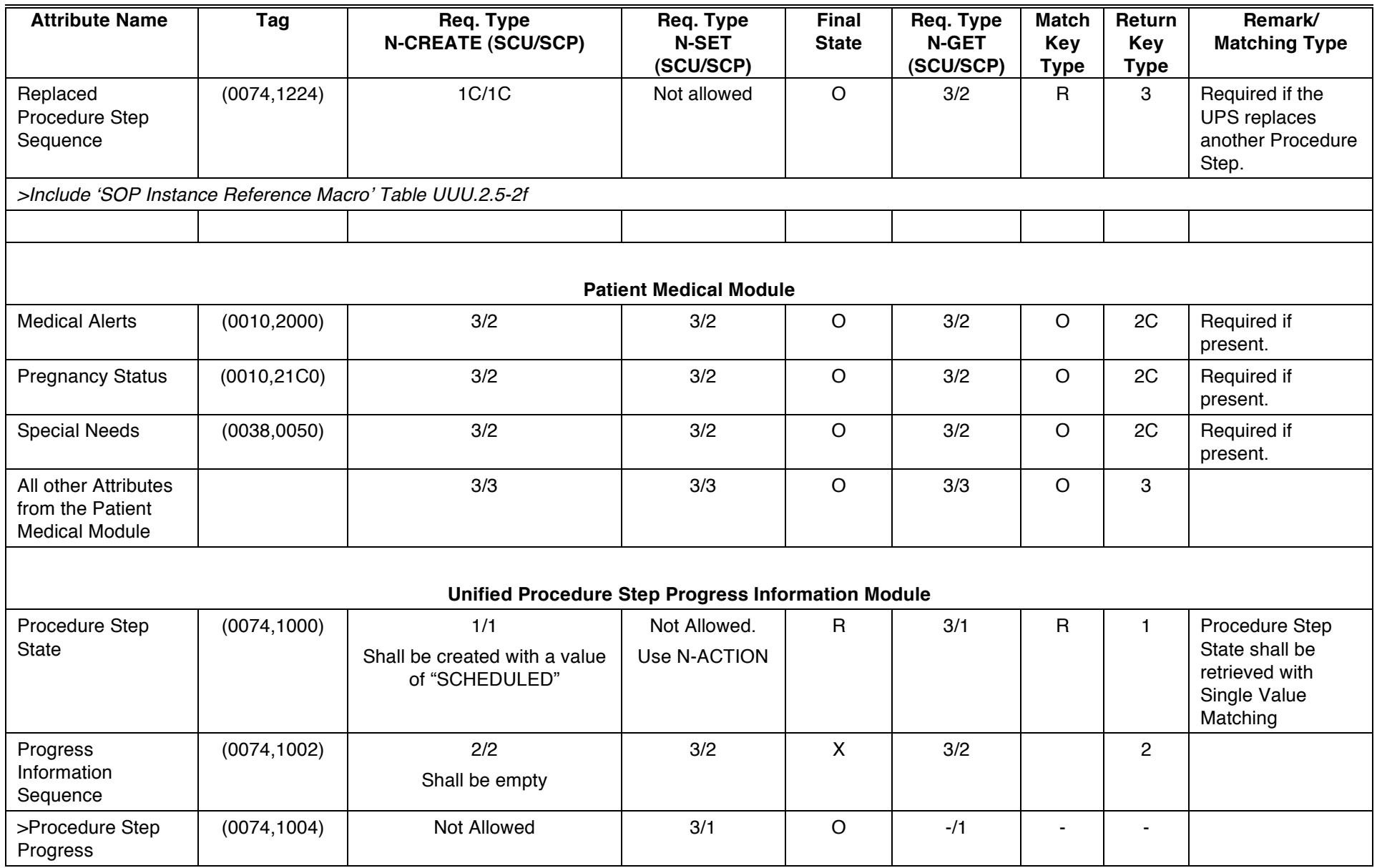

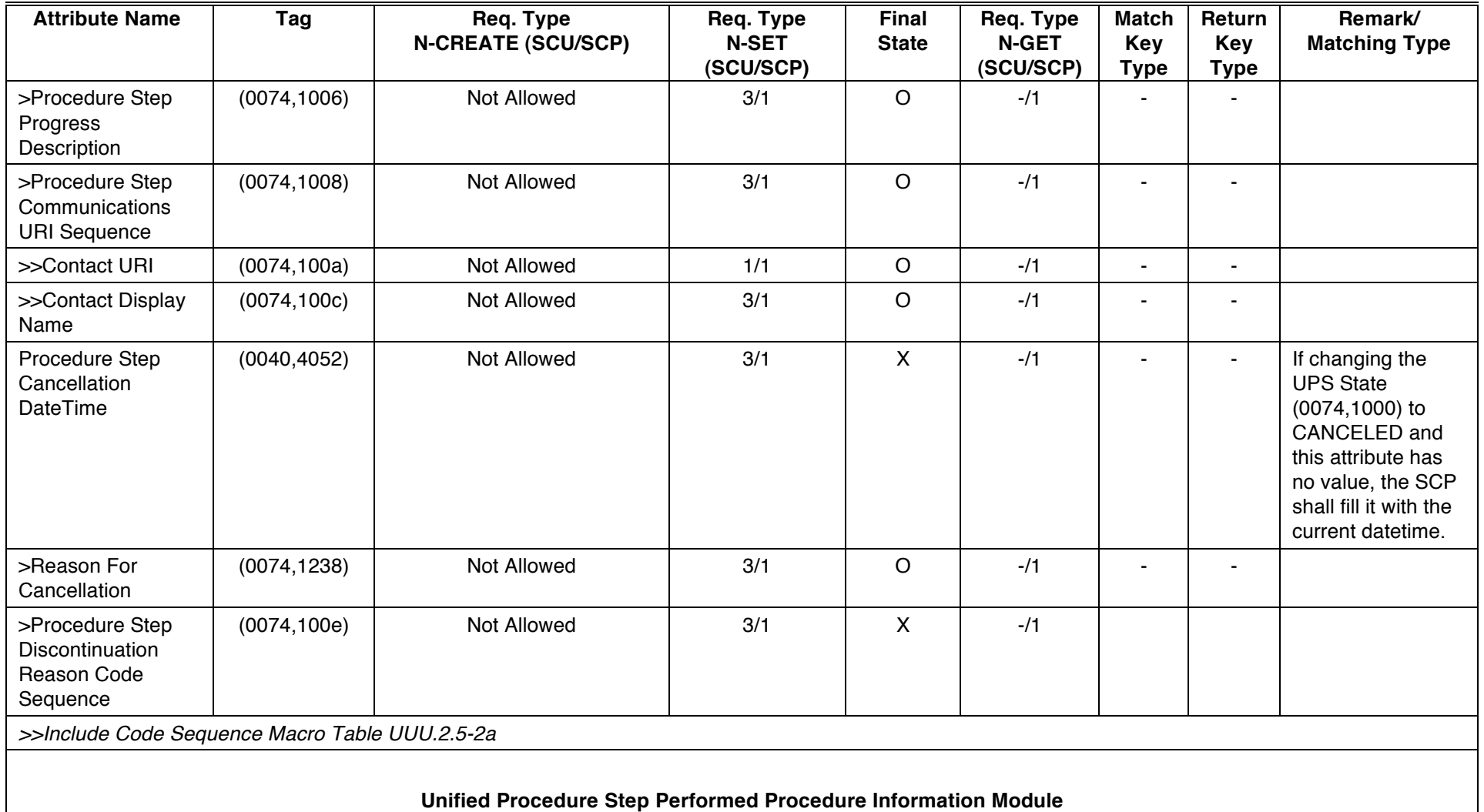

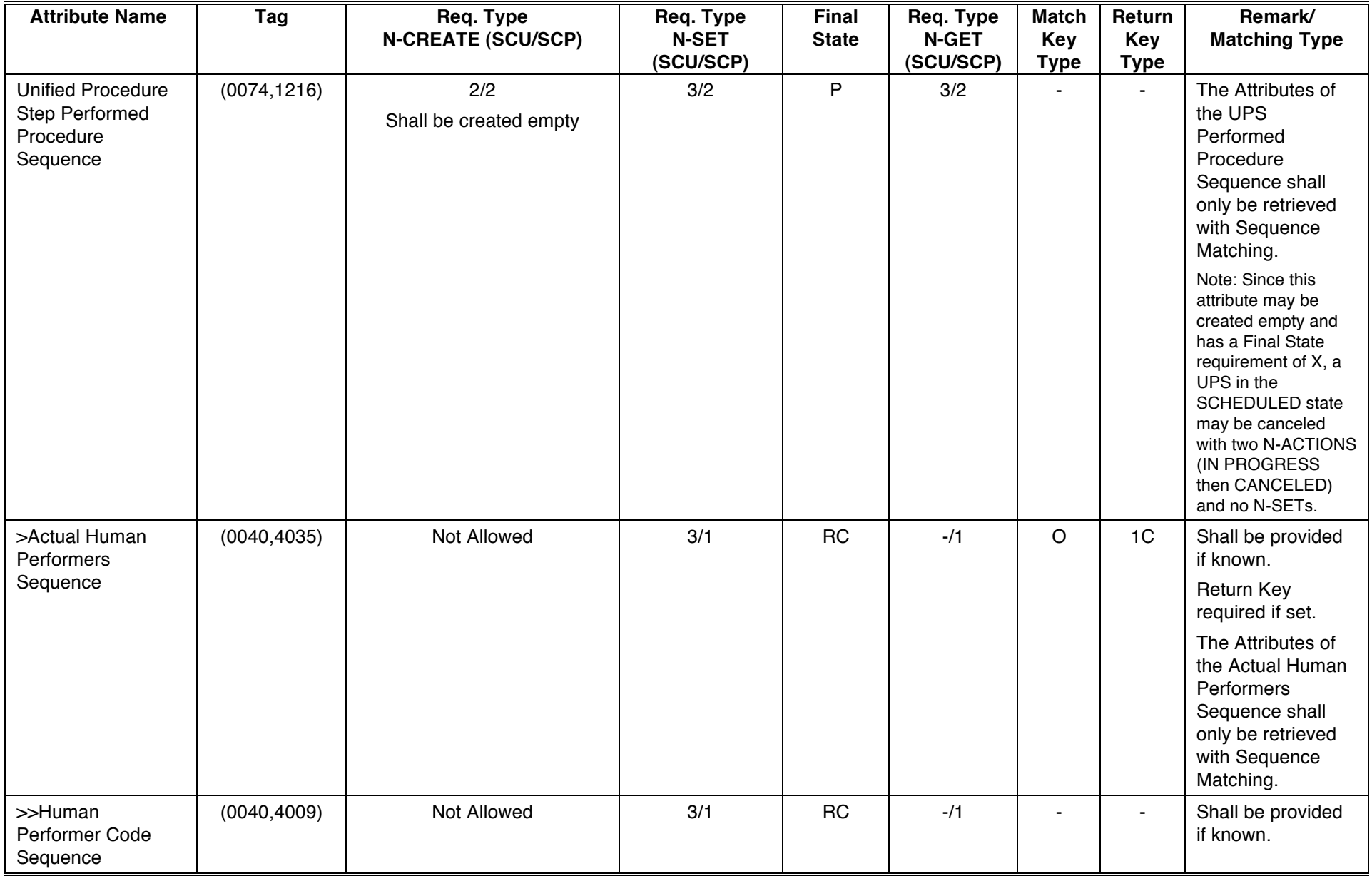

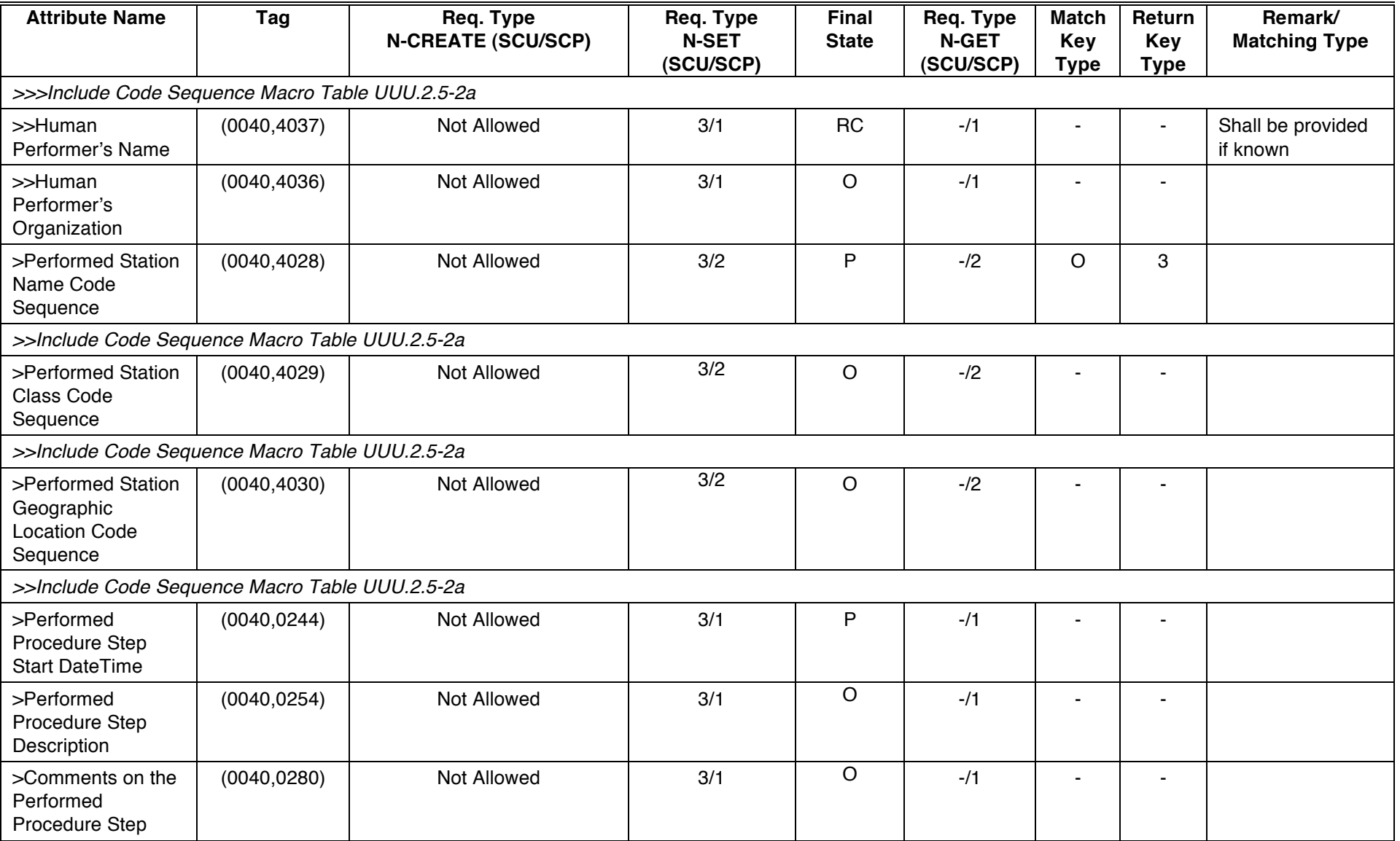

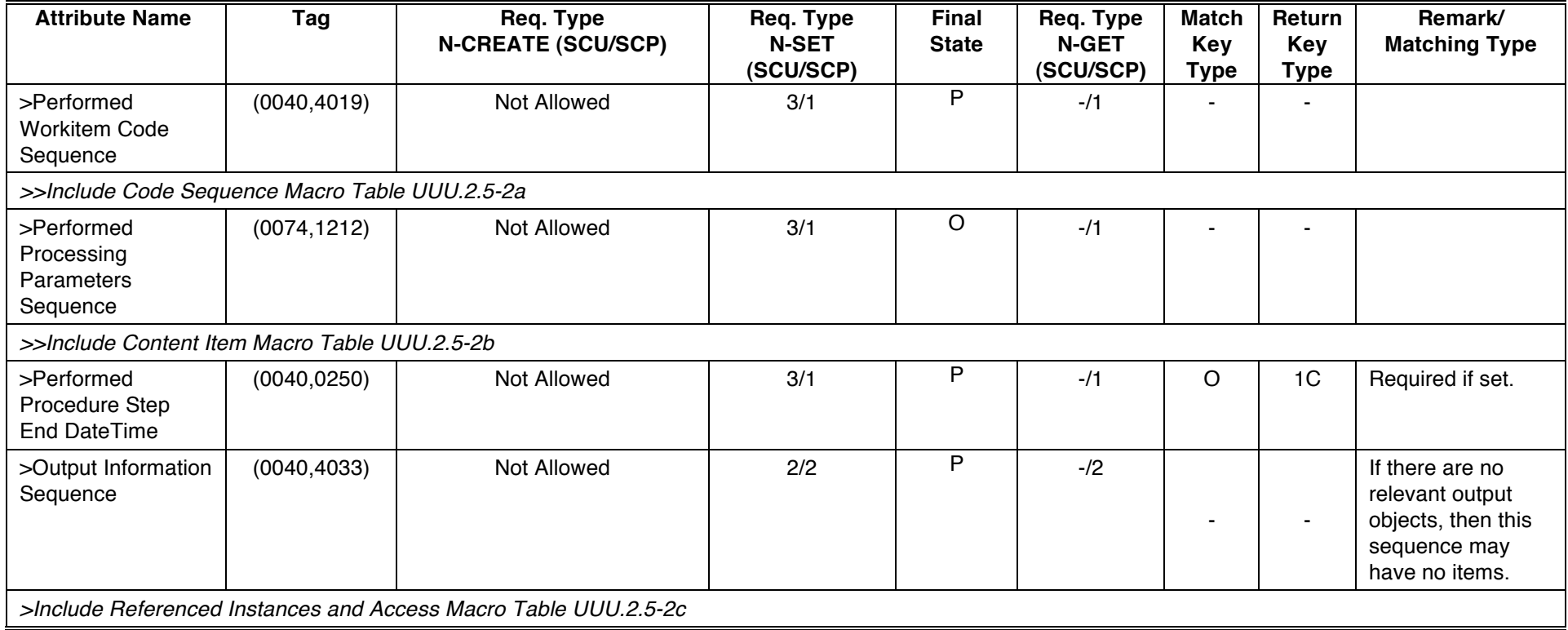

## 882 **UUU.2.5.2 Service Class User Behavior**

An SCU uses N-CREATE to request the SCP schedule a new UPS.

- 884 The SCU shall specify in the N-CREATE request primitive the UPS Push SOP Class UID and the SOP Instance UID for the UPS which is to be created and for which Attribute Values are to be provided. See
- 886 UUU.3.1 for further discussion of UPS SOP Class UIDs.

The SCU shall provide Attribute values in the N-CREATE request primitive for all required UPS Attributes 888 as specified in Table UUU.2.5-3. Additionally, values may be provided for optional Attributes as specified in Table UUU.2.5-3.

890 The SCU shall specify a value of "SCHEDULED" for the attribute Procedure Step State (0074,1000) in the N-CREATE request primitive.

#### 892 **UUU.2.5.3 Service Class Provider Behavior**

The SCP shall create and maintain UPS instances as instructed by N-CREATE requests and as specified 894 by Table UUU.2.5-3.

The SCP shall return, via the N-CREATE response primitive, the N-CREATE Response Status Code 896 applicable to the associated request.

The SCP shall accept N-CREATE request primitives only if the value of the Procedure Step State 898 (0074,1000) attribute is "SCHEDULED". If the Procedure Step State attribute has another value, the SCP shall fail the N-CREATE.

- 900 The SCP may modify Attributes of a UPS instance, e.g., to correct invalid attribute values. A description of the modifications the SCP may perform shall be documented in the conformance statement of the SCP.
- 902 The SCP may also create and maintain UPS instances without receiving a UPS instance N-CREATE request, e.g., based on internal logic, operator inputs or HL7 messages. The contents of the instance 904 created by the SCP must still comply with the N-CREATE requirements in Table UUU.2.5-3.

Upon creating a new UPS Instance, the SCP shall update UPS Subscription Status of the Instance for 906 each AE with a Global Subscription as described in UUU.2.3.

- Upon creating a new UPS Instance, the SCP shall send UPS State Reports (if it supports the UPS Event 908 SOP Class) as described in UUU.2.4.3 regardless of whether the creation was based on an N-CREATE or on internal logic.
- 910 Bi-directional Authentication of machines/users/applications is possible at association time (see PS 3.7 and PS 3.15). PS 3.7 provides a "Refused: Not Authorized" error code. There are no specific
- 912 requirements to perform authorization.

#### **UUU.2.5.4 Status Codes**

914 The status values which are specific for this DIMSE operation are defined in Table UUU.2.5-4.

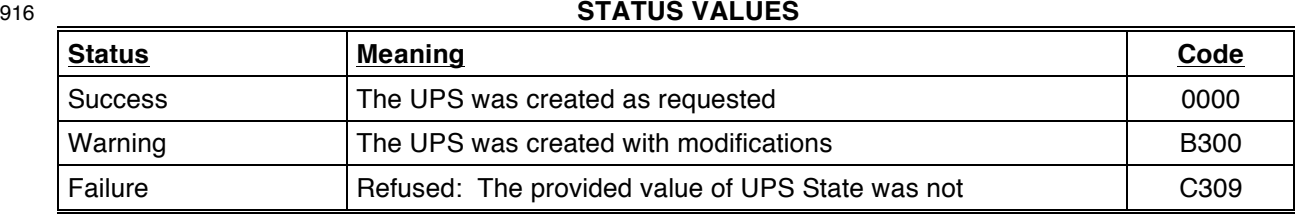

# **Table UUU.2.5-4**

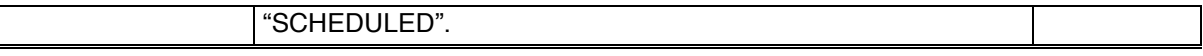

## 918 **UUU.2.6 Set Unified Procedure Step Information (N-SET)**

This operation allows an SCU to set Attribute Values of a UPS Instance and provide information about a 920 specific real-world UPS that is under control of the SCU. This operation shall be invoked by the SCU through the DIMSE N-SET Service.

#### 922 **UUU.2.6.1 Unified Procedure Step IOD Subset Specification**

The Application Entity which claims conformance to the UPS Pull SOP Class as an SCU may choose to 924 modify a subset of the Attributes maintained by the SCP. The Application Entity which claims

conformance as an SCP to the UPS Pull SOP Class shall support attributes specified in Table UUU.2.5-3

#### 926 **UUU.2.6.2 Service Class User Behavior**

The SCU shall specify in the N-SET request primitive the UID of the UPS Instance for which it wants to set 928 Attribute Values. Since all UPSs are created as instances of the UPS Push SOP Class, the Requested

SOP Class UID in the N-SET request shall be the UID of the UPS Push SOP Class. See UUU.3.1 for 930 further details.

To N-SET a UPS instance currently in the SCHEDULED state, the Transaction UID attribute shall not be 932 present in the request. For a UPS instance in the IN PROGRESS state, the SCU shall provide the current Transaction UID (0008,1195) as an attribute.

934 The SCU shall be permitted to set Attribute values as specified in Table UUU.2.5-3. The SCU shall specify the list of attributes for which it wants to set the Attribute Values. The SCU shall provide, with one or more 936 N-SET request primitives, the attribute values specified in Table UUU.2.5-3.

When modifying a sequence, the SCU shall include in the N-SET request all Items in the sequence, not 938 just the Items to be modified.

N-SET requests shall be atomic (indivisible) and idempotent (repeat executions have no additional effect).

- 940 Since it is possible for an N-GET to occur between two N-SET requests, any given N-SET shall leave the UPS instance in an internally consistent state (i.e. when multiple attributes need updating as a group, do
- 942 this as multiple attributes in a single N-SET request, not as multiple N-SET requests)

The SCU shall not set the value of the Procedure Step State (0074,1000) attribute using N-SET. 944 Procedure Step State is managed using N-ACTION as described in UUU.2.1

The SCU shall create or set all Attributes to meet Final State requirements prior to using N-ACTION to set 946 the value of Procedure Step State (0074,1000) to "COMPLETED" or "CANCELED". See UUU.2.5.1.1 for further details.

- 948 Once the Procedure Step State (0074,1000) has been set to "COMPLETED" or "CANCELED" the SCU shall no longer modify the UPS SOP Instance.
- 950 Note: The SCU can only set Attribute Values which have already been created with an N-CREATE request.

#### 952 **UUU.2.6.3 Service Class Provider Behavior**

The SOP Class UID of the specified UPS instance will always be the UPS Push SOP Class UID, which 954 might not match the UPS SOP Class negotiated with the SCU. See UUU.3.1 for further details.

The SCP shall support the attribute changes to the UPS instance specified by the SCU in the N-SET 956 request primitive as specified in Table UUU.2.5-3.

The SCP shall refuse N-SET requests on an IN PROGRESS UPS and not modify the UPS if the N-SET 958 request does not include the Transaction UID (0008,1195) attribute with the same value as currently recorded in the UPS instance.

960 The SCP shall refuse N-SET requests on a COMPLETED or CANCELED UPS.

The SCP shall merge the Specific Character Set (0008,0005) value provided by the SCU with the existing 962 value in the UPS instance.

The SCP shall return, via the N-SET response primitive, the N-SET Response Status Code applicable to 964 the associated request as specified in Section UUU.2.6.4.

The SCP may itself modify any Attributes of a UPS instance independently of an N-SET request, e.g., if the 966 SCP is performing the procedure step itself, if it has been determined that the performing SCU has been

disabled, or if it is necessary to correct attribute values after completion of the procedure in order to carry 968 out reconciliation of the data. A description of the coercions the SCP may perform shall be documented in the conformance statement of the SCP.

- 970 Bi-directional Authentication of machines/users/applications is possible at association time (see PS 3.7 and PS 3.15). PS 3.7 provides a "Refused: Not Authorized" error code. There are no specific
- 972 requirements to perform authorization.

#### **UUU.2.6.4 Status Codes**

974 The status values which are specific for this DIMSE operation are defined in Table UUU.2.6-1. See PS 3.7 for additional response status codes.

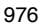

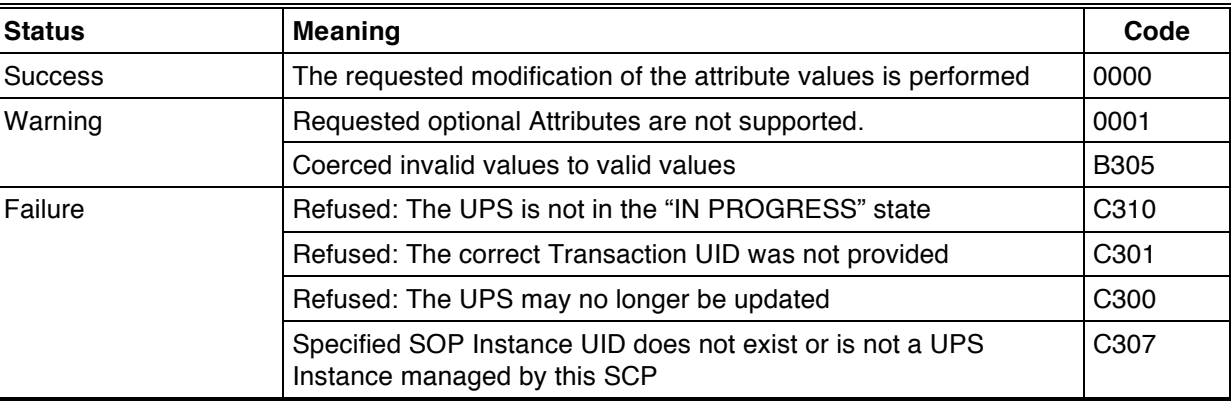

#### 976 **Table UUU.2.6-1 STATUS VALUES**

978

#### **UUU.2.7 Get Unified Procedure Step Information (N-GET)**

- 980 This operation allows an SCU to get information from an SCP about a specific real-world Procedure Step which is represented as a Unified Procedure Step Instance. This operation shall be invoked by the SCU
- 982 through the DIMSE N-GET Service.

# **UUU.2.7.1 Unified Procedure Step IOD Subset Specification**

984 The Application Entity which claims conformance to the UPS Pull or UPS Watch SOP Classes as an SCU may choose to retrieve a subset of the Attribute values maintained by the SCP. The Application Entity

986 which claims conformance as an SCP to these SOP Classes shall support the attributes specified in Table UUU.2.5-3.

#### 988 **UUU.2.7.2 Service Class User Behavior**

The SCU uses the N-GET to request the SCP to provide attributes and values of a Unified Procedure Step 990 Instance. Since all UPSs are created as instances of the UPS Push SOP Class, the Affected SOP Class

UID (0000,0002) in the N-GET request shall be the UID of the UPS Push SOP Class. See UUU.3.1 for 992 further details.

The SCU shall specify in the N-GET Service Element the UID of the SOP Instance from which attributes 994 are to be retrieved.

The SCU shall specify the list of Unified Procedure Step Attributes for which values are to be returned. 996 The SCU shall not specify Attributes which are defined within a Sequence, but rather specify the sequence itself to be retrieved in its entirety.

998 The SCU shall not request the value of the Transaction UID (0008,1195) attribute.

The SCU may request Attribute Values for optional Attributes which are not maintained by the SCP. In 1000 such a case, the SCU shall function properly regardless of whether the SCP returns values for those Attributes or not. This Service Class Specification places no requirements on what the SCU shall do as a

- 1002 result of receiving this information.
- Note: In order to accurately interpret the character set used for the Attribute Values returned, it is 1004 recommended that the Attribute Value for the Specific Character Set (0008,0005) be requested in the N-GET request primitive.
- 1006 The SCU shall be permitted to request and shall be capable of receiving values for any attribute as specified in Table UUU.2.5-3. Additionally, values may be requested for optional attributes.
- 1008 The SCU shall be capable of receiving all requested Attribute Values provided by the SCP in response to the N-GET indication primitive.
- 1010 Note: If the SCU or the user will need access to the final state attributes it is the responsibility of the SCU to Subscribe (See UUU.2.2) in order to receive State Change Events and then N-GET the necessary 1012 attributes promptly upon notification of a state change to COMPLETED or CANCELED. If the SCU sets the Deletion Lock when subscribing, a COMPLETED or CANCELLED instance will continue to persist on 1014 the SCP, using resources. It is important that the SCU remove the lock (e.g. by unsubscribing) after doing the N-GET on the COMPLETED or CANCELED instance.

1016

#### **UUU.2.7.3 Service Class Provider Behavior**

- 1018 The SOP Class UID of the specified UPS instance will always be the UPS Push SOP Class UID, which might not match the UPS SOP Classes negotiated with the SCU. See UUU.3.1 for further details.
- 1020 The SCP shall return, via the N-GET response primitive, the selected Attribute values from the indicated Unified Procedure Step Instance to the SCU.
- 1022 Note: The requirement for the SCP to respond to N-GET requests for UPS Instances which have moved to the COMPLETED or CANCELED state is limited. See UUU.2.1.3 Service Class Provider Behavior.
- 1024 The SCP shall not return the Transaction UID (0008,1195) attribute. This is necessary to preserve this attribute's role as an access lock.
- 1026 The SCP shall return, via the N-GET response primitive, the N-GET Response Status Code applicable to the associated request. A Failure Code shall indicate that the SCP has not retrieved the SOP Instance.

1028 Bi-directional Authentication of machines/users/applications is possible at association time (see PS 3.7 and PS 3.15). PS 3.7 provides a "Refused: Not Authorized" error code. Further requiring or documenting 1030 authentication and/or authorization features from the SCU or SCP is beyond the scope of this SOP Class.

## **UUU.2.7.4 Status Codes**

1032 The status values which are specific for this DIMSE operation are defined in Table UUU.2.7-1. See PS 3.7 for additional response status codes.

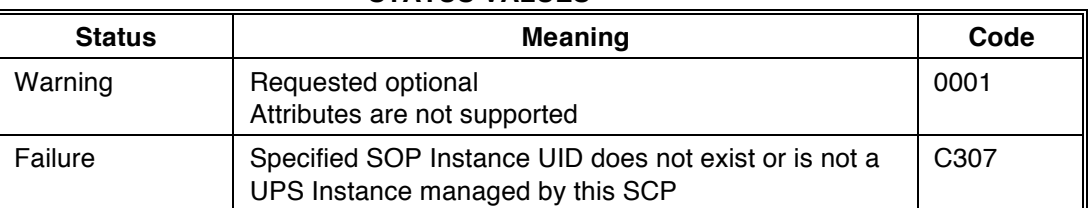

1036

## **UUU.2.8 Search for Unified Procedure Step (C-FIND)**

- 1038 This operation allows an SCU to locate and get information about Unified Procedure Step instances of interest that are managed by an SCP. This operation shall be invoked by the SCU through the DIMSE C-1040 FIND Service. The SCP processes such queries, matches UPS instances it manages against the keys
- present in the Identifier and returns C-FIND responses.
- 1042 The SCU might be searching for UPS instance with the intention of starting work on one of them or perhaps with the intention of subscribing to monitor the progress of an instance.

#### 1044 **UUU.2.8.1 Operation**

#### **UUU.2.8.1.1 E/R Model**

1046 In response to a given C-FIND request, the SCP might send several C-FIND responses, (i.e. one C-FIND response per matching worklist item). Each worklist item describes a single task and its related 1048 information.

The Unified Procedure Step Query Information Model is represented by the Entity Relationship diagram 1050 shown in Figure UUU.2.8-1.

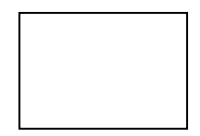

#### 1052 **Figure UUU.2.8-1 Unified Procedure Step E-R Diagram**

There is only one Information Entity in the model, which is the Unified Procedure Step. The attributes of a 1054 Unified Procedure Step can be found in Table UUU.2.5-3.

# **UUU.2.8.1.2 C-FIND Service Parameters**

#### 1056 **UUU.2.8.1.2.1 SOP Class UID**

The Affected SOP Class UID of the C-FIND DIMSE request shall always be the UPS SOP Class 1058 negotiated for the Presentation Context under which the service is requested. This will always be either the UPS Pull SOP Class or the UPS Watch SOP Class. See UUU.3.1 for further details.

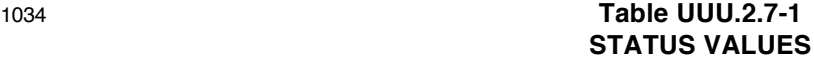

1060 For both the UPS Pull SOP Class and the UPS Watch SOP Class, the C-FIND is performed against the Unified Procedure Step Information Model shown in UUU.2.8-1.

#### 1062 **UUU.2.8.1.2.2 Priority**

The Priority Attribute defines the requested priority of the C-FIND operation with respect to other DIMSE 1064 operations being performed by the same SCP.

Processing of priority requests is not required of SCPs. Whether or not an SCP supports priority 1066 processing and the meaning of the different priority levels shall be stated in the Conformance Statement of the SCP.

#### 1068 **UUU.2.8.1.3 Identifier**

Both the C-FIND request and response contain an Identifier encoded as a Data Set (see PS 3.5).

#### 1070 **UUU.2.8.1.3.1 Request Identifier Structure**

An Identifier in a C-FIND request shall contain:

- 1072 Key Attributes values to be matched against the values of Attributes specified in the SOP Class identified by the Affected SOP Class UID.
- 1074 Conditionally, the Attribute Specific Character Set (0008,0005). This Attribute shall be included if expanded or replacement character sets may be used in any of the Attributes in the Request 1076 Identifier. It shall not be included otherwise.
- Conditionally, the Attribute Timezone Offset From UTC (0008,0201). This Attribute shall be 1078 included if Key Attributes of time are to be interpreted explicitly in the designated local time zone. It shall not be present otherwise, i.e., it shall not be sent with a zero-length value.

1080

Note: This means that Specific Character Set (0008,0005) is included if the SCU supports expanded or 1082 replacement character sets in the context of this service. It will not be included if expanded or replacement character sets are not supported by the SCU.

1084

The Key Attributes and values allowable for the query shall be defined in the SOP Class definition 1086 corresponding to the Affected SOP Class UID for the corresponding Unified Worklist And Procedure Step Information Model.

## 1088 **UUU.2.8.1.3.2 Response Identifier Structure**

The C-FIND response shall not contain Attributes that were not in the request or specified in this section.

- 1090 An Identifier in a C-FIND response shall contain:
- Key Attributes with values corresponding to Key Attributes contained in the Identifier of the request 1092 (Key Attributes as defined in UUU.2.5-3.)
- Conditionally, the Attribute Specific Character Set (0008,0005). This Attribute shall be included if 1094 expanded or replacement character sets may be used in any of the Attributes in the Response Identifier. It shall not be included otherwise. The C-FIND SCP is not required to return responses 1096 in the Specific Character Set requested by the SCU if that character set is not supported by the SCP. The SCP may return responses with a different Specific Character Set.
- 1098 Conditionally, the Attribute Timezone Offset From UTC (0008,0201). This Attribute shall be included if any Attributes of time in the Response Identifier are to be interpreted explicitly in the 1100 designated local time zone. It shall not be present otherwise, i.e., it shall not be sent with a zerolength value.
1102 Note: This means that Specific Character Set (0008,0005) is included if the SCP supports expanded or replacement character sets in the context of this service. It will not be included if expanded or 1104 replacement character sets are not supported by the SCP.

### 1106 **UUU.2.8.2 Service Class User Behavior**

All C-FIND SCUs shall be capable of generating query requests that meet the requirements of the 1108 "Worklist" Search Method (see UUU.2.8.3.1).

Required Keys and Optional Keys, identified in Table UUU.2.5-3, associated with the Query may be 1110 contained in the Identifier.

An SCU conveys the following semantics using the C-FIND requests and responses:

- 1112 The SCU requests that the SCP perform a match of all keys specified in the Identifier of the request against the information it possesses of the Query specified in the request.
- 1114 The SCU shall interpret Pending responses to convey the Attributes of a match of an item.
- The SCU shall interpret a response with a status equal to Success, Failure, or Cancel to convey 1116 the end of Pending responses.
- The SCU shall interpret a Failure response to a C-FIND request as an indication that the SCP is 1118 unable to process the request.
- The SCU may cancel the C-FIND service by issuing a C-FIND-CANCEL request at any time during 1120 the processing of the C-FIND. The SCU shall recognize a status of Cancel to indicate that the C-FIND-CANCEL was successful.
- 1122

# **UUU.2.8.3 Service Class Provider Behavior**

1124 All C-FIND SCPs shall be capable of processing queries that meet the requirements of the "Worklist" Search (see UUU.2.8.3.1). This does not imply that an SCP which supports the UPS Watch SOP Class 1126 must also be an SCP of the UPS Pull SOP Class.

The SCP shall support attribute matching as described in Section C.2.2.2.

- 1128 An SCP conveys the following semantics using the C-FIND requests and responses:
- The SCP is requested to perform a match of all the keys specified in the Identifier of the request, 1130 against the information it possesses. Attribute matching is performed using the key values specified in the Identifier of the C-FIND request as defined in Table UUU.2.5-3.
- 1132 The SCP generates a C-FIND response for each match using the "Worklist" Search method. All such responses shall contain an Identifier whose Attributes contain values from a single match. All 1134 such responses shall contain a status of Pending.
- When all matches have been sent, the SCP generates a C-FIND response which contains a status 1136 of Success. A status of Success shall indicate that a response has been sent for each match known to the SCP.
- 1138 Notes: 1. No Identifier is contained in a response with a status of Success. For a complete definition, see PS 3.7.
- 1140 2. When there are no matches, then no responses with a status of Pending are sent, only a single response with a status of Success.
- 1142 The SCP shall generate a response with a status of Failure if it is unable to process the request. A Failure response shall contain no Identifier.
- 1144 If the SCP receives C-FIND-CANCEL indication before it has completed the processing of the matches it shall interrupt the matching process and return a status of Cancel.
- 1146 Bi-directional Authentication of machines/users/applications is possible at association time (see PS 3.7 and PS 3.15). PS 3.7 provides a "Refused: Not Authorized" error code. Further requiring or documenting
- 1148 authentication and/or authorization features from the SCU or SCP is beyond the scope of this SOP Class.

#### **UUU.2.8.3.1 Worklist Search Method**

- 1150 The following steps are used to generate match responses.
- Match the key match attributes contained in the Identifier of the C-FIND request against the values 1152 of the Key Attributes for each worklist entity.
- If there are no matching keys, then there are no matches, return a response with a status equal to 1154 Success and with no Identifier.
	- Otherwise,
- 
- 1156 **o** For each entity for which the Attributes match all of the specified matching key attributes, construct an Identifier. This Identifier shall contain all of the values of the Attributes for this 1158 entity that correspond to the return keys specified in the C-FIND request.
	- o Return a response for each remaining Identifier.
- 1160 Table UUU.2.5-3 defines the Attributes of the Unified Procedure Step Information Model, the requirements for key matching, and the requirements for return keys.

### 1162 **UUU.2.8.4 Status Codes**

Table UUU.2.8-2 defines the status code values that might be returned in a C-FIND response. Fields 1164 related to status code values are defined in PS 3.7.

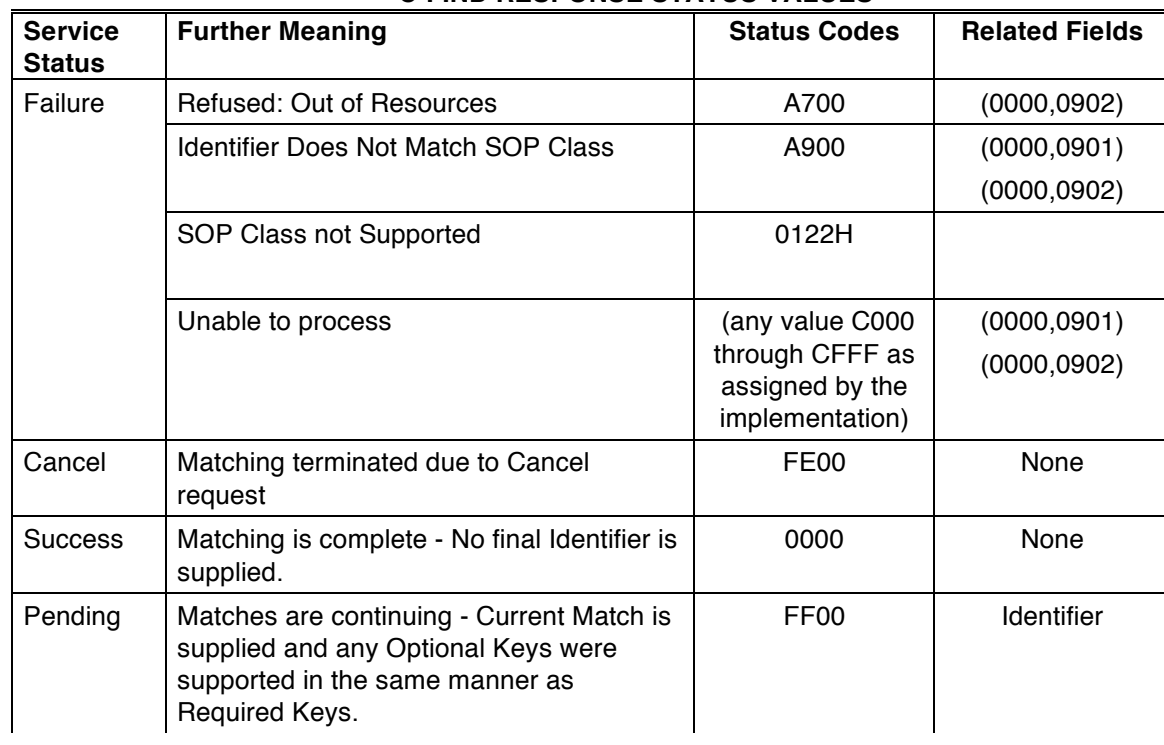

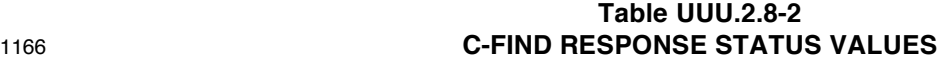

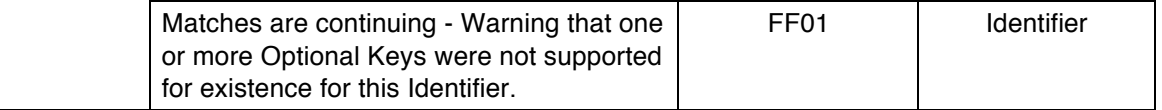

Note: Status Codes are returned in DIMSE response messages (See PS 3.7). The code values stated in 1168 column "Status Codes" are returned in Status Command Element (0000,0900).

# 1170 **UUU.3 UPS SOP CLASSES**

There are four UPS SOP Classes associated with the Unified Procedure Step IOD. Each SOP Class 1172 supports different interactions with a UPS Instance (also referred to as a worklist item).

The **UPS Push SOP Class** allows SCU systems to:

- 1174 create (push) a new worklist item (i.e. instance) onto a worklist
	- submit a cancellation request for a worklist item
- 1176 The **UPS Pull SOP Class** allows SCU systems to:
	- query a worklist for matching items
- 1178 take responsibility for performing a worklist item
	- add/modify progress/status/result details for the worklist item
- 1180 finalize a controlled worklist item as Completed or Canceled.

The **UPS Watch SOP Class** allows SCU systems to:

- 1182 query for worklist items of interest
	- subscribe/unsubscribe for event notifications of changes to a given worklist item
- 1184 subscribe/unsubscribe for event notifications of all worklist items
	- get details for a given worklist item
- 1186 submit a cancellation request for a given worklist item

The **UPS Event SOP** Class allows SCU systems to:

- 1188 receive event notifications of changes to a worklist item
- 1190 The DICOM AEs that claim conformance to one or more of these SOP Classes shall support all services listed as "M" in the corresponding Table UUU.2-1, UUU.2-2, UUU.2-3 and UUU.2-4.

1192

#### **UUU.3.1 Service Class and SOP Class UIDs**

1194 All UPS Instances shall be created with the value of SOP Class UID set to "1.2.840.10008.5.1.4.34.6.1" (i.e. that of the UPS Push SOP Class).

- 1196 Note: UPS Instances are all based on the Unified Procedure Step IOD and are all created either internally by the SCP, or in response to an N-CREATE issued as part of the UPS Push SOP Class.
- 1198 Once created, UPS instances may be operated on by DIMSE services from any of the four UPS SOP Classes defined in the Unified Worklist and Procedure Step Service Class.
- 1200 During association negotiation, the Abstract Syntax UID shall be the implemented SOP Class as shown in the following list:
- 1202 1.2.840.10008.5.1.4.34.6.1 (UPS Push SOP Class)
	- 1.2.840.10008.5.1.4.34.6.2 (UPS Watch SOP Class)
- 1204 1.2.840.10008.5.1.4.34.6.3 (UPS Pull SOP Class)
	- 1.2.840.10008.5.1.4.34.6.4 (UPS Event SOP Class)

### 1206 **UUU.3.1.1 DIMSE Implications for UPS (Informative)**

- A SOP Instance may be created with one SOP Class UID (UPS Push) and later DIMSE Services may refer 1208 to it over an association negotiated for a different SOP Class UID. Further details on this can be found in PS 3.7 Section 10.
- 1210 For DIMSE-N Services, the Affected SOP Class UID (0000,0002) or Requested SOP Class UID (0000,0003), when present, will be the UID of the UPS Push SOP Class regardless of the negotiated
- 1212 Abstract Syntax UID. The SCU and SCP will not reject DIMSE-N messages on the basis of the Affected/Requested SOP Class UID being that of the UPS Push SOP Class, rather than one of the other
- 1214 three SOP Class UIDs as listed in the Abstract Syntax UID during association negotiation. The SCU and SCP may reject the DIMSE-N messages if the instance is not a UPS Push SOP Class Instance.
- 1216 For DIMSE-C Services (C-FIND), the Affected SOP Class UID will always match the negotiated Abstract Syntax UID for the Presentation Context under which the request is made. This will be either UPS Watch 1218 or UPS Pull. Both of these SOP Classes represent the UPS Information Model described in UUU.2.8.1.
- For example, in a typical "Pull Workflow" message exchange, the C-FIND query from a "performing SCU" 1220 would use the UPS Pull SOP Class UID for both the negotiated Abstract Syntax UID and the Affected SOP
- Class UID (0000,0002), however the SOP Class UID (0008,0016) of the C-FIND responses themselves 1222 will be set to the UPS Push SOP Class UID by the SCP. All the subsequent N-ACTION, N-SET, and N-
- GET messages, would then use the UPS Pull SOP Class UID for the negotiated Abstract Syntax UID, and 1224 the UPS Push SOP Class UID for the Affected SOP Class UID (0000,0002).

# **UUU.3.1.2 Global Instance Subscription UID**

1226 The well-known UID for subscribing/unsubscribing to events for all UPS Instances managed by an SCP shall have the value "1.2.840.10008.5.1.4.34.5".

# 1228 **UUU.3.2 Association Negotiation**

Association establishment is the first phase of any instance of communication between peer DICOM AEs. 1230 The Association negotiation procedure specified in PS 3.7 shall be used to negotiate the supported SOP Classes.

1232 See the Association Negotiation definition for the Basic Worklist Management Service Class (Section K.5).

# **UUU.4 CONFORMANCE REQUIREMENTS**

1234 Implementations providing conformance to any of the UPS SOP Classes (UPS Pull, UPS Push, UPS Watch and UPS Event) shall be conformant as described in the following sections and shall include within 1236 their Conformance Statement information as described below.

An implementation may conform to any of the UPS SOP Classes as an SCU or as an SCP. The 1238 Conformance Statement shall be in the format defined in Annex A of PS 3.2.

# **UUU.4.1 SCU Conformance**

1240 An implementation, which is conformant to any of the UPS SOP Classes as an SCU, shall meet conformance requirements for the operations that it invokes.

# 1242 **UUU.4.1.1 Operations**

The SCU Conformance Statement shall be formatted as defined in Annex A of PS 3.2.

- 1244 An implementation, that conforms to any of the UPS Push, UPS Pull or UPS Watch SOP Classes as an SCU, shall specify under which conditions it will request the modification of the value of the Procedure
- 1246 Step State (0074,1000) attribute to "IN PROGRESS", "COMPLETED", and "CANCELED".

An implementation that conforms to the UPS Pull or UPS Watch SOP Classes as an SCU shall state in its 1248 Conformance Statement

- Whether it requests matching on Optional Matching Key Attributes for C-FIND.
- 1250 Whether it requests Type 3 Return Key Attributes. If it requests Type 3 Return Key Attributes, then it shall list these Optional Return Key Attributes.
- 1252 Whether or not it supports extended negotiation of fuzzy semantic matching of person names for C-FIND.
- 1254 How it makes use of Specific Character Set (0008,0005) and Timezone Offset From UTC (0008,0201) when encoding queries and interpreting responses for C-FIND.
- 1256 What access mechanisms the SCP is capable of using for retrieving input data and/or making output data available. (See PS 3.3 Referenced Instances and Access Macro Attributes table for 1258 details on the different Retrieval Sequences).

# **UUU.4.2 SCP Conformance**

1260 An implementation which is conformant to any of the UPS SOP Classes as an SCP shall meet conformance requirements for the operations which it performs.

# 1262 **UUU.4.2.1 Operations**

The SCP Conformance Statement shall be formatted as defined in Annex A of PS 3.2.

- 1264 The SCP Conformance Statement shall provide information on the behavior of the SCP at the following occurrences:
- 1266 The creation of a new Instance of the UPS Push SOP Class with the status "SCHEDULED". The result of that process on the scheduling information and on the Attribute Values of the Unified 1268 Procedure Step shall be specified.
- The conditions for the update of the Attribute "Procedure Step State" (0074,1000), i.e. the change 1270 to the state "IN PROGRESS" or to "CANCELED" or to "COMPLETED".
- Which Attributes the SCP may update after the state has been set to "IN PROGRESS" or 1272 "CANCELED" or "COMPLETED".

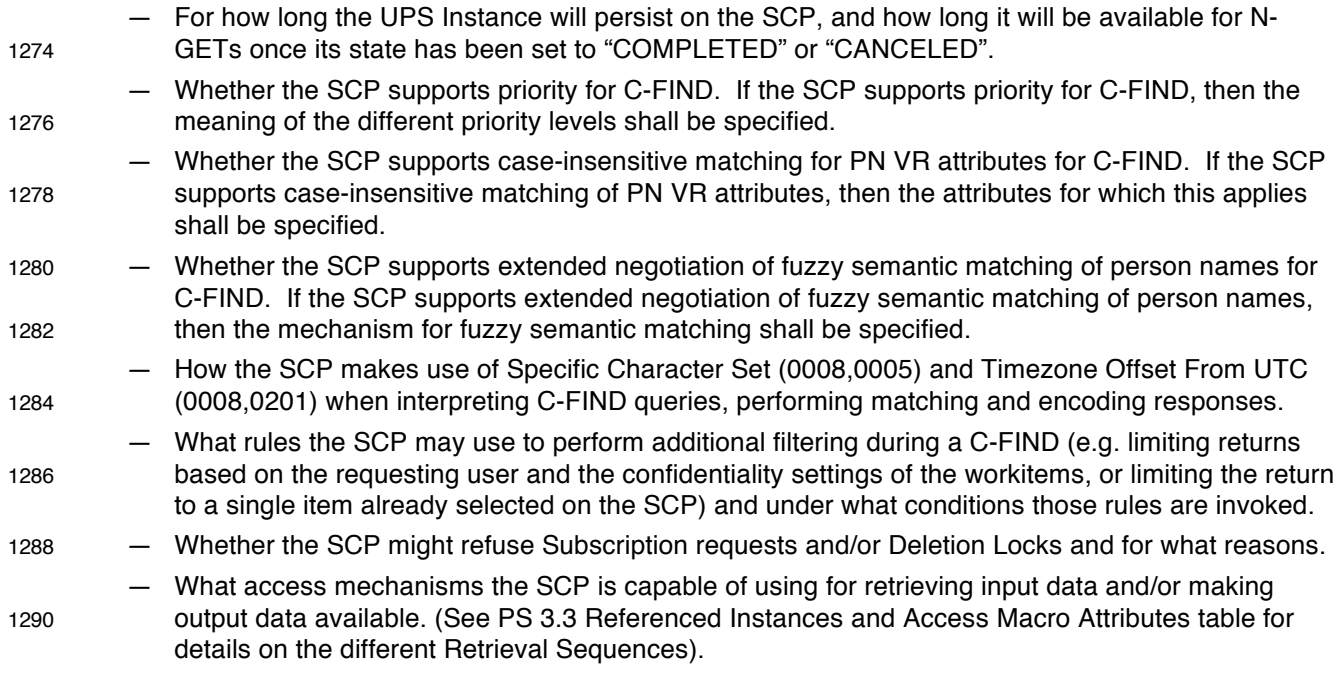

1292

# **Part 6**

# 1294 **Add the following Data Elements to Part 6 Section 6**

# **6 Registry of DICOM data elements**

1296

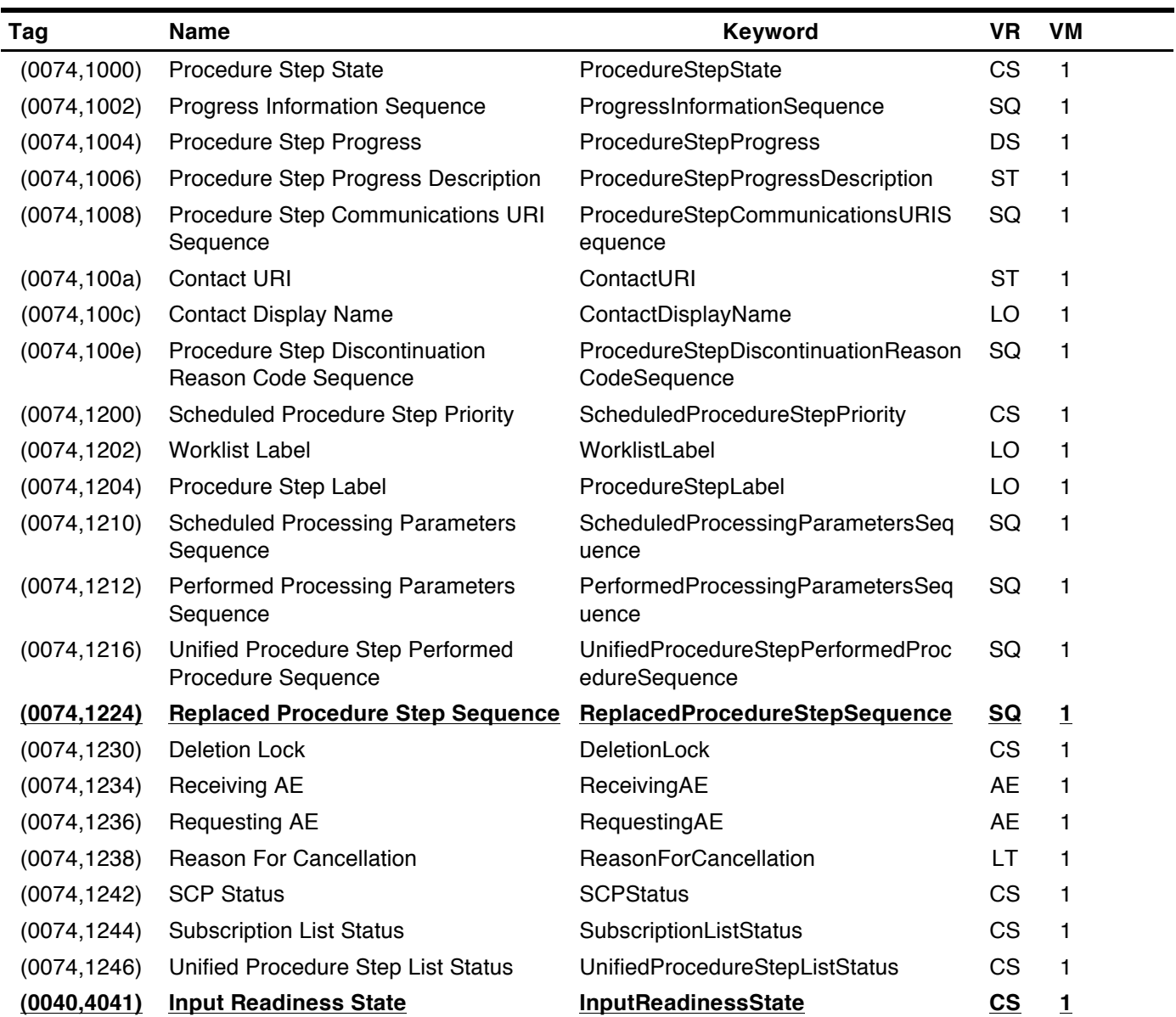

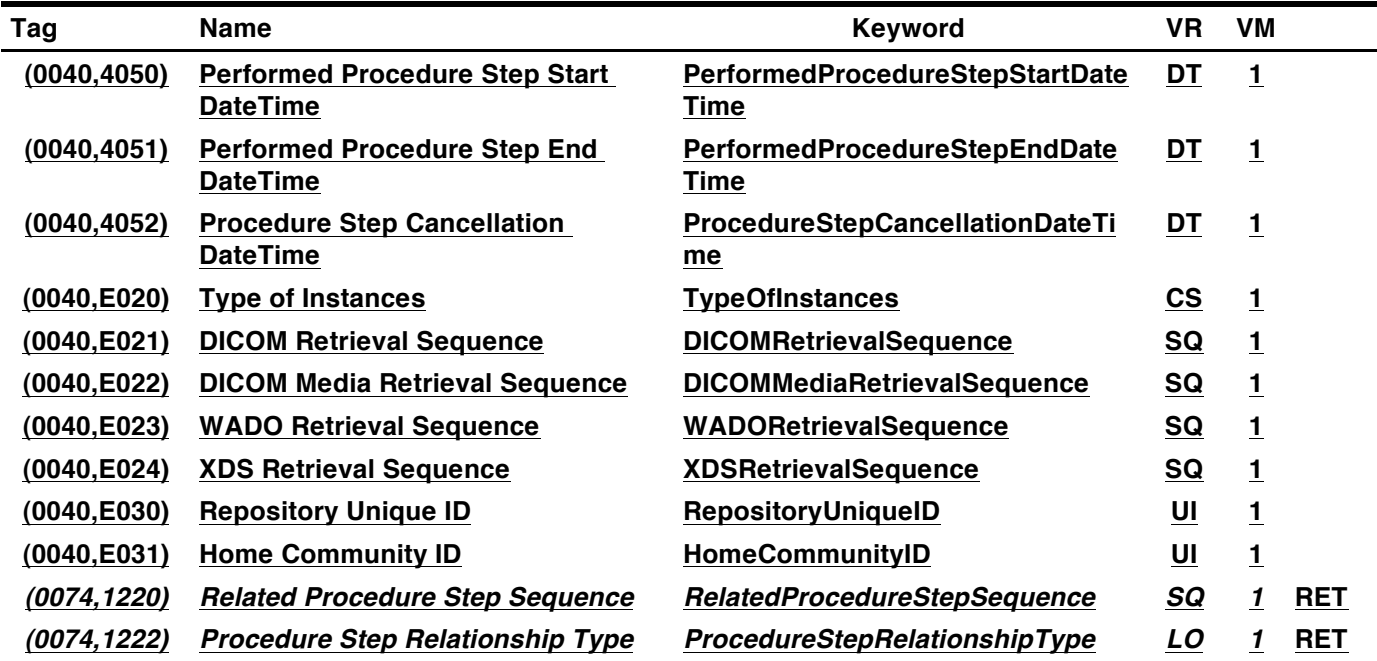

1298 **Add the following to Table A-1**

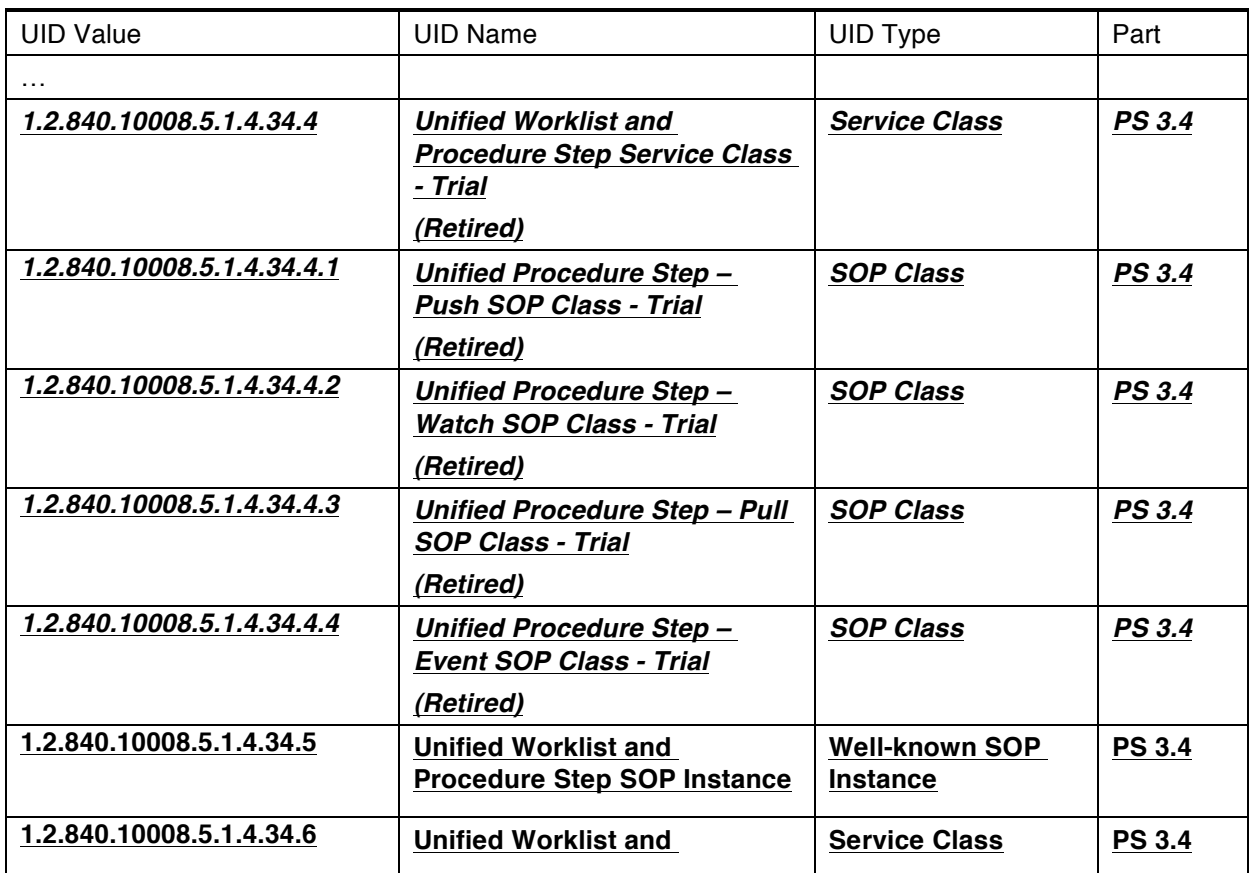

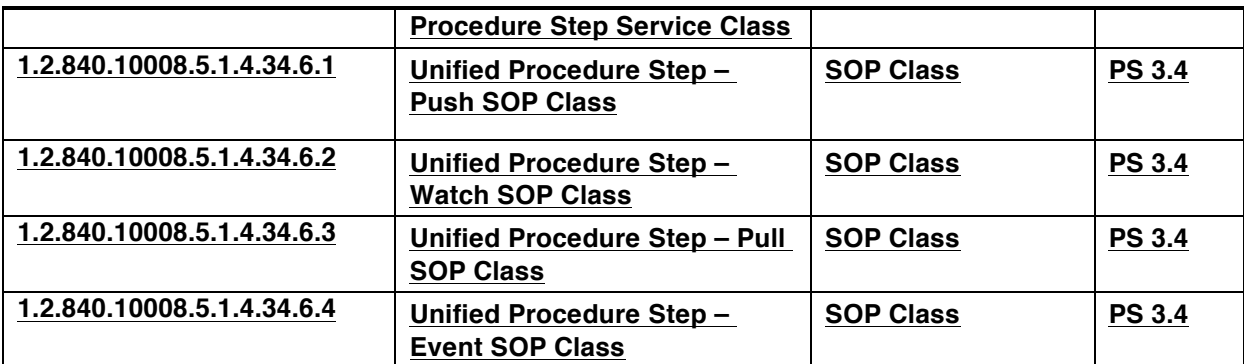

### <sup>1300</sup> **Part 7**

**Add the following text to section 10.1**

#### 1302 **10.1 SERVICES**

**The following sections describe the DIMSE-N Services. The behavior of these services is also**  1304 **described in PS 3.4. The Affected SOP Class UID in the DIMSE-N command need not match the SOP Class UID in the Presentation Context negotiated for the association over which the DIMSE-N**  1306 **command has been sent. PS 3.4 specifies which combinations are valid.**

#### **10.1.1 N-EVENT-REPORT**

1308

**Add the section to Annex C**

1310 **C.5.XX Refused: Not Authorized**

| <b>Status Field</b>  | Taq          | VR | VM | <b>Description of Field</b>                                                                      |
|----------------------|--------------|----|----|--------------------------------------------------------------------------------------------------|
| <b>Status</b>        | (0000, 0900) | US |    | Confirmation status of the operation. The value<br>of this required field shall be set to 0124H. |
| <b>Error Comment</b> | (0000, 0902) | LO |    | This optional field contains an application-<br>specific text description of the error detected. |

# <sup>1312</sup> **Part 16**

**Add the following codes to CID 9300**

#### 1314 **CID 9300 Procedure Discontinuation Reasons**

# **Context ID 9300** 1316 **Procedure Discontinuation Reasons**

# **Type: Extensible Version: 2009061620110128**

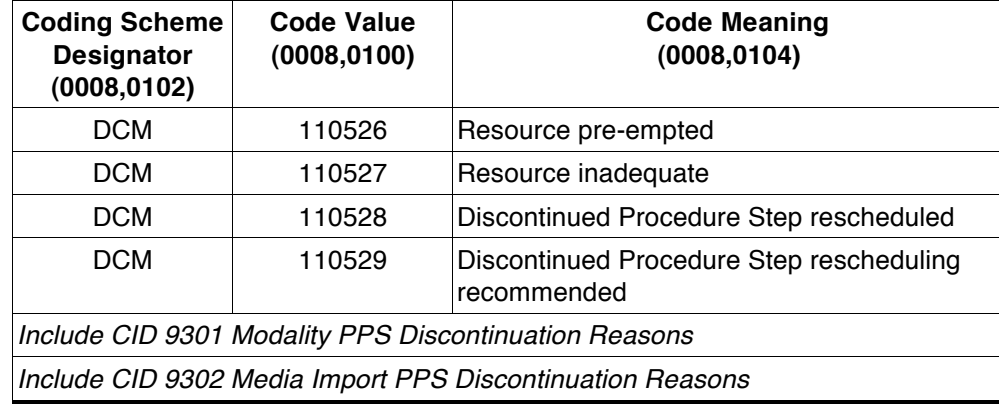

1318

# 1320 **Add the following to Annex D**

# **DICOM Code Definitions (Coding Scheme Designator "DCM" Coding Scheme Version "01")**

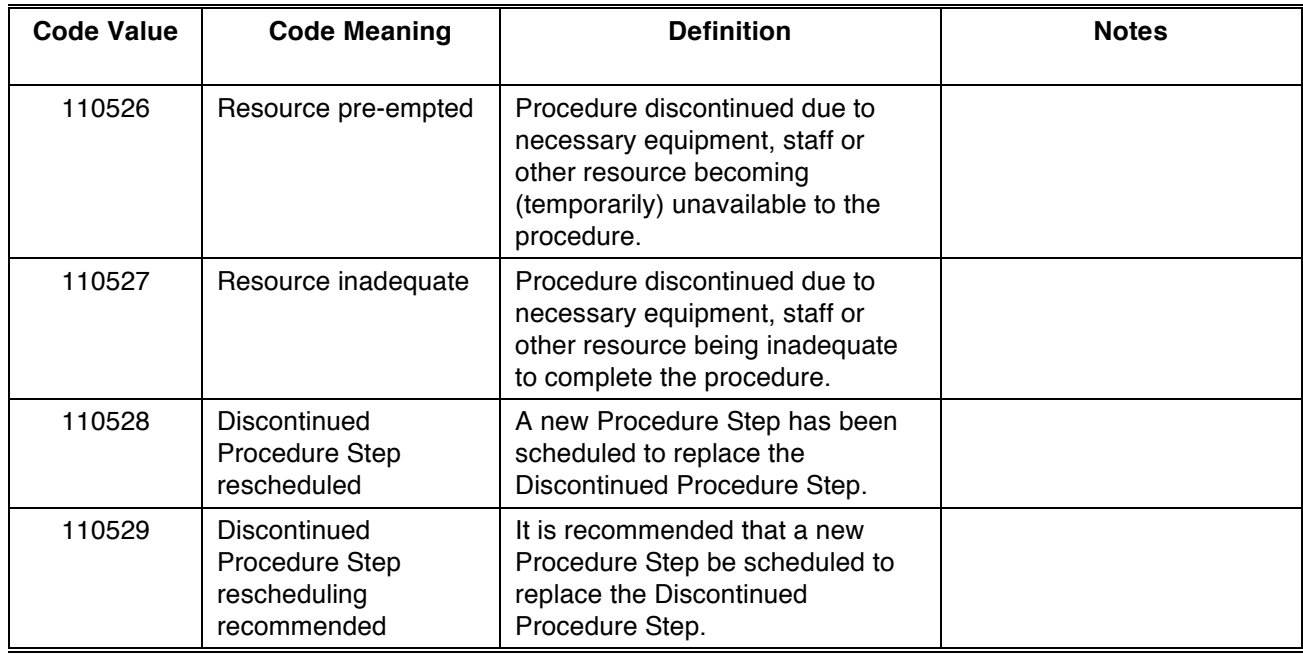

1322

#### **Add Annex Z**

# <sup>1326</sup> **Annex Z Unified Worklist and Procedure Step - UPS (INFORMATIVE)**

#### **Z.1 INTRODUCTION**

- 1328 This section provides examples of different implementations and message sequencing when using the Unified Worklist and Procedure Step SOP Classes (UPS Push, UPS Pull, UPS Watch and UPS Event).
- 1330 The examples are intended to provide a sense of how the UPS SOP Classes can be used to support a variety of workflow use cases. For the detailed specification of how the underlying DIMSE Services 1332 function, please refer to PS3.4 Annex UUU.
- The Unified Worklist and Procedure Step Service Class combines the information that is conveyed 1334 separately by the Modality Worklist and Modality Performed Procedure Step into a single normalized
- object. This object is created to represent the planned step and then updated to reflect its progress from 1336 scheduled to complete and record details of the procedure performed and the results created. Additionally,
- the Unified Worklist supports subscription based notifications of progress and completion.
- 1338 The Unified Worklist and Modality Procedure Step Service Class does not include support for complex internal task structures. It describes a single task to be performed in terms of the task request and the task 1340 results. Additional complexity is managed by the business logic.
- The UPS SOP Classes define services so UPSs can be created, their status managed, notifications sent 1342 and their attributes set, queried, and retrieved. DICOM intentionally leaves open the many combinations in which these services can be implemented and applied to enact a variety of approaches to workflow.

#### 1344 **Pull Workflow and Push Workflow**

Similar to previous SOP Classes like Modality Worklist, UPS allows a performing system (using the UPS 1346 Pull SOP Class as a C-FIND SCU) to query a worklist manager (the SCP) for relevant tasks and choose

- which one to start working on. This is sometimes called "Pull Workflow" since the performer pulls down the 1348 list and selects an item.
- UPS adds the ability for a scheduling system (using the UPS Push SOP Class as an N-CREATE SCU) to 1350 "push" a workitem onto the performing system (here an SCP). In "Push Workflow" the scheduler makes the choice of which system becomes responsible for the workitem.
- 1352 Performing systems (again as an SCP) could also schedule/create their own workitems, while allowing other systems (using the UPS Watch and UPS Event SOP Classes as N-EVENT-REPORT SCUs and N-1354 GET SCUs) to receive notifications of the activities of the performer and examine the results.

Push and Pull can also be combined in various ways. A high level departmental scheduler could break 1356 down orders and push tasks onto the acquisition worklist manager and reporting worklist manager from which modalities and reporting workstations could pull their tasks. In another scenario, a modality that has

1358 pulled an acquisition workitem off a worklist, could push a follow-up task onto a workstation to perform 3D processing or CAD on the results.

#### 1360 **Reliable Watchers and Deletion Locks**

Some UPS features (specifically the Deletion Lock – See PS3.4 UUU.2.3.2) were introduced to support 1362 Reliable Watchers. By subscribing with a Deletion Lock, an SCU wishing to be a reliable watcher can signal the SCP to persist instances until the watcher has been able to retrieve final state information and 1364 remove the lock.

This means that network latency, slight delays in processing threads, or even the watcher being offline for 1366 a short time, will not prevent the watcher from reliably collecting the final state details from UPS instances it is interested in. This can be very important since the watcher may be responsible for monitoring

- 1368 completion of those instances, extracting details from them, and based on that and other internal logic, creating subsequent UPS Instances and populating the input data fields with information from the
- 1370 completed UPS. Without some form of persistence guarantee, UPS instances could disappear immediately upon entering a completed state.
- 1372 Having established the Deletion Lock mechanism, it is possible that, due to equipment or processing errors, there could be cases where locks are not properly removed and some UPS instances might remain
- 1374 when they are no longer needed. Most SCP implementations will likely provide a way for such orphaned UPS instances to be removed under administrator control.

# 1376 **Z.2 IMPLEMENTATION EXAMPLES**

The following sections describe ways UPS workflows could be used to address some typical scenarios.

# 1378 **Z.2.1 Typical SOP Class Implementations**

The decision of which SOP Classes to implement in which systems will revolve partly around where it 1380 makes the most sense for the business logic to reside, what information each system would have access to, and what kind of workflow is most effective for the users.

- 1382 Table Z.1-1 shows a number of hypothetical systems and the combination of SOP Classes they might implement. For example, a typical worklist manager would support all four SOP Classes as an SCP. A
- 1384 typical scheduling system might want to be a UPS Push SCU to submit work items to the worklist manager, a UPS Watch SCU to subscribe for notifications and get details of the results, and a UPS Event
- 1386 SCU to receive the progress notifications. A simple "pull performer" might only be a UPS Pull SCU, similar to modalities today.
- 1388 Other examples are listed for:
	- "Minimal Scheduler", a requesting system that is not interested in monitoring progress or results.
- 1390 "Watcher", a system interested in tracking the progress and/or results of Unified Procedure Steps.
- "General Contractor", a system that accepts work items pushed to it, then uses internal business 1392 logic to subdivide/create work items which it pushes or makes available to systems that will actually perform the work.
- 1394 "Push Performer", a system, for example a CAD system, that has work pushed to it, and provides status and results information to interested observers.
- 1396 "Self-Scheduled Performer", which internally schedules it's own work, but supports notifications and N-GET so the details of the work can be made available to other departmental systems.

1398 • "Self-Scheduled Pull Performer", which pushes a workitem onto a worklist manager and then pulls it off to perform it. This allows it to work on "unscheduled" procedures without taking on the 1400 responsibility of being an SCP for notifications and events.

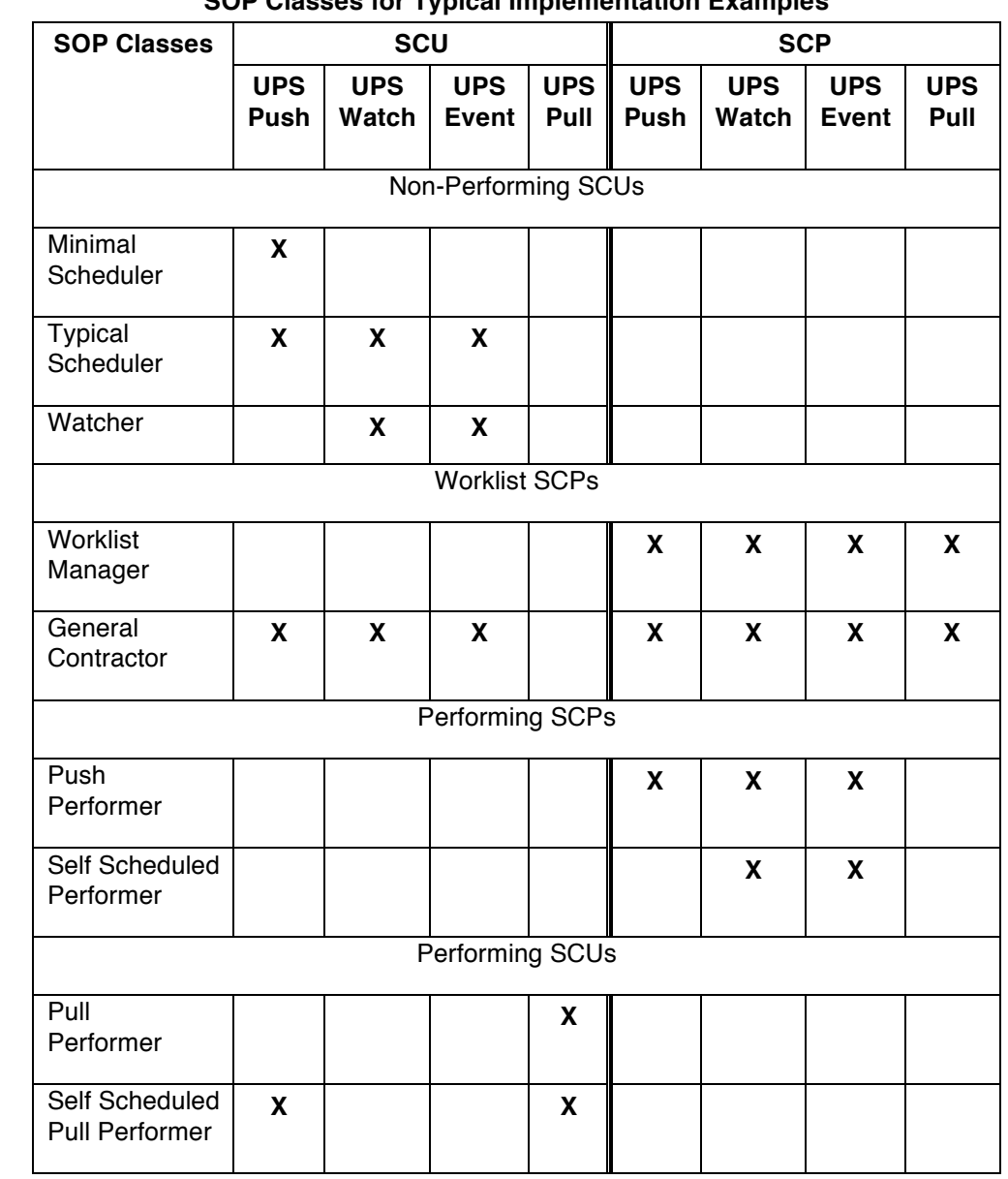

#### **Table Z.1-1**

# 1402 **SOP Classes for Typical Implementation Examples**

1404 A system that implements UPS Watch as an SCP will also need to implement UPS Event as an SCP to be able to send Event Reports to the systems from whom it accepts subscriptions.

#### 1406 **Z.2.2 Typical Pull Workflow**

This example shows how a typical pull workflow could be used to manage the work of a 3D Lab. A group 1408 of 3D Workstations query a 3D Worklist Manager for work items which they perform and report their

progress. In this example, the RIS would be a "Typical Scheduler", the 3D Workstation is a "Pull 1410 Performer" as seen in Table Z.1-1 and the PACS and Modality do not implement any UPS SOP Classes.

We will assume the RIS decides which studies require 3D views and puts them on the worklist once the 1412 acquiring modality has reported it's MPPS complete. The RIS identifies the required 3D views and lists the necessary input objects in the UPS based on the image references recorded in the MPPS.

1414 Assume the RIS has subscribed globally for all UPS instances managed by the 3D Worklist Manager.

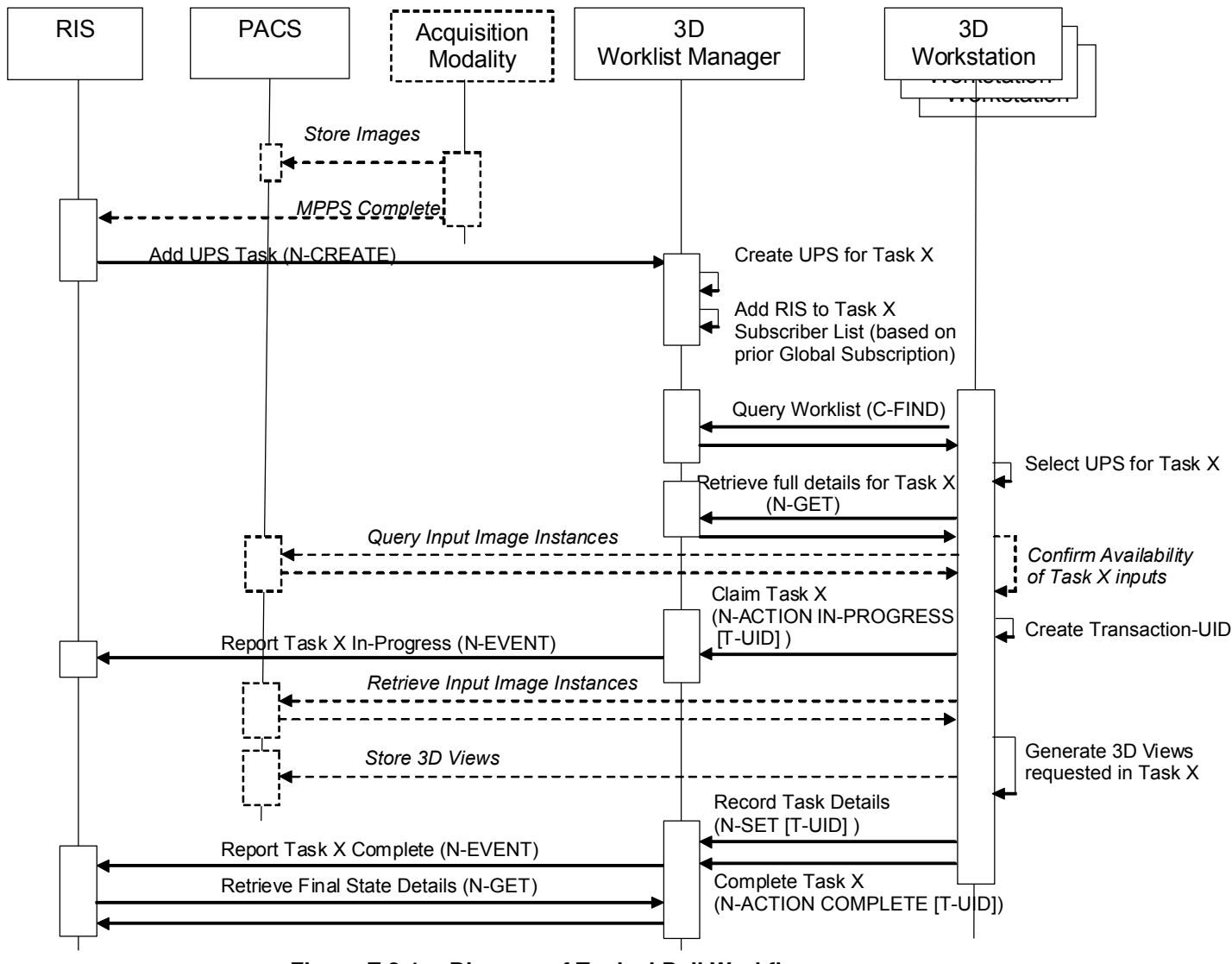

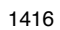

1416 **Figure Z.2-1 Diagram of Typical Pull Workflow**

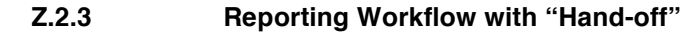

- 1418 This example shows a reporting workflow with a "hand-off". Reporting Workstations query a RIS for work items to interpret/report. In this example, the RIS is a "Worklist Manager", the Reporting Workstation is 1420 both a "Pull Performer" and a "Minimal Scheduler" as shown in Table Z.1-1 and the PACS and Modality do not implement any UPS SOP Classes. A reporting workstation claims Task X but can't complete it and
- 1422 "puts it back on the worklist" by canceling Task X and creating Task Y as a replacement, recording Task X as the Replaced Procedure Step.

1424 Assume the RIS is picking up where example Z.2.2 left off and was waiting for the 3D view generation task to be complete before putting the study on the reading worklist. The RIS identifies the necessary input 1426 objects in the UPS based on the image references recorded in the acquisition MPPS and the 3D UPS.

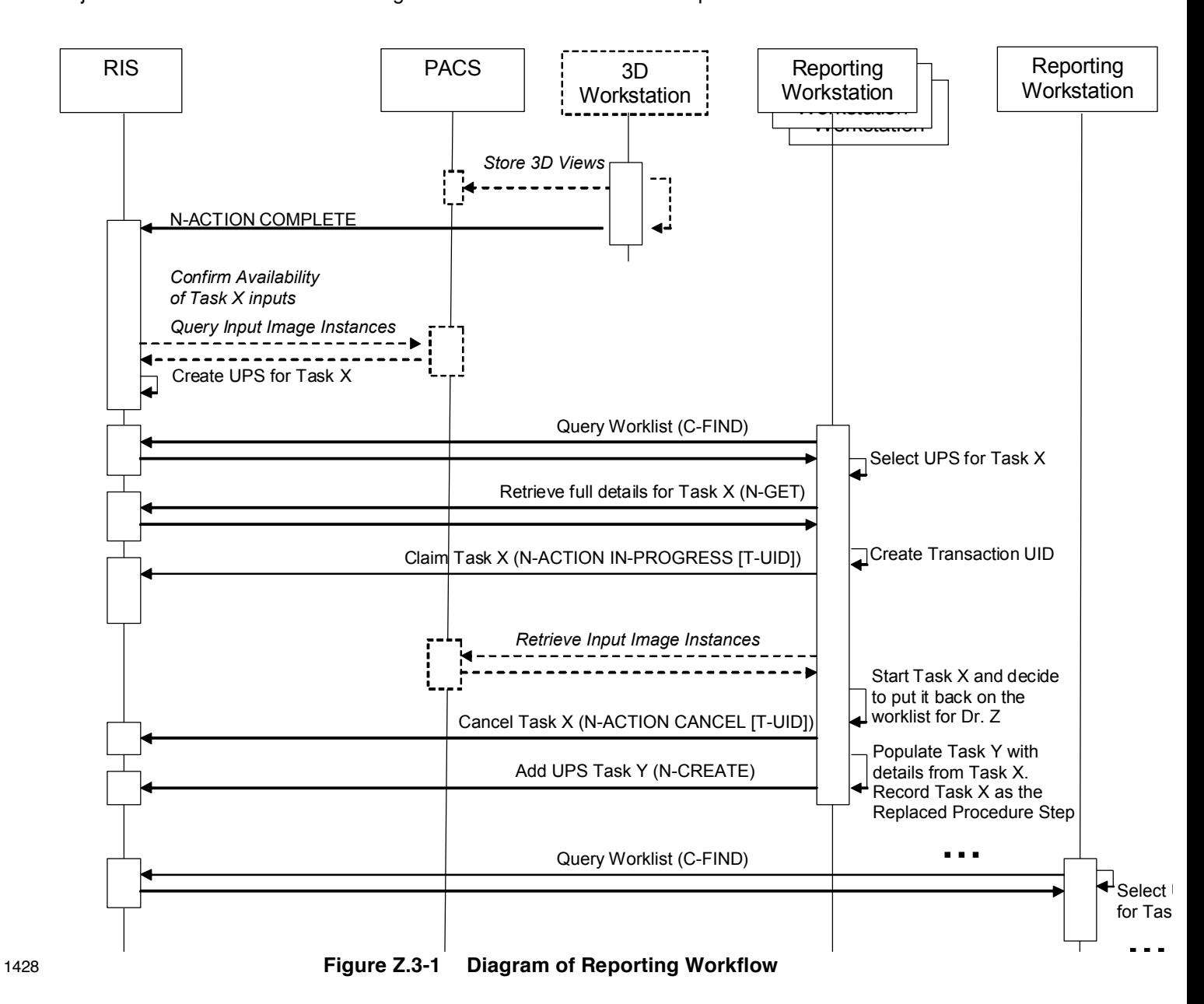

You could also imagine the 3D workstation is a Mammo CAD workstation. If the first radiologist completed 1430 the report, the RIS could easily schedule Task Y as the over-read by another radiologist.

For further discussion, refer to the Section Z.2.7 material on Hand-offs, Fail-overs and Putting Tasks Back 1432 on the Worklist.

# **Z.2.4 Third Party Cancel**

1434 Cancel requests are always directed to the system managing the UPS instance since it is the SCP. When the UPS is being managed by one system (for example a Treatment Management System) and performed

- 1436 by a second system (for example a Treatment Delivery System), a third party would send the cancel request to the TMS and cancellation would take place as shown below.
- 1438 Performing SCUs are not *required* to react to cancel requests, or even to listen for them, and in some situations would be unable to abort the task represented by the UPS even if they were listening. In the 1440 diagram below we assume the performing SCU is listening, willing, and able to cancel the task.
- 

If the User had sent the cancel request while the UPS was still in the SCHEDULED state, the SCP (i.e. the 1442 TMS) could simply have canceled the UPS internally. Since the UPS state was IN PROGRESS, it was

necessary to send the messages as shown. Note that since the TDS has no need for the UPS instance to

1444 persist, it subscribed without setting a Deletion Lock, and so it didn't need to bother unsubscribing later.

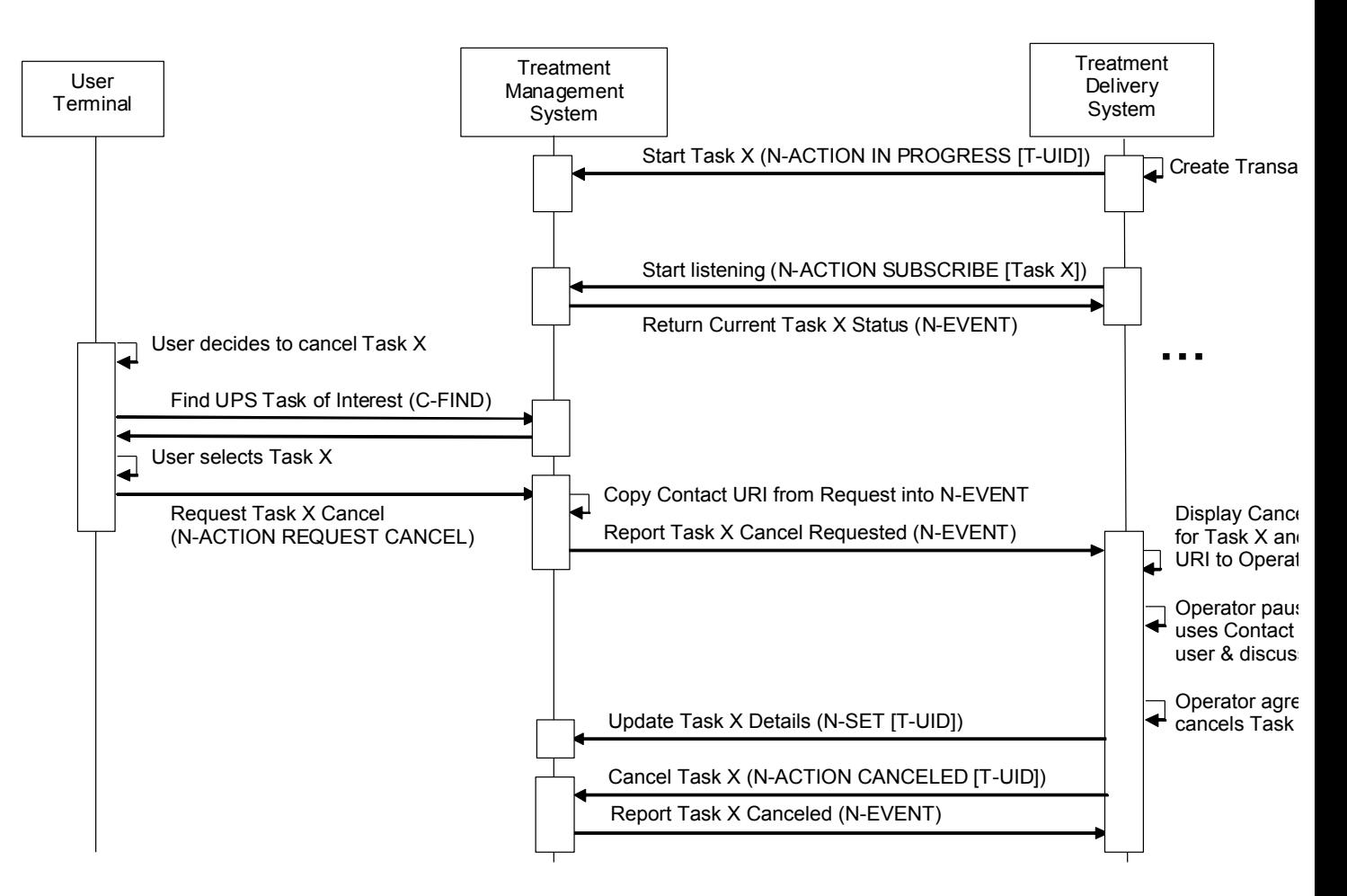

1446 **Figure Z.4-1 Diagram of Third Party Cancel**

#### **Z.2.5 Radiation Therapy Dose Calculation Push Workflow**

1448 In this example, users schedule tasks to a shared dose calculation system and need to track progress. This example is intended as a demonstration of UPS and should not be taken as prescriptive of RT 1450 Therapy procedures.

Pushing the tasks avoids problems with a pull workflow such as the server having to continually poll 1452 worklists on (a large number of) possible clients; needing to configure the server to know about all the clients; reporting results to a user who might be at several locations; and associating the results with

1454 clients automatically. Also, when performing machines each have unique capabilities, the scheduling must target individual machines, and there can be advantages for integrating the scheduling and performing 1456 activities like this.

Although not shown in the diagram, the User could have gone to a User Terminal ("Watcher") and 1458 monitored the progress from there by doing a C-FIND and selecting/subscribing to Task X.

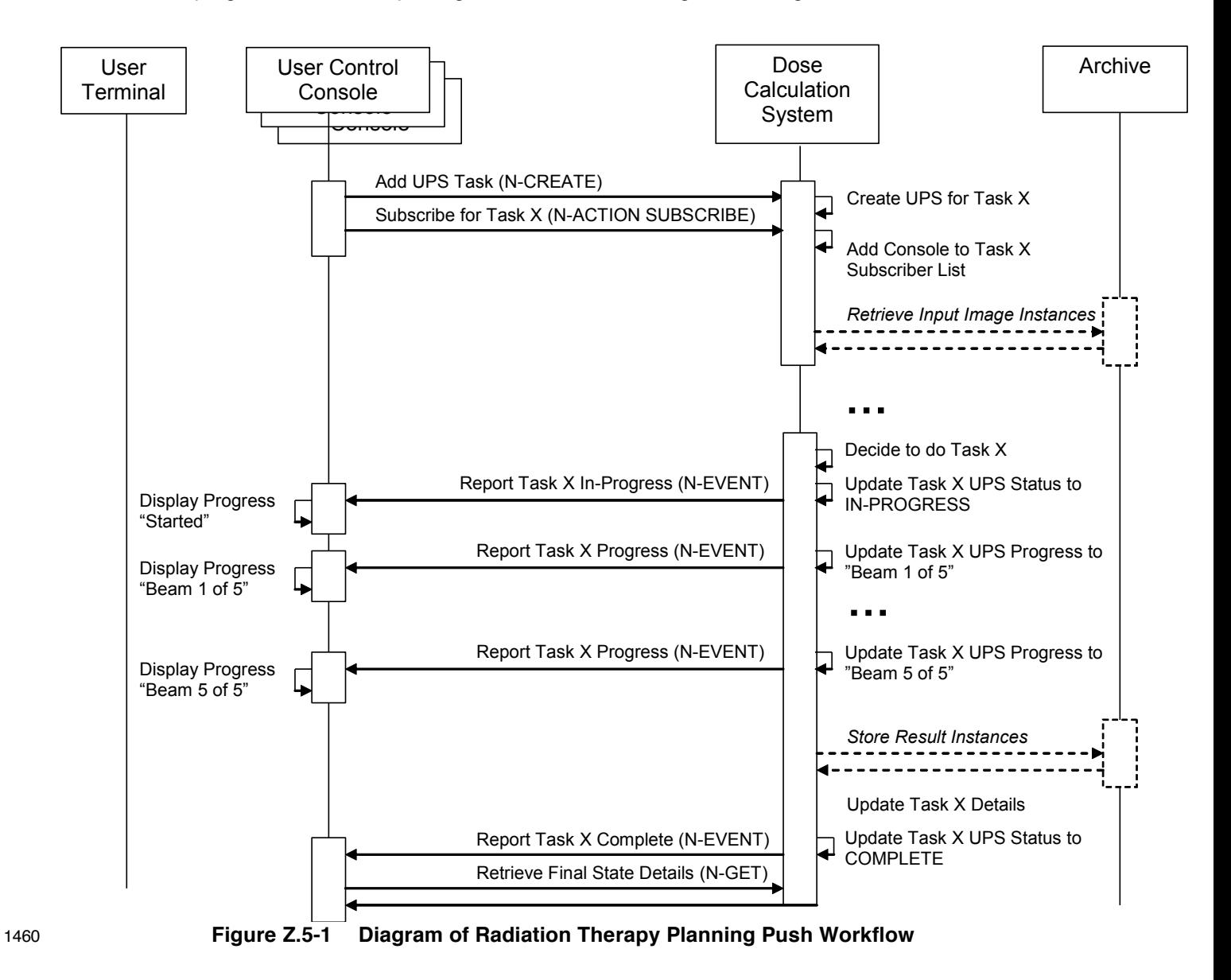

In a second example, the User monitors progress from another User Terminal ("Watcher") and decides to 1462 request cancellation after 3 beams.

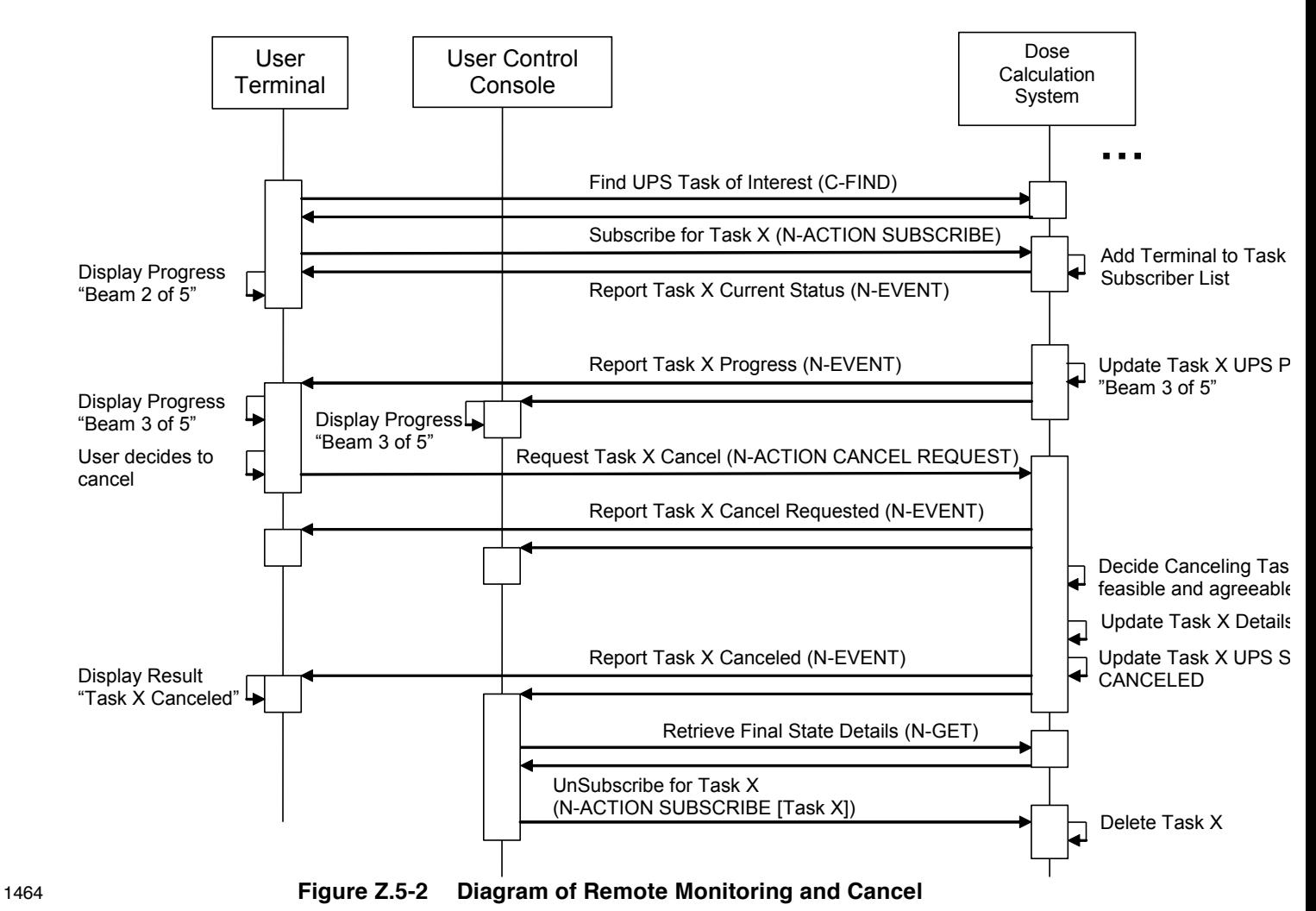

#### **Z.2.6 X-Ray Clinic Push Workflow**

1466 In this example, arriving patients are admitted at the RIS and sent to a specific X-Ray room for their exam.

The RIS is shown here subscribing globally for events from each Room. Alternatively the RIS could 1468 subscribe individually to each Task right after the N-CREATE is requested.

It is left open whether the patient demographics have been previously registered and the patients 1470 scheduled on the RIS or whether they are registered on the RIS when they arrive.

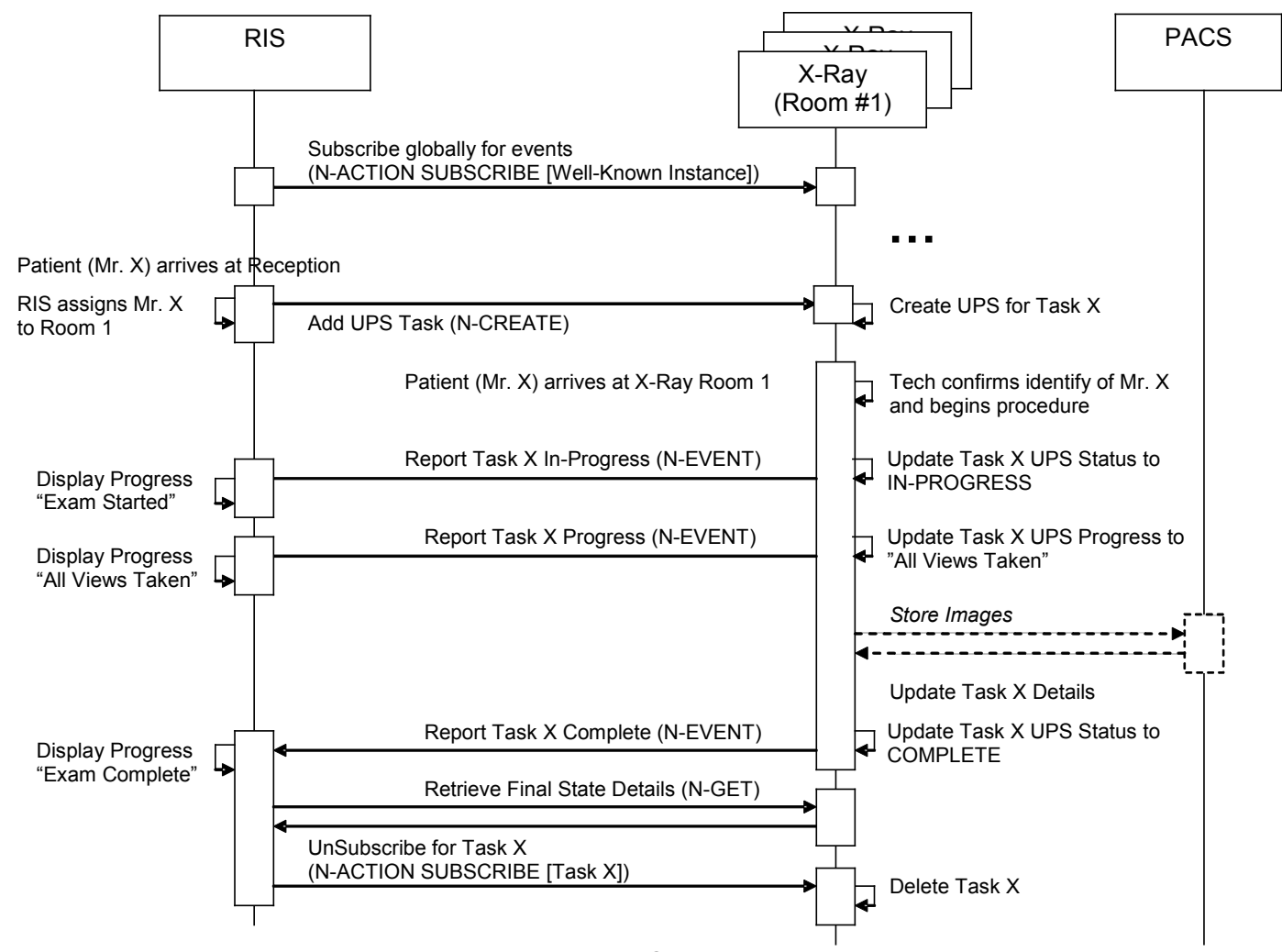

1472 **Figure Z.6-1 Diagram of X-Ray Clinic Push Workflow**

# **Z.2.7 Other Examples**

1474 A wide variety of workflow methods are possible using the UPS SOP Classes. In addition to those diagrammed in the previous sections, a few more are briefly described here. These include examples of 1476 ways to handle unscheduled tasks, grouped tasks, append cases, "event forwarding", etc.

# **Self-Scheduling Push & Pull : Unscheduled and Append Cases**

- 1478 In radiation therapy a previously unscheduled ("emergency") procedure may be performed on a Treatment Delivery System. Normally a TDS performs scheduled procedures as a Performing SCU in a Typical Pull
- 1480 Workflow like that shown in Z.2.2. A TDS that might need to perform unscheduled procedures could additionally implement UPS Push (as an SCU) and push the "unscheduled" procedure to the departmental
- 1482 worklist server then immediately set it IN PROGRESS as a UPS Pull SCU. The initial Push to the departmental server allows the rest of the departmental workflow to "sync up" normally to the new task on
- 1484 the schedule.

A modality choosing to append some additional images after the original UPS was completed could use a 1486 similar method. Since the original UPS can no longer be modified, the modality could push a new UPS instance to the Worklist Manager and then immediately set it IN PROGRESS. Many of the attribute values

1488 in the new UPS would be the same as the original UPS.

Note that for a Pull Performer that wants to handle unscheduled cases, this Push & Pull approach is pretty 1490 simple to implement. Becoming a UPS Push SCU just requires N-CREATE and N-ACTION (Request Cancel) which are quite similar to the N-SET and N-ACTION it already supports as a UPS Pull SCU.

1492 The alternative would be implementing both UPS Watch and UPS Event as an SCP which would be more work. Further, potential listeners would have to be aware of and monitor the performing system to track 1494 the unscheduled steps, instead of just monitoring the departmental Pull SCP.

#### **Self-Scheduling Performer**

- 1496 An example of an alternative method for handling unscheduled procedures is a CAD workstation that decides for itself to perform processing on a study. By implementing UPS Watch as an SCP and UPS
- 1498 Event as an SCP, the workstation can create UPS instances internally and departmental systems such as the RIS can subscribe globally to the workstation to monitor its activities.
- 1500 The workstation might create the UPS tasks in response to having data pushed to it, or potentially the workstation could itself also be a Watch and Event SCU and subscribe globally to relevant modality or 1502 PACS systems and watch for appropriate studies.

#### **Push Daisy Chain**

1504 Sometimes the performer of the current task is in the best position to decide what the next task should be.

An alternative to centralized task management is daisy-chaining where each system pushes the next task 1506 to the next performer upon completion of the current task. Using a workflow similar to the X-Ray Clinic example in Z.6, a modality could push a task to a CAD workstation to process the images created by the

- 1508 modality. The task would specify the necessary images and perhaps parameters relevant to the acquisition technique. The RIS could subscribe globally with the CAD workstation to track events. Another
- 1510 example of push daisy chain would be for the task completed at each step in a reporting process to be followed by scheduling the next logical task.

#### 1512 **Hand-offs, Fail-overs and Putting Tasks Back on the Worklist**

Sometimes the performer of the current task, after setting it to IN PROGRESS, may determine it cannot 1514 complete the task and would like the task performed by another system. It is not permitted to move the task backwards to the SCHEDULED state.

- 1516 One approach is for the performer to cancel the old UPS and schedule a new UPS to be pulled off the worklist by another system or by itself at some point in the future. The new UPS would be populated with
- 1518 details from the original. The details of the new UPS, such as the Input Information Sequence (0040,4021), the Scheduled Workitem Code Sequence (0040,4018), and the Scheduled Processing
- 1520 Parameters Sequence (0074,1210), might be revised to reflect any work already completed in the old UPS. By including the "Discontinued Procedure Step rescheduled" code in the Procedure Step Discontinuation
- 1522 Reason Code Sequence (0074,100e) of the old UPS, the performer can allow watchers and other systems monitoring the task to know that there is a replacement for the old cancelled UPS. By referencing the UID
- 1524 of the old UPS in the Replaced Procedure Step Sequence (0074,1224) of the new UPS, the performer can allow watchers and other systems to find the new UPS that replaced the old. A proactive SCP might even
- 1526 subscribe watchers of the old UPS to the new UPS that replaces it.

Alternatively, if the performer does not have the capability to create a new UPS, it could include the 1528 "Discontinued Procedure Step rescheduling recommended" code in the Procedure Step Discontinuation

- Reason Code Sequence (0074,100e). A very smart scheduling system could observe the cancellation
- 1530 reason and create the new replacement UPS as described above on behalf of the performer.

Another approach is for the performer to "sub-contract" to another system by pushing a new UPS onto that 1532 system and marking the original UPS complete after the sub-contractor finishes.

Yet another approach would be for the performer to deliver the Locking UID (by some unspecified 1534 mechanism) to another system allowing the new system to continue the work on the existing UPS.

Coordination and reconciliation would be very important since the new system would need to review the 1536 current contents of the UPS, understand the current state, update the performing system information, etc.

# **Z.3 OTHER FEATURES**

#### 1538 **Z.3.1 What was Scheduled vs. What was Performed**

- The performing system for a UPS instance determines what details to put in the attributes of the Performed 1540 Procedure Information Module. It is possible that the procedure performed may differ in some details from the procedure scheduled. It is up to the performing system to decide how much the performed procedure
- 1542 can differ from the scheduled procedure before it is considered a different procedure, or how much must be performed before the procedure is considered complete.
- 1544 In the case of cancellation, it is possible that some details of the situation may be undeterminable. Beyond meeting the Final State requirements, accurately reflecting in the CANCELED UPS instance the actual
- 1546 state of the task (e.g. reflecting partial work completed and/or any cleanup performed during cancellation), is at the discretion of the performing system.
- 1548 In general it is expected that:
- An SCU that completes a UPS differently than described in the scheduled details, but 1550 accomplishes the intended goal, would record the details as performed in the existing UPS and set it to COMPLETED. Interested systems may choose to N-GET the Performed Codes from the UPS 1552 and confirm whether they match the Scheduled Codes.
- An SCU that completes part of the work described in a UPS, but does not accomplish the intended 1554 goal, would set the Performed Protocol Codes to reflect what work was fully or partially completed, set the Output Sequence to reflect the created objects and set the UPS state to CANCELED since 1556 the goal was not completed.
- An SCU that completes a step with a different intent and scope in place of a scheduled UPS would 1558 cancel the original scheduled UPS, listing no work output products, and schedule a new UPS describing what was actually done, and reference the original UPS that it replaces in the Replaced 1560 Procedure Step Sequence to facilitate monitoring systems "closing the loop".
- An SCU that completes multiple steps, scheduled as separate UPS instances (e.g. a dictation & a 1562 transcription & a verification), as a block would individually report each of them as completed.

• An SCU that completes additional unscheduled work in the course of completing a scheduled UPS 1564 would either report additional procedure codes in the completed UPS, or create one or more new UPS instances to record the unscheduled work.

#### 1566 **Z.3.2 Complex Procedure Steps**

There are cases where it may be useful to schedule a complex procedure that is essentially a grouping of 1568 multiple workitems. Placing multiple workitem codes in the Scheduled Workitem Code Sequence is not permitted (partly due to the additional complexities that would result related to sequencing, dependency,

1570 partial completion, etc.)

One approach is to schedule separate UPS instances for each of the component workitems and to identify 1572 the related UPS instances based on their use of a common Study UID or Order Number.

Another approach is for the site to define a single workitem code that means a pre-defined combination of

1574 what would otherwise be separate workitems, along with describing the necessary sequencing, dependencies, etc.

# 1576 **Z.3.3 Gift Subscriptions**

The UPS Subscription allows the Receiving AE-Title to be different than the AE-Title of the SCU of the N-1578 ACTION request. This allows an SCU to sign up someone else who would be interested for a subscription. For example, a reporting workflow manager could subscribe the RIS to UPSs the reporting workflow

- 1580 manager creates for radiology studies, and subscribe the CIS to UPSs it creates for cardiology studies. Or a RIS could subscribe the MPPS broker or the order tracking system to the high level UPS instances and
- 1582 save them from having independent business logic to determine which ones are significant.

This can provide an alternative to systems using global subscriptions to stay on top of things. It also has 1584 the benefit of providing a way to avoid having to "forward" events. All interested SCUs get their events directly from the SCP. Instead of SCU A forwarding relevant events to SCU B, SCU A can simply

1586 subscribe SCU B to the relevant events.